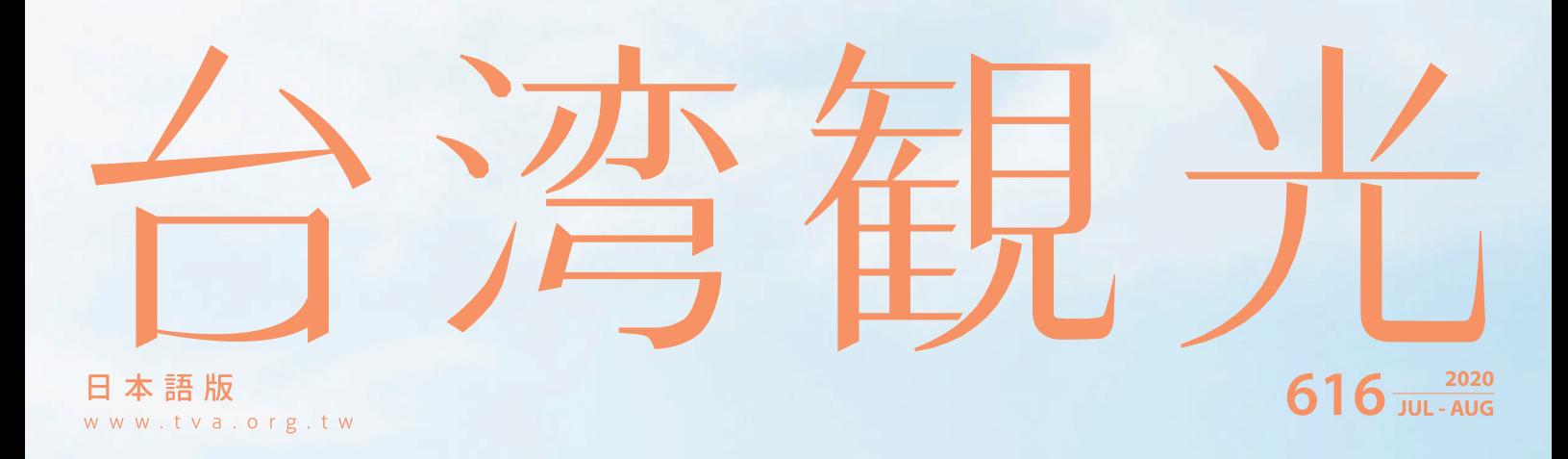

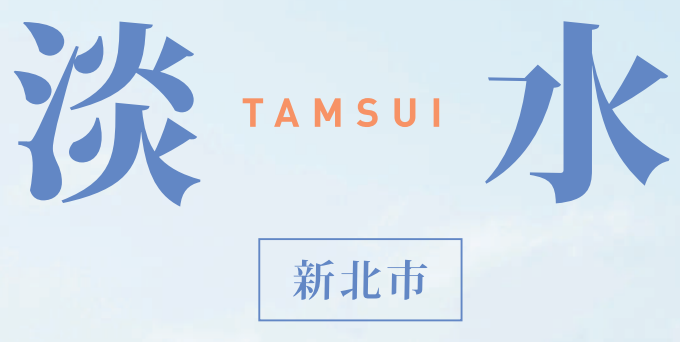

新しい風景にであう旅

ようこそ、台北 2020脊梁山脈観光年 台湾でハイキング!

台湾環島 まるごと、ぐるり。

## **閲覧の基本操作**

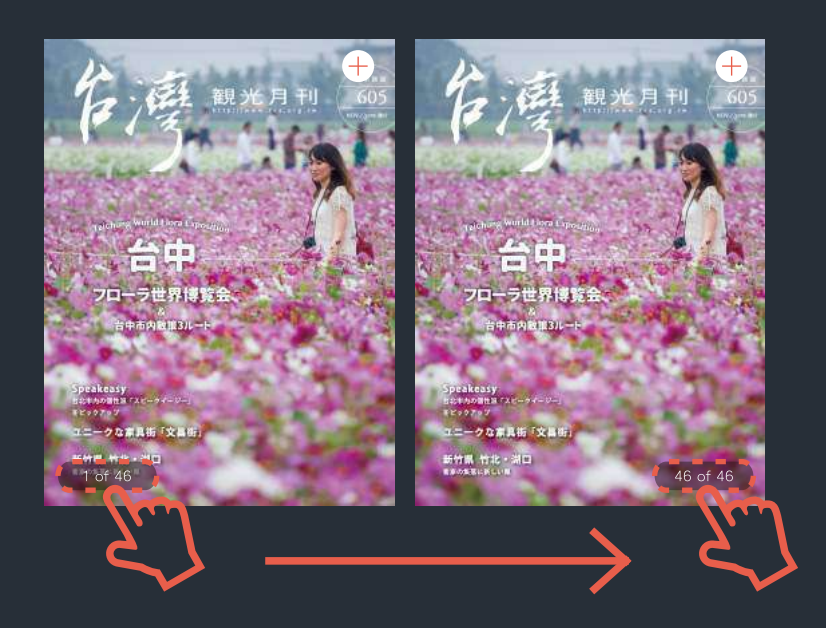

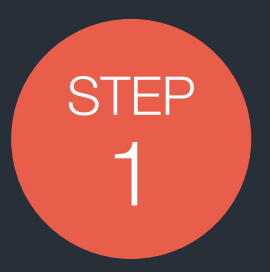

はじめに、左下の 1 of 46 を押し、最終ページまで 右へドラッグする。

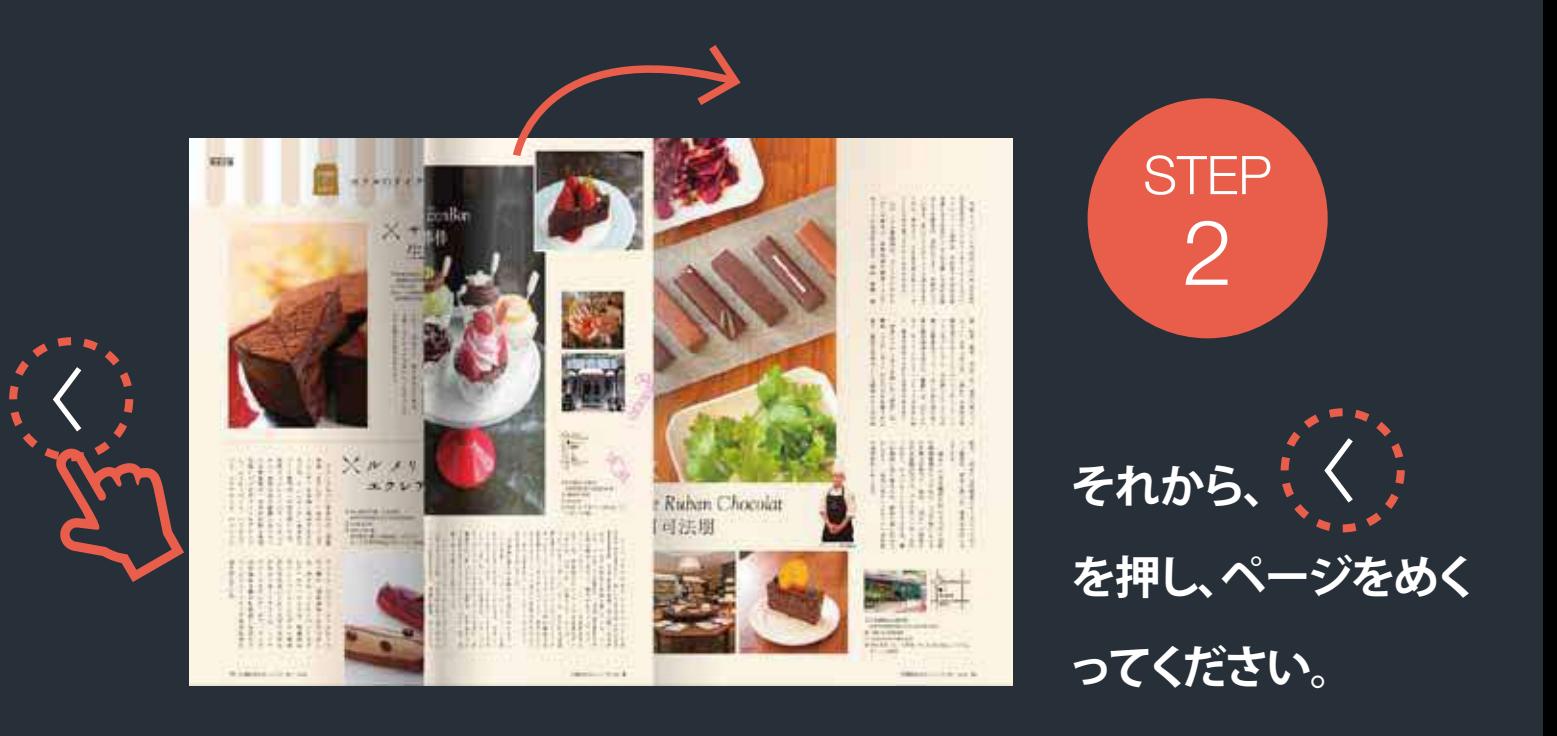

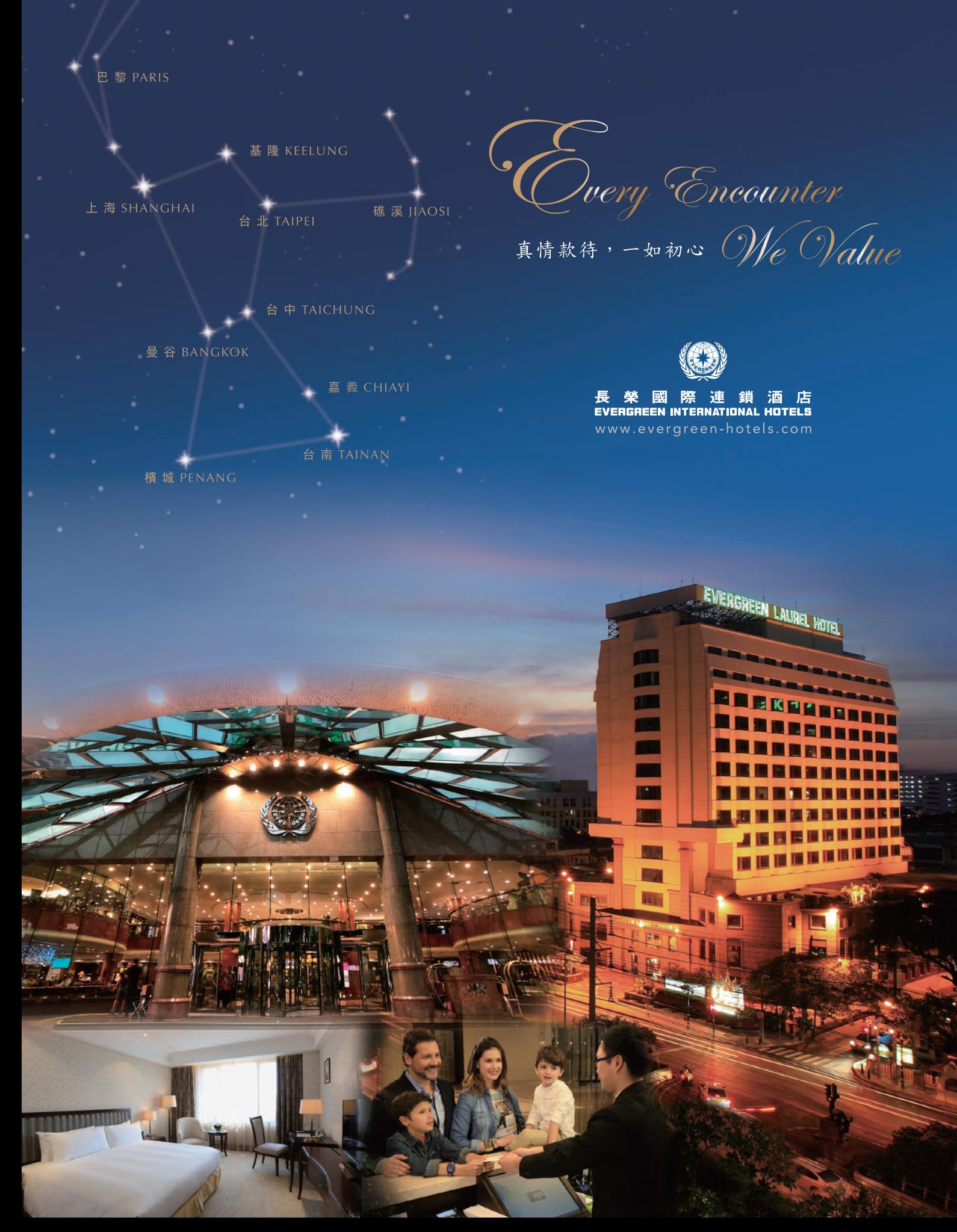

## **龠 観光ホテルリスト 北部・中部・南部・東部**

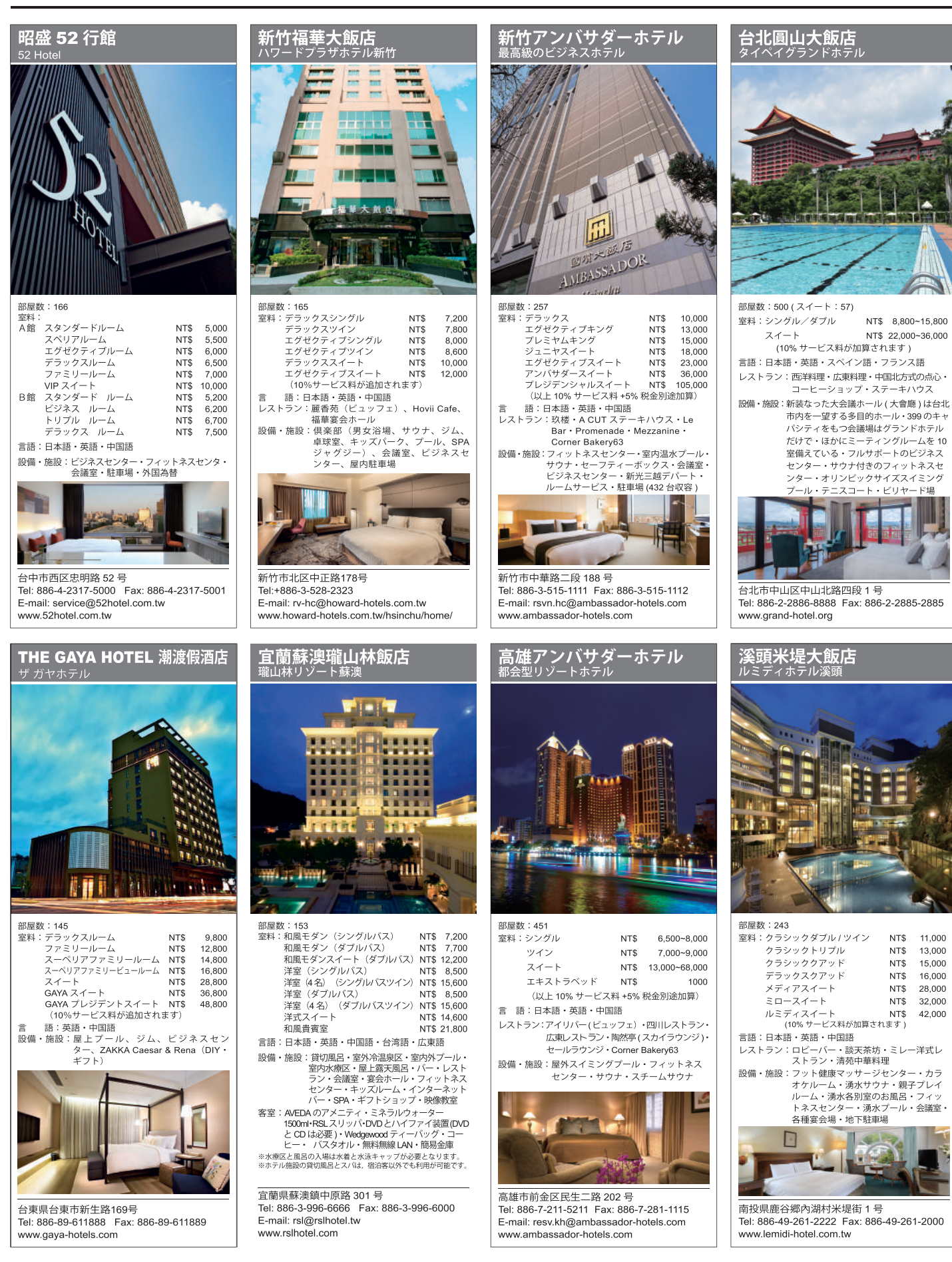

## 角観光ホテルリスト #部

北部 台北アンバサダーホテル 華泰王子大飯店 柯達大飯店 台北二店 康華大飯店 台北圓山大飯店 新竹アンバサダーホテル 新竹福華大飯店

中部 昭盛 52 行館 溪頭米堤大飯店

志部 高雄アンバサダーホテル

車部 宜蘭蘇澳瓏山林飯店 THE GAYA HOTEL 潮渡假酒店

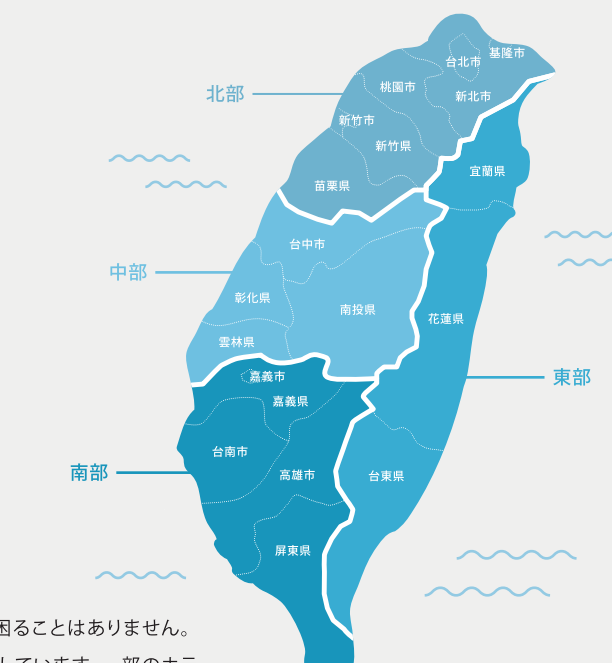

4,400

4,900

5,200

5.700

5,800

台湾は、都市でも、地方でも、宿泊先に困ることはありません。 おしゃれなビジネスホテルも各地に点在しています。一部のホテ ルでは、パックツアーをアレンジし、付近の観光案内に努めてお ります。旅の目的にあわせ、お好みに応じたホテル選びはいい旅 には欠かせません。

台湾の宿泊施設は、国際観光ホテル·一般観光ホテル·一般ホテル·民宿に区分され、合法に登記された施設には専用マー クが掲示されています。安全のために、とくに外国からのお客様は適法の宿をお選びくださるようにお願いします。

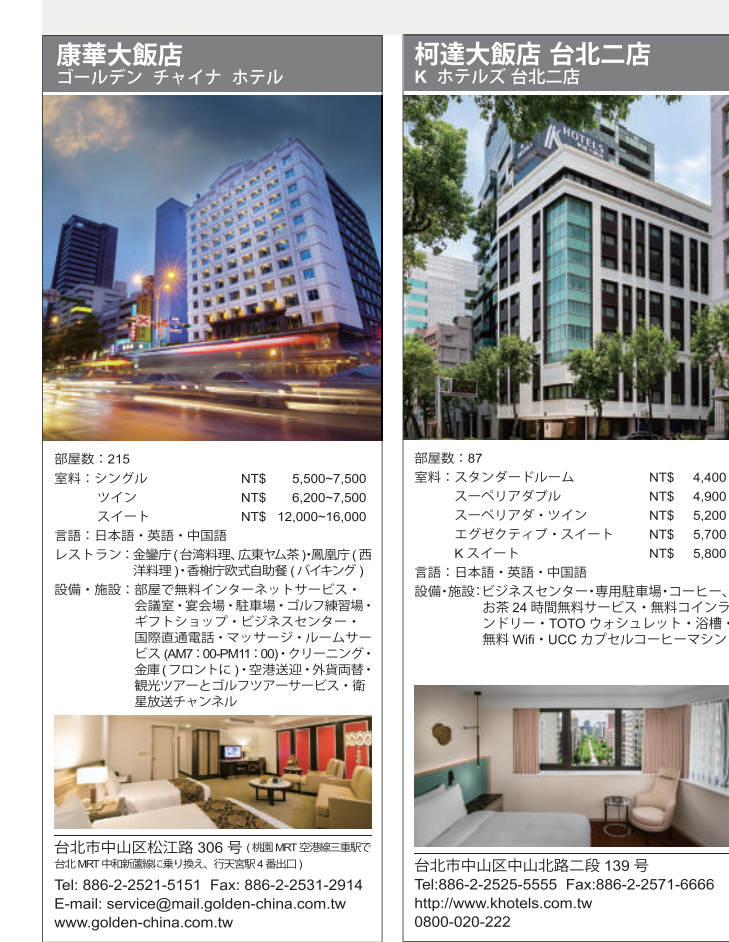

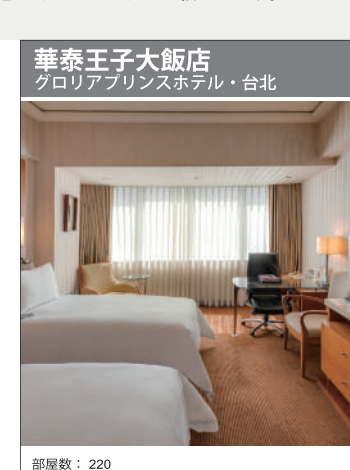

室料:シングル/デラックス/エグゼクティブ NT\$ 6,000~8,500 NT\$ 9,500~20,000  $7 \angle -1$ 言語:日本語・英語・中国語 レストラン:驢子レストランとベーカリー(西洋料理) 九華楼 (中華料理) 設備・施設: コーヒーショップ・フィットネスセン ーー・ビジネスセンター・会議室・<br>ター・ビジネスセンター・会議室・<br>宴会場・クリーニングサービス・ノー スモーキングフロア・駐車場・空港送迎 サービス

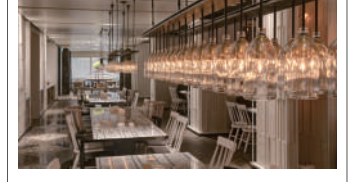

台北市中山区林森北路 369号 Tel: 886-2-2581-8111 Fax: 886-2-2581-5811 www.gloriahotel.com

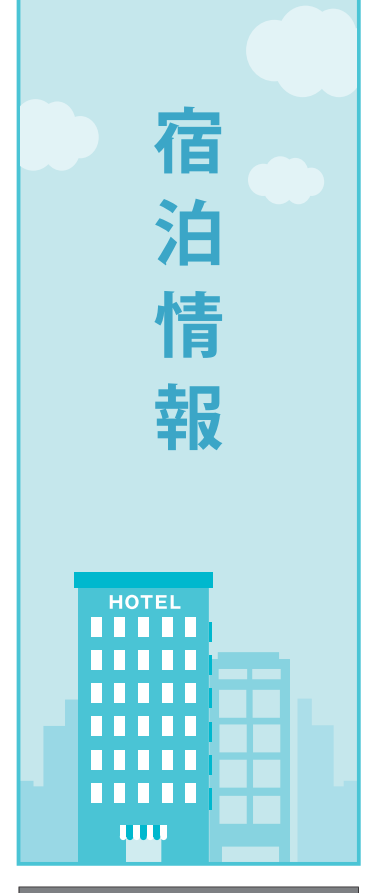

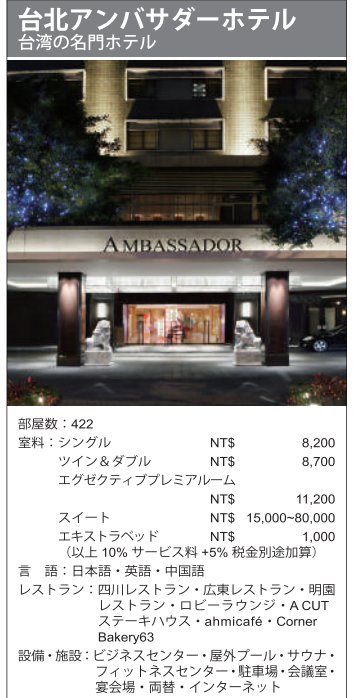

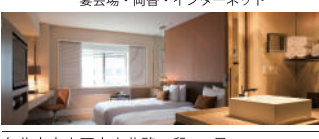

台北市中山区中山北路二段 63号 Tel: 886-2-2551-1111 Fax: 886-2-2561-7883 E-mail: service.tp@ambassador-hotels.com www.ambassador-hotels.com

#### Q 食泊飲楽 業界短信&とっておき

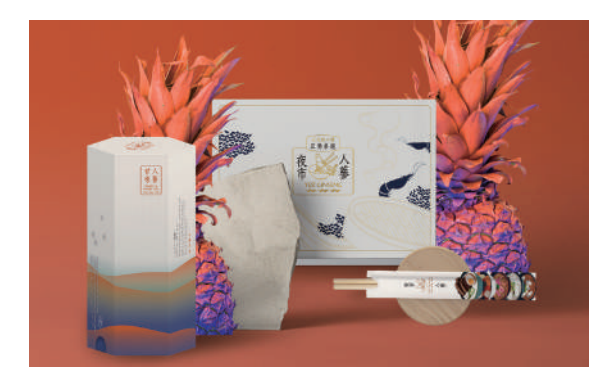

**TYES! GINSENG** 台湾B級グルメ早わかりゲーム新発売!

B級グルメ巡りは、その地域を理解する近道。「蔘利商号」では 台湾の「街頭美食」をテーマにした卓上ゲーム『夜市人蔘YES! GINSENG』2種を発売した。ひとつは夜市のメニュー26種が登 場する攻防戦で、相手の進出を妨げ合いながら勝利を目指す。 もうひとつは35種のスイーツを巡る記憶力ゲームで、ターゲッ トのスイーツを集めるスピードを競うもの。このほか店舗・メ ニュー関連情報を集めたアプリも用意されており、楽しみなが ら台湾グルメをマスターできる。

夜市人蔘文化卓遊  $\sqrt{3}$  +886-2-2546-1777 www.yesginseng.com

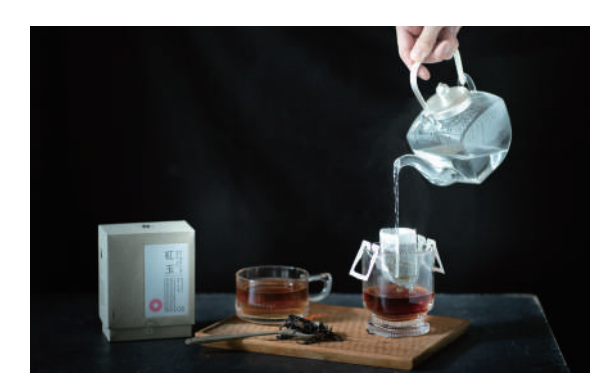

百二歳 PAH JI HUE 便利なドリップバッグティー 台中

「百二歳」のドリップバッグティーは「東洋のお茶を西洋のスタ イルで淹れる」がコンセプト。若い人や外国人にとって、伝統的 な茶器をそろえても、本当の味わいを引き出すことが難しい台湾 茶。ドリップバッグティーなら、細かく挽いた茶葉の入ったド リップバッグをカップに掛けてお湯を注ぐだけで、年齢や国籍を 問わず、誰でも簡単に本格的な台湾茶を味わうことができる。

百二歳 PAH JI HUE'  $\bullet$  台中市西区博館路210号  $\bullet$  +886-4-2314-8259 www.pahiihue.com.tw

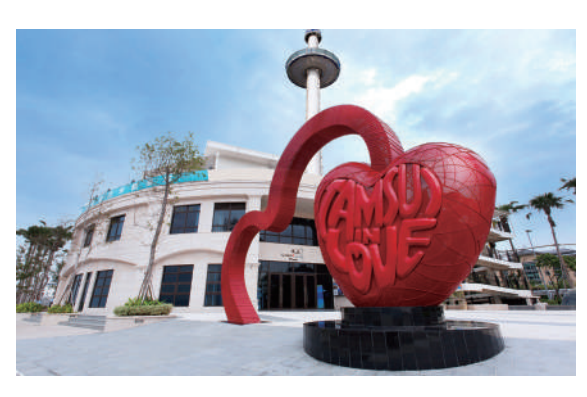

福容大飯店 淡水漁人碼頭 高さ100mの回転展望台

新北

淡水漁人碼頭そばの「福隆大飯店」にたつ、高さ100m·収容人 数80人の回転展望台からは、淡水の山海の絶景が360度パノラマ ビューで楽しめる。どの時間に訪れても異なる美しさがあり、台湾 国内外の観光客を魅了している。ロマンチックな雰囲気の中でプロ ポーズが行われる光景が度々見られることから「ラバーズタワー (情人塔)」としても名高く、淡水の必訪スポットとなっている。

福容大飯店 淡水漁人碼頭 ◎ 新北市淡水区觀海路83号  $\sqrt{3}$  +886-2-2628-7777 www.fullon-hotels.com.tw/fw/

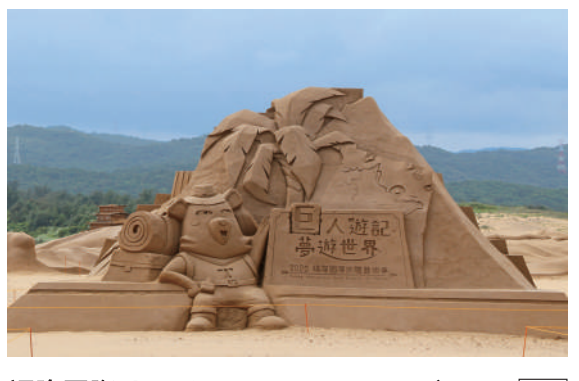

福隆国際サンドアートフェスティバル 新北 巨大な砂像が並ぶ夏の風物詩

13回目を迎える福隆国際サンドアートフェスティバル。今年は特 別に展覧エリアと作品サイズを拡大し、「巨人が遊ぶ夢の世界」と 題して13名の台湾人砂像彫刻家が高さ55mの巨人像や高さ8mのピ ラミッドなどの砂像作品を共同制作する。夏の福隆黄金ビーチで、 無限の創造力と芸術の饗宴に触れてみたい。

♀ 福隆海水浴場 (新北市貢寮区福隆街40号) ◎ 2020.5.30-2020.9.30 8:00-18:00 (最後入場17:30) @events.necoast-nsa.gov.tw/sandart20/

## Q 食泊飲楽 業界短信&とっておき

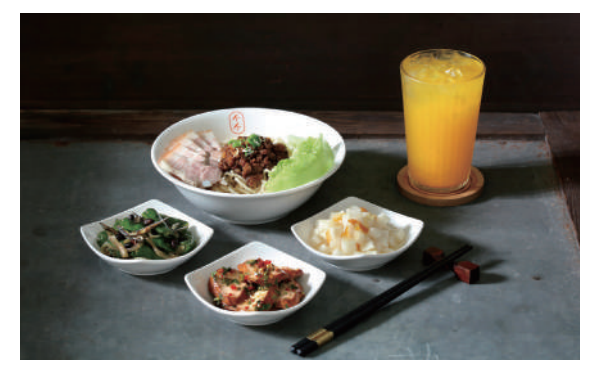

#### 墨竹亭 燃麺本家 四川風乾拌麺專門店

2019年に開店するや、四川料理の伝統的な和え麺「四川巴蜀 燃麺」が話題をさらい、瞬く間に有名店となった「墨竹亭」。 人気の「鮮蝦抄手燃麺」は、弾力ある麺にエビワンタンをあわ せ、花椒が香る自家製唐辛子だれをからめた、何層にも重なる 食感が楽しい1品。看板メニューの茹で鶏のラー油和え「紅油口 水鶏」のほか、ドリンクメニューも人気。

#### 墨竹亭 燃麺本家

♀ 新竹総本店: 新竹市東区金山十一街31号 台中文心店:台中市南屯区文心路一段521号 (家楽福B1美食街) 台中黎明店:台中市南屯区黎明路二段210号 www.facebook.com/mozhuting/

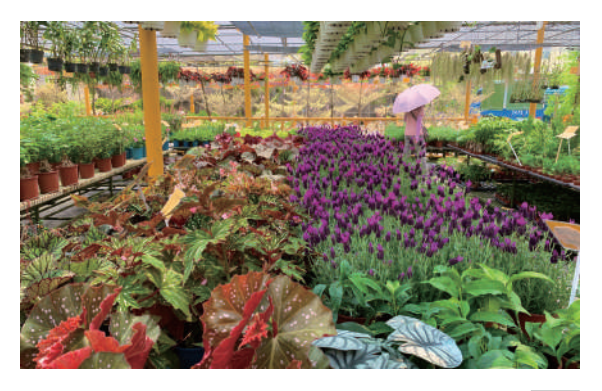

#### 彰化県田尾郷 花の故郷

彰化

台湾中部彰化県田尾郷は、「花の故郷」「東方のオランダ」とし て有名な町。田尾の町に入ると、あちこちに花卉や苗木が並んで おり、まるで桃源郷に来たかのよう。おすすめのアクティビティ は、自転車で小道や花畑をめぐり四季の花々が織り成す風景を 楽しむサイクリングや、DIY体験教室での花を使った作品制作な ど。田尾で花卉の魅力に触れ、ロハスな時間を楽しもう。

#### 田尾郷公所

town.chcg.gov.tw/tianwei/00home/index7.asp 社団法人能化県田尾公路花園協会 www.facebook.com/TianWeiSweetGarden/

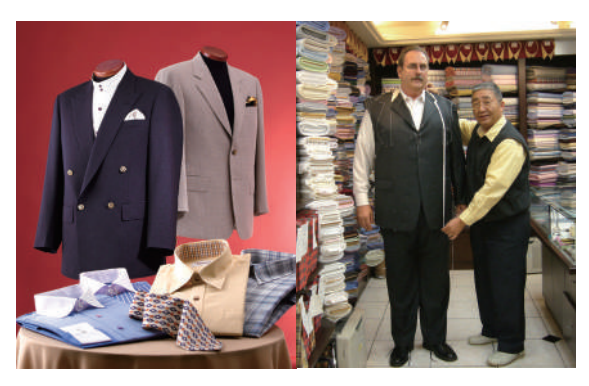

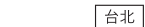

### Shangri-la-Custom Tailor & Dress Maker

晶華香格里拉洋服専門店

台北の晶華飯店の横にたつ純ハンドメイドを謳う老舗洋装店。ホテ ル左側の入り口から見ると緑色の看板が目印だ。店長の陳慶煌は シャツ、スーツ、チャイナドレスを手掛けて30年のベテラン。清 潔で明るい店内に入ると、明るい挨拶とお茶が迎えてくれる。壁に は世界各地から訪れた顧客との記念写真が貼られ、長い歴史と深い 信用を感じさせる。

晶華香格里拉洋服 Q 台北市中山北路二段39巷8号3F  $\sqrt{3}$  +886-2-2531-2987 www.shangrila-tailor.com.tw/about\_jp.htm

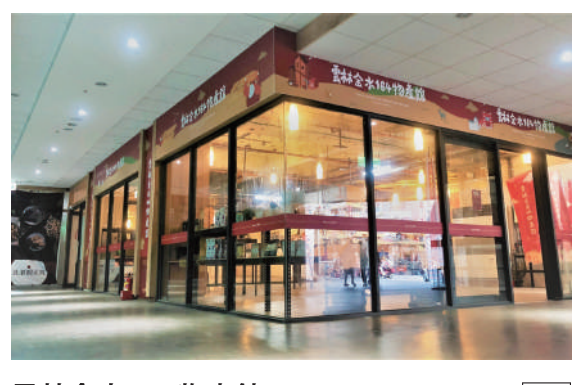

#### 雲林金水164物産館 種類豊富な地方商品の殿堂

雲林

館内では雲林県内の11地域から厳選した合計12社の商品を販 売。生鮮農産物、道教の女神・媽祖のクリエイティブグッズや 土産物など、100種類に上る多彩な雲林の人気商品が一堂にそろ う。週末には業者を招き、試食・即売会、各種体験などのイベ ントも開催。行楽客は会場で雲林の特産品の品質の高さや地域 の特色に触れることができる。

雲林金水164物産館 Yunlin Jinshui 164 Production Pavilion  $\bigcirc$ 雲林県北港鎮中山路146号1F **⊙**水曜-日曜 10:00-19:00 ⊕ www.164.com.tw

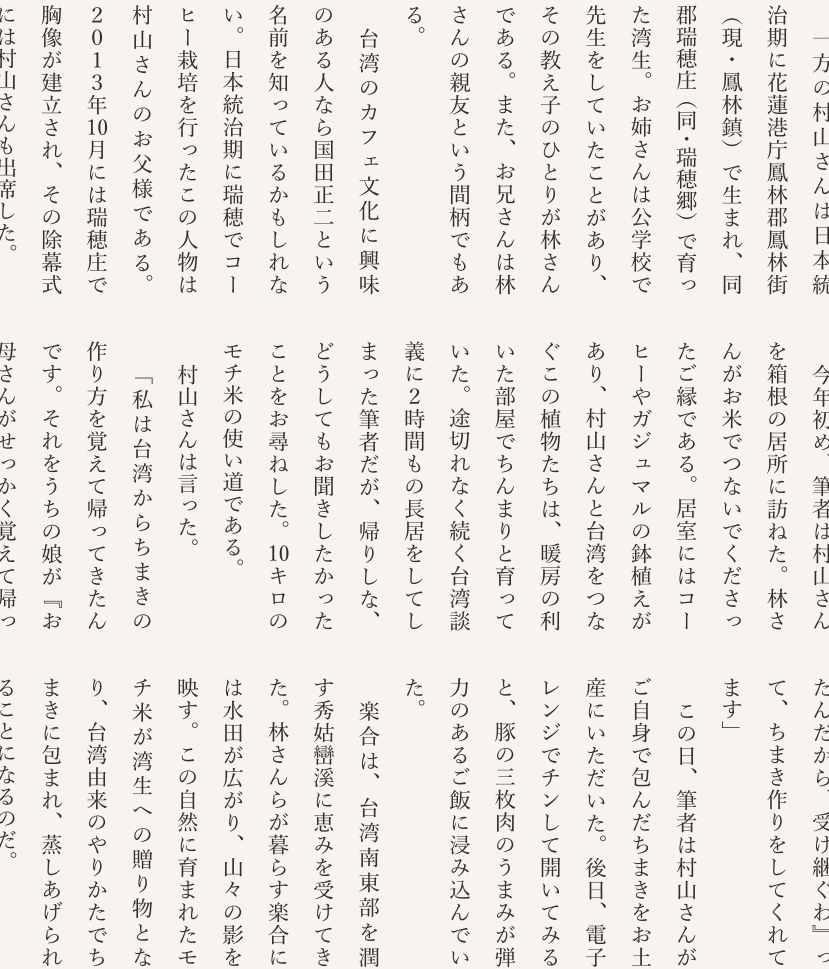

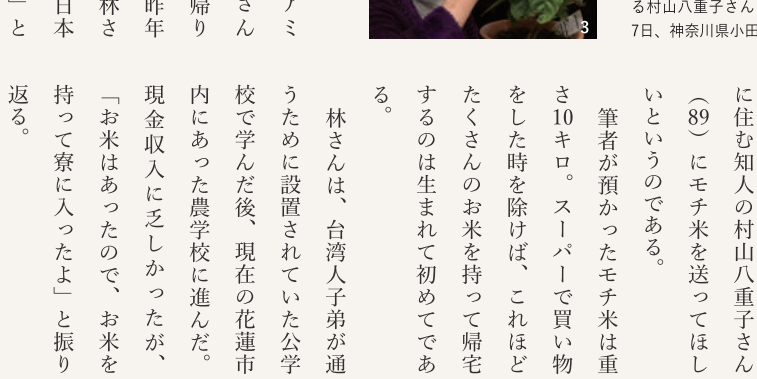

族の 12月中旬のことである。 際にモチ米を託された。 人はモチをつくでしょ? んは「お正月になると、  $\widehat{94}$ 花蓮県玉里鎮にある 村 を訪ねたところ、 楽合に林秀吉

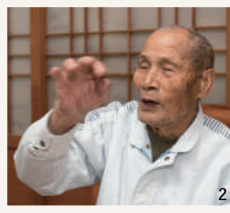

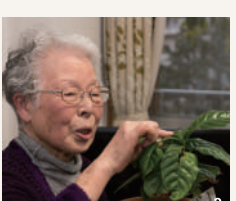

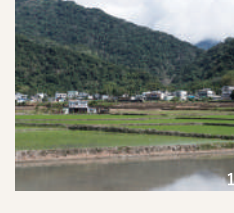

んぼが広がる=2019年2月13 日、花蓮県玉里鎮 年2月1日、花蓮県玉里鎮楽合  $= 2020$ 年1月

1.楽合は豊かな水に恵まれ、田 2.モチ米を贈った林秀吉さん=2019 3.自室でコーヒーの木を育ててい

明原市 言い、

者が日本へ戻るついでに日本 年末年始に合わせて筆

 $\overline{z}$ 

湾生は箱根でちまきを包んだ 今も

台湾の味、

文·写真 松田良孝 (まつだ よしたか)

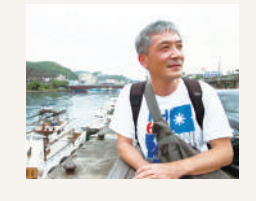

1969年、さいたま市生まれ。北海道大 学農学部農業経済学科卒。八重山毎日新 聞記者などを経て、現在はフリー。石 垣島など沖縄県と台湾の関係を中心に 取材を続ける。著書の『八重山の台湾 人』 (南山舎、2004年)は、2012年に 『八重山的台湾人』として中国語訳さ れ、行人文化実験室(台北)から出版。 共著に『石垣島で台湾を歩く:もうひ とつの沖縄ガイド』(沖縄タイムス社、 2012年)。2014年には小説『インター フォン』で第40回新沖縄文学賞受賞。

入りっき  $vol.32$ 

台

戻湾

花蓮から届

 $\mathsf{L}$ 

たモチ米

**APART** 

1 実際の権態機 2.模型の檳榔攤。模型も電気を流すと内部の照明が光る仕組み。

お  $\mathcal{O}$  $\triangle$ か で  $\mathcal{O}$ 

光

として読者の

皆

様

 $l^{\tau}$ 

白

 $\mathbf{V}$ 

 $\rm 4$ 

 $\mathcal{D}$ 

などを  $\varnothing$ 

台

湾

ら 面

見た台湾

しよい

あ

 $\lesssim$ 

私

胖

一太子一

 $\varnothing$ ところ

 $\mathbb H$ 

線 客  $\zeta$ 

「では、 んこ

台  $\overline{C}$ 

湾常 ち

連

み  $\Box$ ラム

なさ

 $\lambda$ 

は。

届けしています

 $\overrightarrow{g}$  $\Box$ 出 生  $\dot{\mathcal{T}}$ 乗 Ì.  $\varnothing$  $\mathbf{V}$ が 囲  $\mathbf F$  $z$  $\cup$ 年 ち  $\mathcal{V}$ 本  $\varnothing$  $\sim$  $\eta$  $\overline{2}$ ゥ it  $\overline{\nu}$  $\varnothing$ 活 私 た 部  $\ddagger$ ら  $\mathcal{O}$  $\tau$  $\mathcal{O}$  $\, \succeq$ は こ a /模型を見つけまし 例 鉄  $\tau$ 祝 緊  $\mathcal{D}% =\mathcal{D}_{1}\mathcal{D}_{2}\mathcal{D}_{1}\mathcal{D}_{2}\mathcal{D}_{3} \mathcal{D}_{4} \mathcal{D}_{5} \mathcal{D}_{6} \mathcal{D}_{7} \mathcal{D}_{8} \mathcal{D}_{9} \mathcal{D}_{9} \mathcal{D}_{1} \mathcal{D}_{1} \mathcal{D}_{1} \mathcal{D}_{1} \mathcal{D}_{1} \mathcal{D}_{1} \mathcal{D}_{1} \mathcal{D}_{1} \mathcal{D}_{1} \mathcal{D}_{1} \mathcal{D}_{1} \mathcal{D}_{1} \mathcal{D}_{1} \mathcal{D}_{1} \mathcal{D}_{1} \$ \$ 物 自 屋  $\overline{L}$ 自 友  $\mathbf{C}$  $\bar{V}$  )  $\overline{\mathbf{v}}$ わ  $\overline{A}$  $\overline{5}$  $\mathcal{O}$  $\ddot{\ddot{}}$ 道 旅 か が 身は小さいころか  $\varnothing$ 穴の  $\mathbf e$  $\tilde{2}$  $\overline{5}$  $\check{ }$ 年 急 月 宅  $\mathbf{I}$ た  $\mathcal{V}$  , 原 大好  $\mathbf b$ ら 片  $\overrightarrow{a}$  $\mathbb{C}$  $\equiv$ \$ 行  $\mathcal{O}$ わ  $\mathcal{D}$ わ ク 事  $10$ 稿  $\circ$ 「は自 ーです 飛 先 ·隅に台湾で そんな折、 部 無事を確  $\overline{v}$  $\mathbf{l}$ は 寸 態 ンしてい  $\tilde{f}$  ) 日 を  $_{\rm k}^{\rm o}$  $\sum_{i=1}^{n}$ にも  $\frac{1}{C}$ 台 行 で 屋にこも  $\mathcal{O}$ やって、 宣  $\mathcal{O}$ 書 - 機の 一分が 食べ 1湾で 乗 て、 が、  $\boxminus$ 言 などで  $\mathbf{V}$  $\overrightarrow{\mathcal{L}}$  $\circ$  $\mathbf{\hat{V}}$  $\mathcal{O}$ 曜 大きく こ友人た 模型 た思 普段 認し .<br>かず、  $\tau$ ます。 今 初  $\mathbf{I}$ 最  $\bar{t}$ Ę 購 自 车  $z$  $\bar{V}$  $\circ$ め  $\mathcal{N}$ 中 周 を  $\sqrt{2}$  $\overline{O}$ ら 分  $\tau$ な は を  $\infty$ デ で  $\Box$ 入  $\zeta$ を購  $\mathcal{O}$ 賣 型  $\rightarrow$ 舗  $\mathcal{O}$ 知 が や、  $\overline{\mathbf{y}}$ ほ 南 い、 た で 台 台 台 方 模  $\overrightarrow{D}$  $\varnothing$  $\checkmark$  $\mathcal{E}$ 京 店  $z$ 模 人から台北  $\varnothing$ 店 少 台 北 湾 湾 型 Ξ  $\ddot{\vee}$ 訪問してきまし 型 こを 穴し 湾  $\overline{O}$  $\varnothing$  $\varnothing$  $\tilde{C}$ な 駅 造 入  $\equiv$ で、  $\sim$ 航 など、 合  $\Xi$ す  $\mathfrak{h}$  $\Box$ ところに 民 は、 お 屋 あ  $\mathcal{U}$  ) 新  $\mathcal{O}$ 行 こたことがあります。  $\vee$ 駅 店  $\overline{z}$ まり  $\boxminus$ 幹 空会社の飛  $\overline{C}$ が、 院  $\mathcal{O}$  $\circ$  $\mathcal{O}$ 台鐵本  $\mathcal{O}$  $\overset{\mathcal{L}}{\sqcup}$  $\Box$ は、 か M  $\overline{\phantom{a}}$ か、 本ほど模型人口 線や台鐵 た  $\mathcal{O}$  $\sum_{i=1}^{n}$  $3$ 年 昔  $\frac{R}{T}$ 台湾ならでは 見 際  $\mathbf{1}$  $\mathcal{O}$  $\bar{V}$ 東 市中で 教えて 旧  $\mathbf F$ 歩 字型住 な あ  $\vec{\mathcal{D}}$  $\hat{\varphi}$ わゆる ぶら 六方模 舖 台  $\overline{y}$  $\bar{V}$  ) 松 ほど前  $\forall$  $\sqrt{2}$ とた。 行機 ある店 空 中  $\vec{\mathcal{T}}$ ま  $\tau$ Щ  $\mathcal{O}$ ます。 一型專 模型 など  $\varnothing$ 駅  $10$ 線  $\hat{\mathcal{P}}$ か は 今や、 港 居 一街 模 舎  $\overline{\nu}$ 分  $\mathcal{D}$ ら に っ で なが お  $\overline{\mathcal{L}}$  $\mathcal{D}$ 話  $\overline{1}$  $\overline{\phantom{0}}$ だと  $\, \succeq$ 眺 屋 狭 米  $\mathcal{O}$ が、 お  $n$  $\overline{v}$ め  $\mathsf{L}$ か、 ,<br>才 私 忌 て模型  $\ddagger$  $\mathbf{k}$ 話 分 が 客 模  $\mathbf{I}$ め さ  $\tau$  $\cup$ か  $\begin{array}{c} \end{array}$ 「は改 入い 一をし ら 男 と並 野 み  $\breve{\preceq}$  $\cup$ 心 わ  $\tau$ ゥ  $\lambda$  $\epsilon$   $\sqrt$ ら 型  $\frac{1}{\sqrt{2}}$ え  $\lambda$ やその時 た。 が  $\, \succeq$ 子  $l\mathcal{L}$  $\lambda$ れ  $\mathbf{V}^{\lambda}$  $\zeta$ 輸 を  $\hat{1}$ |の愛好家のよう 少 一んで 通じ たら、 一入<br>さ  $\tau$  $\infty$ 国  $\overline{k}$ な  $\, \succeq$ たの  $\mathbf{V}$  $\mathcal{O}$  $l\ddagger$ Ĺ "相当の 「境はな 盛  $\tilde{\zeta}$  $\updownarrow$  $\circ$  $\mathcal{K}% _{0}$ いるうち て感じまし 人興奮し ったショ Ľ か の間老闆( リ上 話し たな この か、 。ら声を れ お  $\epsilon$   $\sqrt$ れ め、 、ぞ街 、お店に 怪  $\bar{V}$ .<br>ま た この が<br>立 好 ぶす。  $\bar{V}$ が 鉄  $\bar{\zeta}$  )  $\psi$  $\cup$ 模  $\boxminus$  $\sum_{i=1}^{n}$ 『の模  $\hat{\mathcal{P}}$ 中 ŧ  $\overline{z}$  $\,$   $\,$   $\,$ 型  $l\zeta$ 道  $\vec{\mathcal{D}}^{\lambda}$  $\zeta$  ) 本 老 が ゥ  $\ddot{5}$ た。  $\mathcal{O}$  $\tilde{C}$  $\zeta$   $\bar{\zeta}$ 才 国 け  $\hat{\mathcal{P}}$ 人 が \$ で、 車 だ  $\tilde{\zeta}$  $z$  $\overline{f}$ た 語 闆  $\varnothing$ だ ら  $\lambda$ 型 込 所 欧  $\mathbf{I}$ ら  $\sqrt{2}$ 日  $\sqrt{2}$  $\cup$  $\lambda$ が 店  $\mathbf{1}$  $\mathbf{V}$ 況 は 模 む バ お 少 予  $\mathcal V$ た 両 順い こで台 ・すす ・ドウ  $\zeta$  $\overline{1}$  $\ddagger$ あ お 型  $\mathbf{I}$  $\vec{z}$ 定  $\overline{O}$  $\mathsf{E}$  $\hat{\mathcal{P}}$ で  $\mathcal{O}$ ら、 店を後にしたのでし 世  $\overline{1}$ ですが、 などが 早 模  $\cup$  $\mathcal{O}$ せ  $\bar{V}$ だ  $\checkmark$  $\left\langle \right\rangle$ だ たいと思います。  $\dot{\zeta}$ 界 日  $\dot{\mathcal{T}}$ 次 思  $\overline{5}$ 湾 ゖ  $\Box$ め  $\frac{1}{2}$  $\ddot{\ddot{}}$ 型  $\lambda$  $\sqrt{2}$  $\boldsymbol{0}$ 収束することを 中 本<br>と  $\mathcal{D}$ ゥ  $\equiv$ を  $\epsilon$   $\sqrt$  $\mathbf{V}$   $\lambda$ が、  $\widehat{\phantom{0}}$ を  $\mathcal{D}$ 老 た  $\begin{array}{c} 1 \\ 2 \end{array}$ でこ 売り ~<br>ガ<br>ム と思  $\mathcal{O}$ 台 出 行 購 檳榔攤 闆  $\mathcal{O}$  $\dot{y}$ 購 もともとはウ 旨 檳  $\Leftrightarrow$ 八し、  $\mathsf{L}^\circ$ 八し 湾 を  $\overline{ }$ て、 くこと  $\varnothing$ 「湾は ごいま  $\mathcal{D}$ 旅 か 榔 は  $\mathcal{O}$ のように 才  $\bar{\mathcal{A}}$ 

 $\,$   $\,$   $\,$ 

 $\mathring{\mathcal{I}}$ 

 $\vec{z}$ 

た。

 $\ddot{\ddot{\phi}}$ 

その 店

日  $\varnothing$  手 グだけ

・持ち

が  $\mathcal{O}$ 

 $\mathbf{I}$ 

ナ

 $\mathord{\text{\rm I}}$ 

(ドラ

 $\overline{\mathcal{A}}$ 

 $\vec{D}$ 

こたく

な

っ

擲と

模

型

 $\lambda$ 行

 $\cup$ 

よす。

を

楽 め

 $\mathbf{L}$ な

もと 動

 $\ddot{\mathbf{r}}$  $z$  掌

 $\varnothing$  $\wr$   $\downarrow$ 

中

 $\mathcal{O}$ 

か

な 状

騒

が

切

 $vol. 47$ 

「台湾 **.の模** 一型店

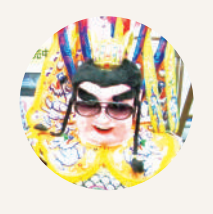

胖太子 (ぱんたいず)

仕事で台湾を訪れるうち に、いつしか仕事を忘れて 台湾を訪れるようになっ た日本人。外見は「電音 三太子」にそっくりとか なんとか…。台湾にゆか りの深い主君バカ殿様の 仇討ちを誓うも、今は自 分と周囲を守ることで精 一杯。

## **Andalin**

## 聖禾大飯店 HotelA

2019年末にオープンした「聖禾大飯店」 は、台南市の小西門ロータリーそばに位 置する。グルメ天国の国華街のほか、台 南市美術館・藍晒図園区・林百貨・孔子 廟などのスポットが徒歩圏内にあり、街 歩きに最適だ。客室は全145室、9種を 用意し、ゲストの多様なニーズに対応。 オーナーが社会貢献を重視しているた め、備品の大半にフェアトレードを支持 するブランドを採用しているのもホテル の特色となっている。

♀ 台南市中西区西門路二段23号 13 +886-6-220-0988 www.hotela.com.tw

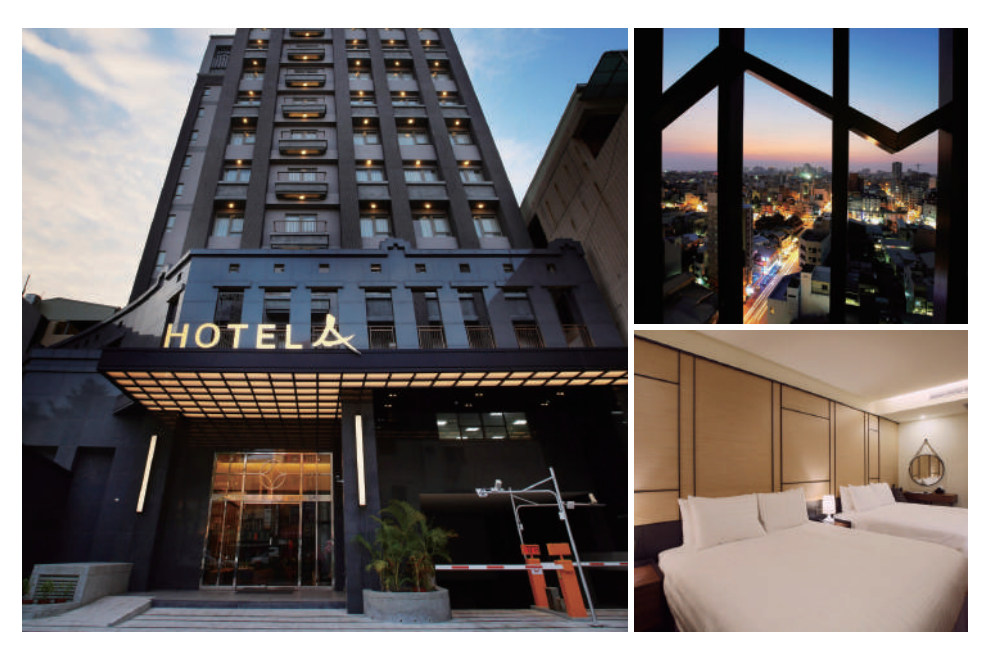

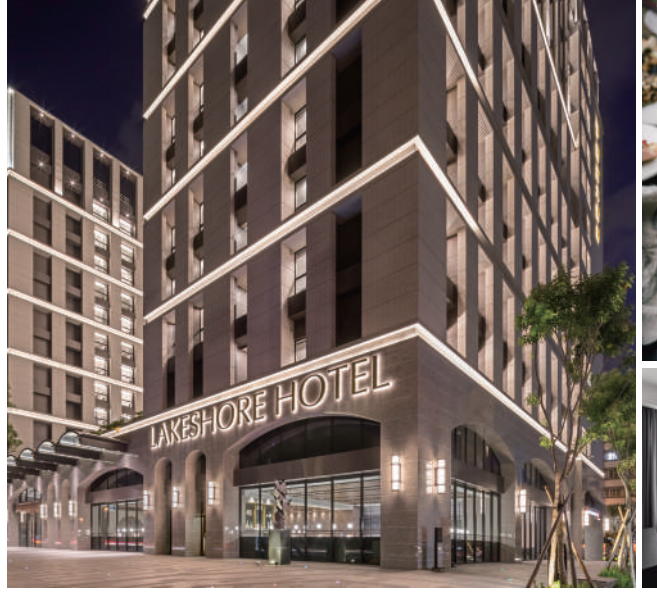

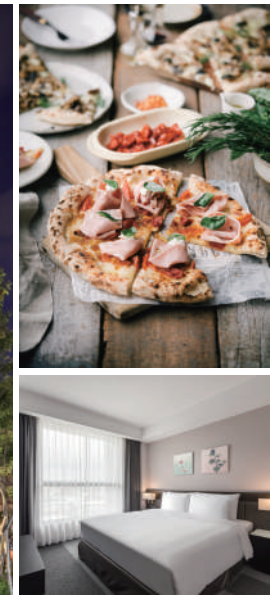

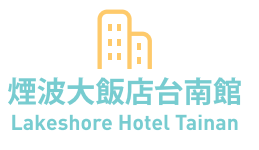

煙波国際観光グループが3年の歳月を費やし、 2019年9月に台南にオープンしたホテル。に ぎやかな台南市中西区に位置し、客室は全536 室。シックなインテリアは温かみのある雰囲気 だ。館内には、屋外プール・サウナ・ジムのほ か、日本式の大浴場も完備。レストラン「隠 糧」では、地産食材を使った創作イタリアンを 提供。特選ワインとオリジナルカクテルととも に、台南のプレミアムなひとときを楽しみた  $U_{\alpha}$ 

● 台南市中西区永福路一段269号 

## 花蓮秧悅千禧度假酒店 **Millennium Gaea Resort Hualien**

花蓮県吉安郷の中央山脈山麓に位置する、台湾 初となる「ハーブ」がテーマのリゾートホテ ル。豊かな自然に囲まれたホテルは、ロビー・ 客室からヴィラまで、各エリアが緑に包まれて いる。スタッフが毎日ラベンダー・ローズマ リー・セージなどのハーブを摘んで客室に届け てくれるのもうれしい。敷地内の約6000坪の ハーブガーデンには、60種以上もの有機ハーブ が植えられ、優美な風景がゲストを楽しませて くれる。

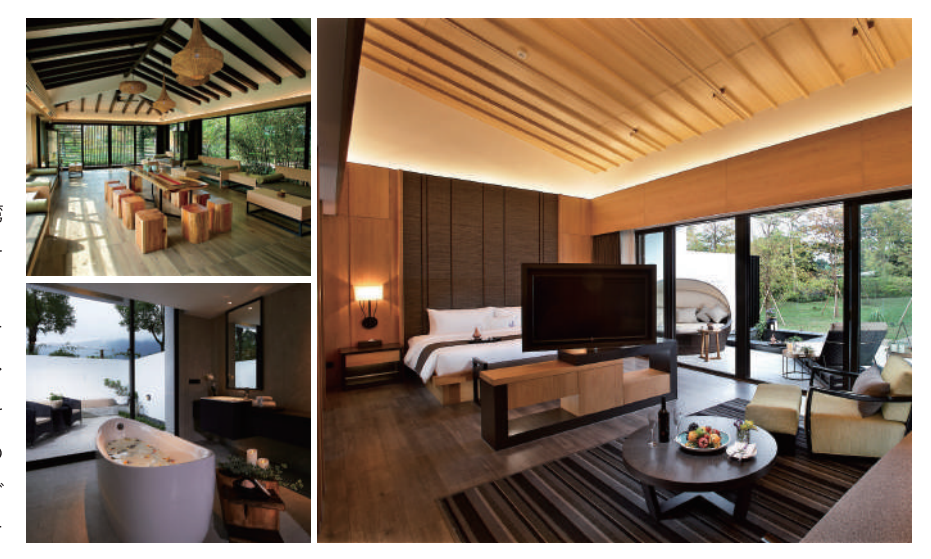

#### N. A.

## 地方のおすすめホテル

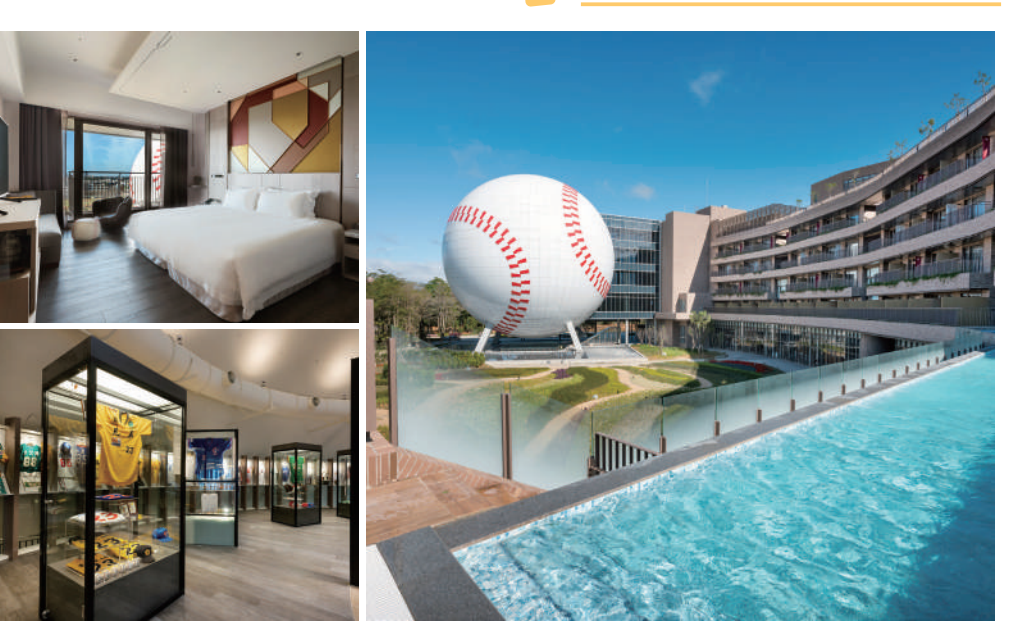

## 名人堂花園大飯店 **Fame Hall Garden Hotel**

2020年初にオープンした「野球」がテーマの ホテル。正面にそびえる直径32mの野球ボール 形の建物「棒球名人堂」は、台湾版「野球殿 堂」。台湾野球界で活躍した人物の功績を称え る文物が見学できるファン垂涎のスポットだ。 客室は全128室。「ベースボールルーム」は野 球ファンのための客室。「スヌーピールーム」 は、1950年代のアメリカの漫画「ピーナッツ」 がテーマで、スヌーピーがインテリアのポイン トになっている。

● 桃園市龍潭区民生路141巷150号 

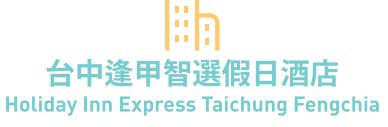

2019年末にオープンした、インターコンチネン タルホテルズグループ傘下のホテル。手軽な料 金設定ながら備品や施設が充実しており、快適 さと利便性のバランスに定評がある。客室には 「Sealy」の高級ベッドマットのほか、硬さが 異なる枕も複数用意。バス用品はイギリスのブ ランド「Ben Sherman」を採用。館内にはラン ドリー・ジムなどの施設も完備。逢甲夜市まで 徒歩7分と、台中の街歩きに最適のホテルだ。

Q 台中市西屯区福星北三街33巷28号 6 +886-4-2708-3911 www.ihg.com/holidavinnexpress/hotels/tw/zh/taichung/txgfc/ hoteldetail

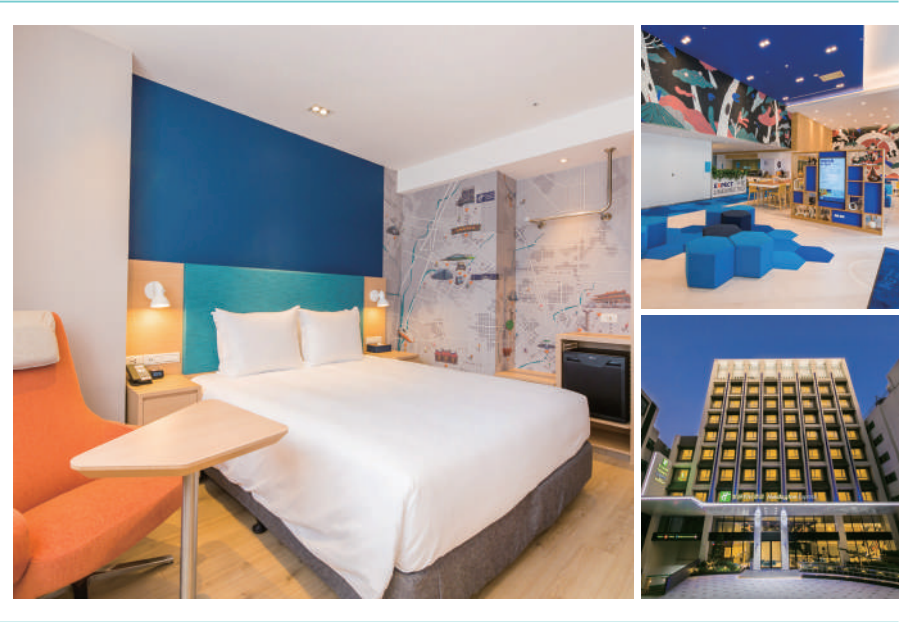

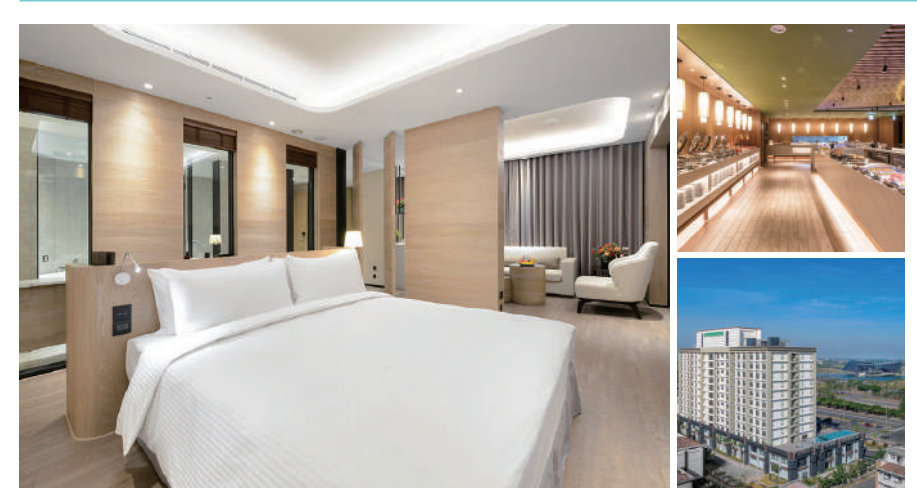

♥ 嘉義県太保市故宮大道777号 2 +886-5-366-9988 ● bit.ly/3dXKjV3

長栄文苑酒店嘉義 **Evergreen Palace Hotel (CHIAYI)** 

2020年4月にオープンしたエバーグリーング ループの最新ホテル。高速鉄道嘉義駅、故宮博 物院南院にも近い最高の立地で、12階建てのホ テルの263室の客室からは、故宮南院、嘉南平 原を一望できる。館内は原木と緑が多用された ナチュラルな雰囲気。ファミリールームは、壁 に童話のストーリーが描かれ子供たちに人気。 レストランでは嘉義産食材を使用した創作料理 を提供。カフェではご当地グルメも味わえる。

## **Andi**

## 高級ホテル

## 台北大直英迪格酒店 **Hotel Indigo Taipei North**

台北市北部「大直」にたつアーティ スティックなホテル「Hotel Indigo Taipei」は、2020年初頭のオープン。ス タイリッシュな140室の客室と9室のス イート各室にアイロンや変圧器など旅の 実用アイテムをそろえている。4階のレ ストラン「T.R Bar& Kitchen」でいただ くセミビュッフェのモーニングでは新鮮 野菜とフルーツのフレッシュジュース DIYも楽しめる。モダンアート好きにお すすめのホテルだ。

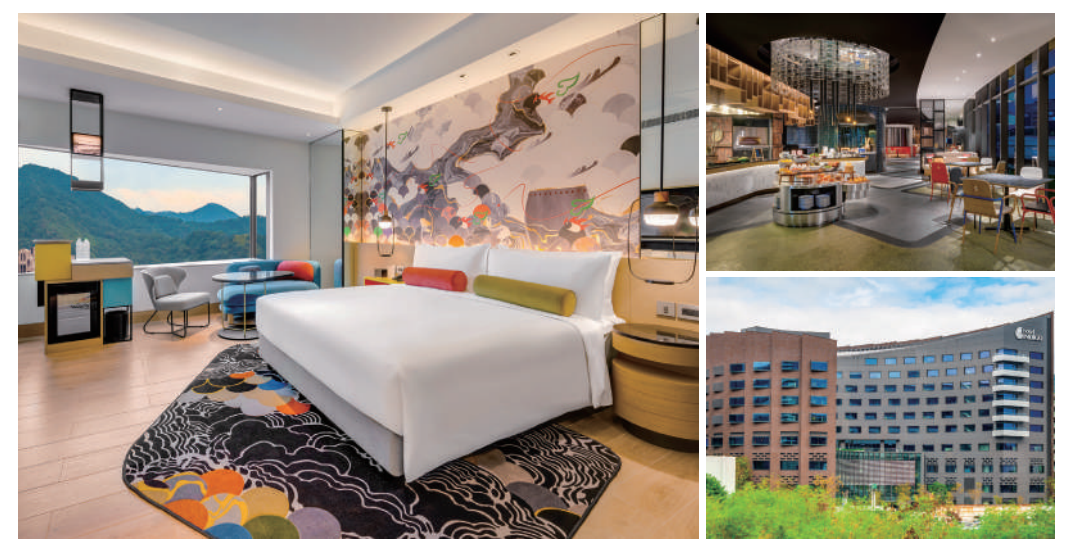

♥ 台北市中山区植福路200号 ● +886-2-3518-7777 ● www.ihg.com/hotels/tw/zh/taipei/tpent/hoteldetail

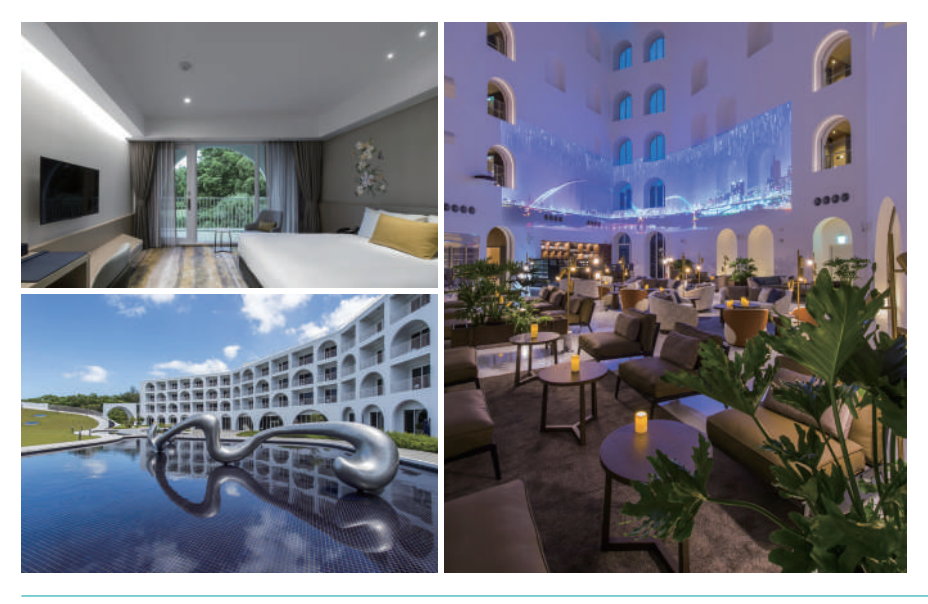

## 淡水将捷金鬱金香酒店 **Golden Tulip FAB Hotel**

「淡水滬尾休閒園区」内に2019年9月にオープ ンした、国際グレードのサービスを提供するホ テル。全176室の「黄金水岸スイート」は、ど の部屋からも淡水の美景を堪能できる。淡水滬 尾休閒園区は野外生態公園・シアター・ショッ ピングモールなどの施設が集まるレジャーラン ド。観音山の眺望や淡水河畔の夕景を楽しむな ら、ぜひ「将捷金鬱金香酒店」で夜を過ごした  $\mathbf{U}$ 

● 新北市淡水区中正路一段2号 886-2-2621-0333 www.goldentulip-fabhotel.com.tw

A:

#### 紅樹林 蘊泉庄 Yun Estate Hotel

2019年6月オープンの「蘊泉庄」は、淡水河畔 のマングローブ地帯に近い、淡海ライトレール 竿蓁林駅そばに位置する。インテリアはウッド カラーを基調としたオリエンタルスタイルで、 リゾートムードにあふれている。全78室の客室 は23-45坪の広さを誇り、全室の浴室にバスタ ブと多機能シャワーを設置。1階大浴場では大 屯山の源泉から引いた温泉も楽しめる。都会の 喧騒から離れ、安らぎのひとときを過ごそう。

● 新北市淡水区淡金路79巷18号 

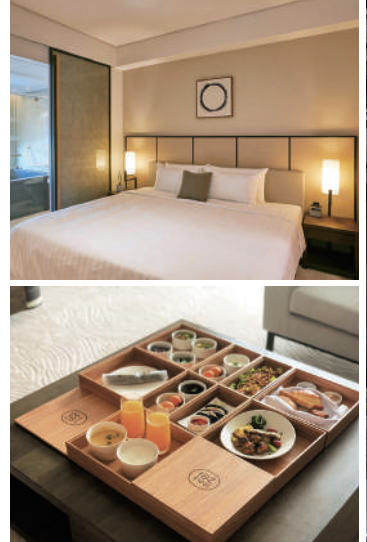

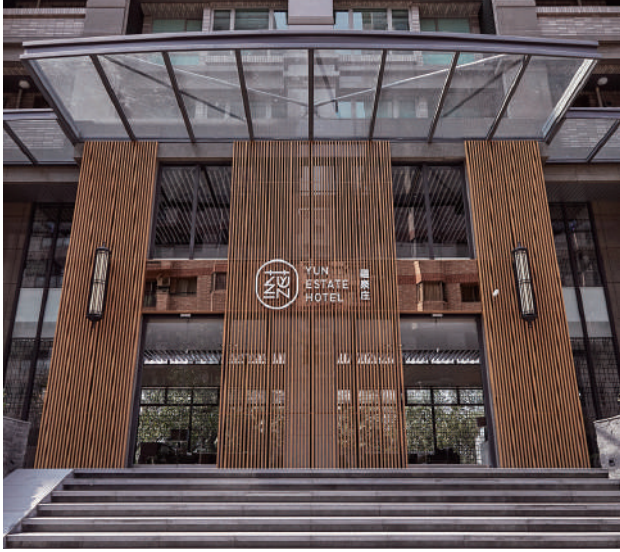

# 湾全国ホテル案内

台湾には世界のラグジュアリーブランドホテルからリゾートホテル、ビジネスホテルまで、 個性的なホテルが次々にオープンしている。とっておきの旅を演出する注目ホテルを大特集!

## ビジネスホテル

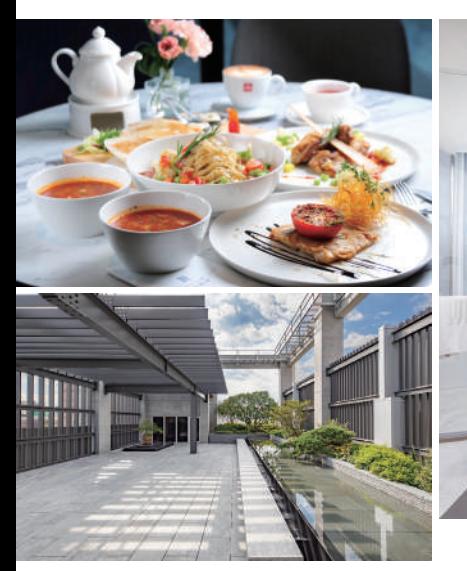

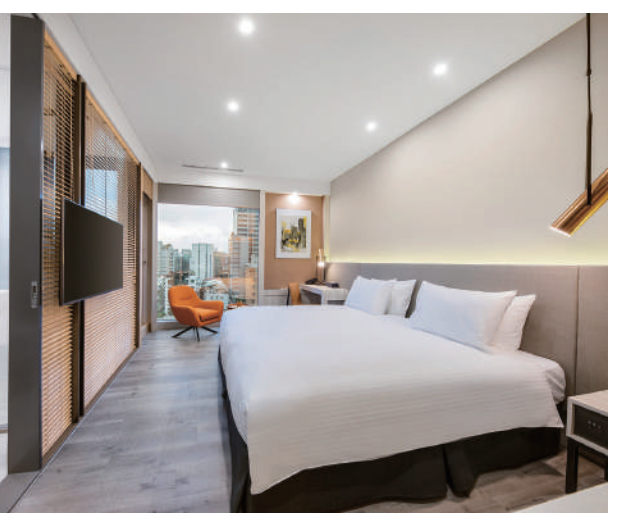

Q 台北市中山区吉林路49号 2 +886-2-2531-3535 ● www.parkviewtaipei.com

## 美侖商旅 Arkview Hotel Taipei

オープンは2019年2月。台北MRT松江南 京駅の近隣という、ビジネスにも観光に 最適な立地。館内は打放しの壁に石材・ 原木を配したシンプルな設計スタイルで 統一。屋上には水辺エリアを配したガー デンがあり、夜景が美しい。日当たりの よい客室には、日本産業規格 (JIS) の羽 毛寝具、バスタブが用意されており、旅 の疲れを心地よく癒せる。朝食は和食と 洋食から選べ、ビュッフェバーもあわせ て利用できる。

### l∺h F Hotel (台北蘆洲館)

2019年夏のオープン。新北市蘆洲区に位置し、 台北MRT徐匯中学駅にも近く、高速インター へもわずか6分と交通至便。純白の外観が特徴 で、客室は全67室。一般客室のほか、バック パッカー向けの客室も用意されており、旅のス タイルによって選ぶことができる。広く快適な 宿泊環境は、家族連れにもビジネスマンにも好 評だ。

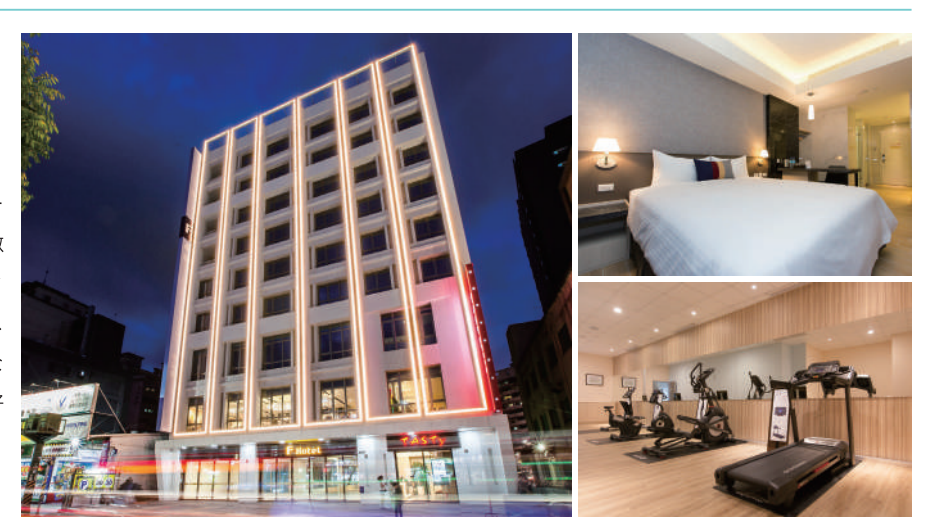

Q 新北市蘆洲区集賢路409号2F-9F 

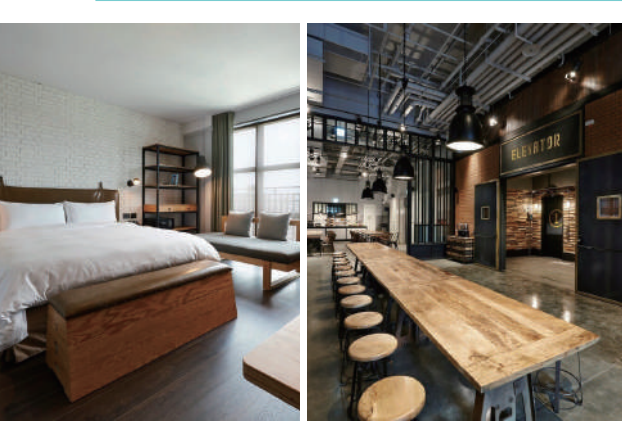

## 捷絲旅三重館 Just Sleep Taipei Sanchong

晶華国際酒店傘下のブランドで、2019年 無料サービスが、旅を快適にサポート。 客室は全3種、95室。帰国時の荷造りと 在にも対応している。 重量チェック、土産物の購入代行などの

6月のオープン。インテリアはアメリカ 「エクステンデッド・ルームExtended ンなインダストリアルスタイルで統一。 Stay」は、ミニキッチン付きで、長期滞

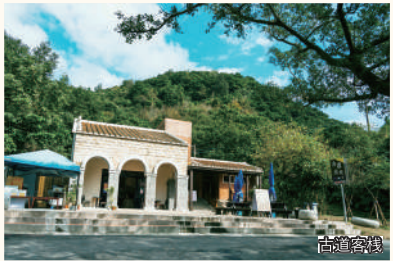

### 新北市·宜蘭県

草嶺古道

#### 太平洋を望む古道

もとは台湾原住民族が台北・宜蘭間の 移動時に使用した山道の一部。手軽に ハイキングを楽しむなら、台湾鉄道大 里駅から新北市と宜蘭県の境界「埡 口」までの往復2時間半のコースがお すすめ。山上の「埡口」に到着する と、眼下には陽光煌く太平洋が広が り、沖に浮かぶ亀山島の姿もくっき り。息をのむほどに美しい360度の大 パノラマを一望できる。「埡口」から 100mほど下ると清朝の官吏が建てた 「虎字碑」があり、古道はそのまま福 隆駅方面に続いていく。

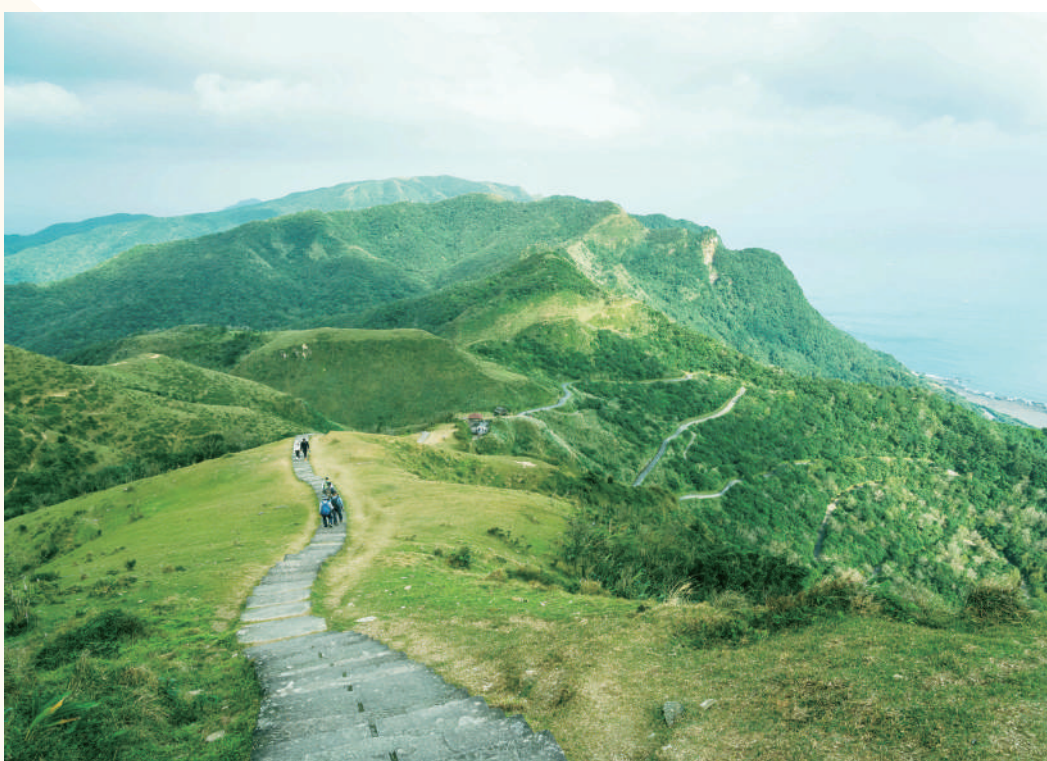

#### 草嶺古道

◆ 新北市貢寮区遠望坑から宜蘭県頭城鎮大里 ◎ 全長8.5km、すべて踏破すると徒歩約5時間

古道客栈 (虎字碑護管所) ◎ 8:00-17:00 ※お手洗いあり 2台湾鉄道大里駅から徒歩で各スポットへ

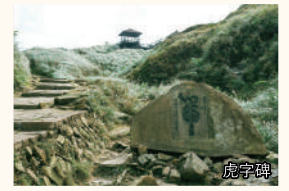

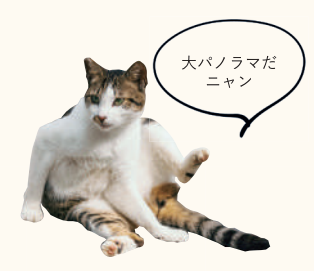

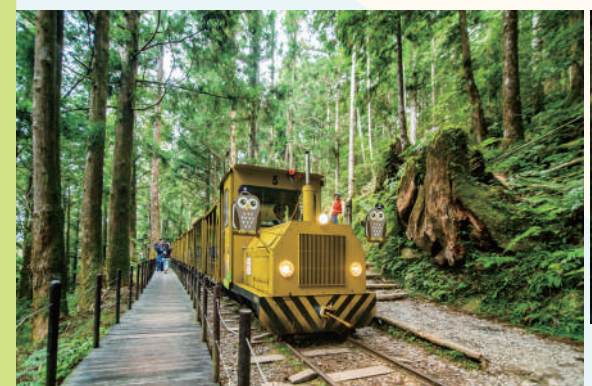

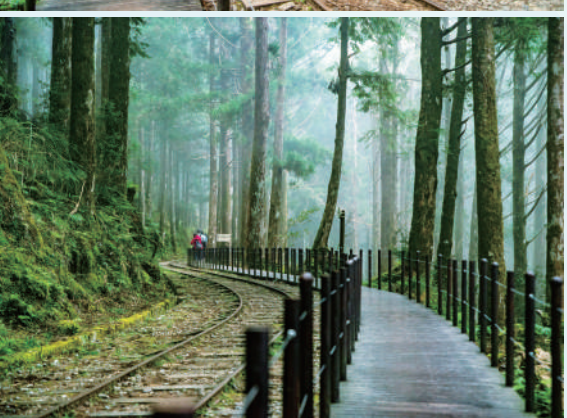

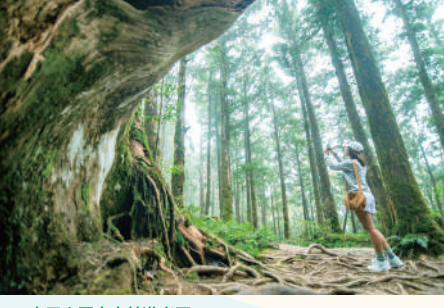

太平山国家森林遊楽区 **<sup>⊙</sup> 平日:NT\$150、休日:NT\$200** ⊕ tps.forest.gov.tw (中国語 · 英語)

#### 太平山駅 (トロッコ列車乗り場)

 $\bullet$  +886-3-980-9812

 $Q$  7:00-17:00

**③** 大人NT\$180、子供 (3歳-12歳) NT\$120 ※トロッコ列車の区間は全長3km、所要時間は約20分 ※乗車券は太平山駅からの往復券のみ ※時刻表・メンテナンス運休日などの詳細は公式サイ

トを参照 (中国語・英語) bit.ly/30xur7O

#### 茂興懐旧歩道

- ◆ トロッコ列車茂興駅周辺
- 3 全長約900m、徒歩約60分
- 2台湾鉄道宜蘭駅から太平山までは、国光客運バス1750 (予約制)が1日1便運行しているほかは公共交通機関 がないため、チャータータクシー利用がおすすめ

#### 宜蘭県・太平山

## 茂興懐旧歩道

#### 林業遺産の森

宜蘭県南西部の太平山は、昔は台湾三 大林場にも挙げられるほど林業が盛 んだったところ。かつて木材を運搬 していた森林鉄道は、いまはトロッ コ列車「蹦蹦車(ポンポン車)」と して整備され、観光の目玉となってい る。トロッコ列車終点の茂興駅は海抜 1870m。駅周辺を一周する「茂興懐 旧歩道」の沿道には、タイワンベニヒ ノキやタイワンヒノキなどの針葉樹の 森が広がる。ゆっくり歩道を歩き、胸 いっぱいにマイナスイオンを吸い込ん で森林浴を楽しみたい。

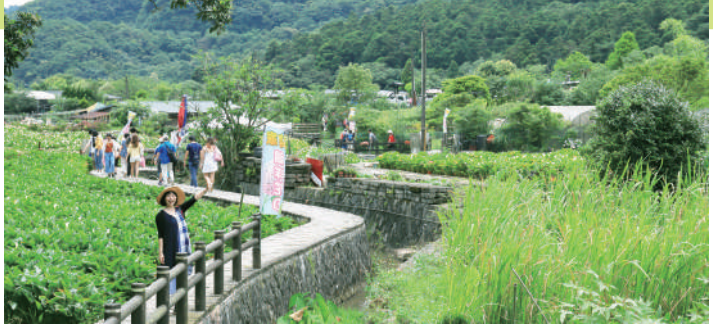

## 台北市・陽明山 海芋賞花歩道

癒しのフラワーロード

陽明山竹子湖一帯は、「海芋(カ ラー)」の栽培で有名なところ。かつ て湖だったくぼ地は春から初夏にかけ て一面がカラーや紫陽花に彩られ、花 見の観光客で賑わう。竹子湖バス停わ きから始まる「海芋賞花歩道」は、全 体に歩道が整備された平坦で歩きやす い花見コース。歩道に沿って流れる小 川の水は透明で、群れをなして泳ぐ魚 の姿を見ることができる。山のふもと まで続くカラーや紫陽花の花畑を眺め ながら、のんびりゆったり歩いてみよ う。

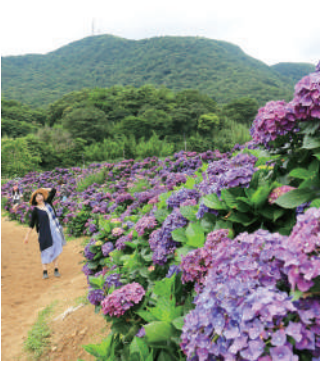

#### 海芋賞花歩道

? 竹子湖バス停わきの礦渓沿い **Q** 徒歩約30-60分

#### 高家繡球花田水尾第二園区

● 台北市北投区竹子湖路 (海芋賞花歩道わき) ◎ 8:00-18:00 (予約客は5:00から入場可) **+ 1人NT\$100 (第一園区は要別途料金)** www.facebook.com/kao.Hydrangea

2 MRT北投駅から台湾好行バス竹子湖線 (小9) または129バスで「竹子湖」下車

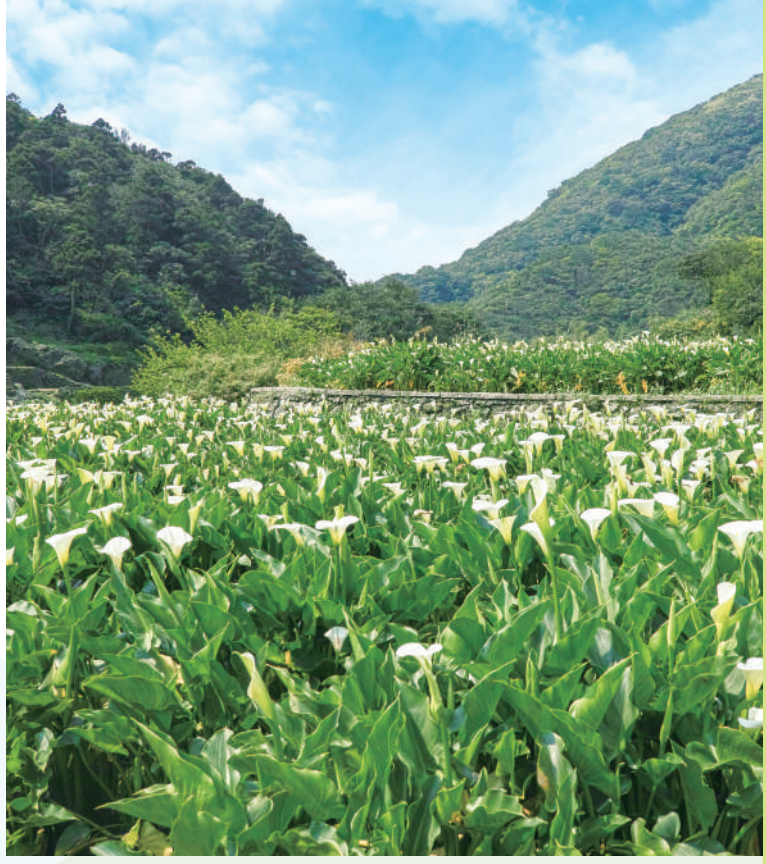

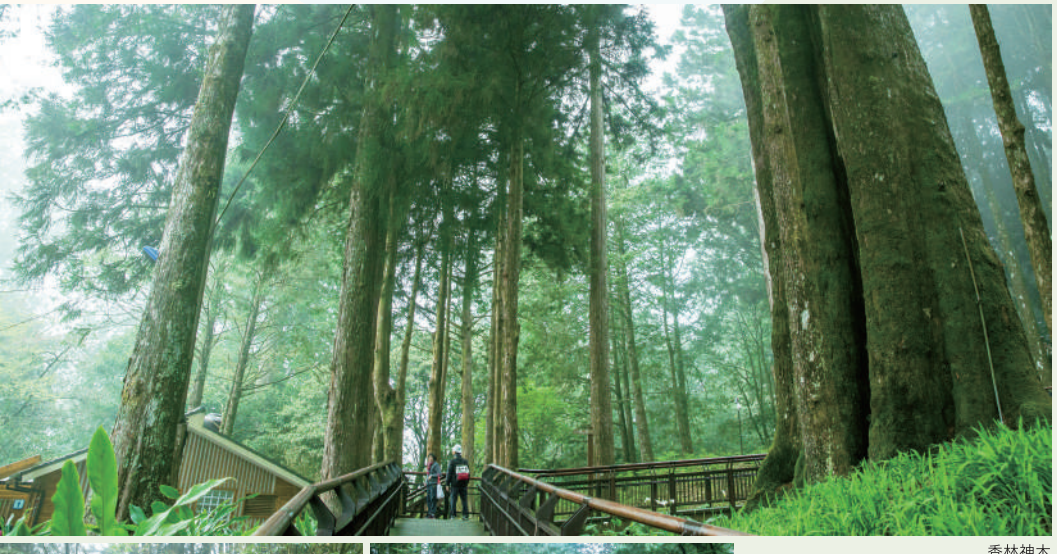

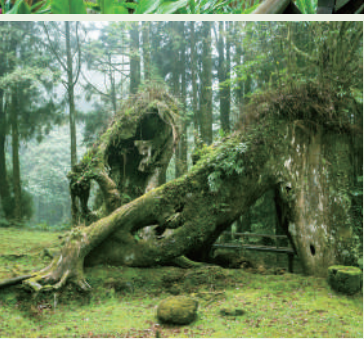

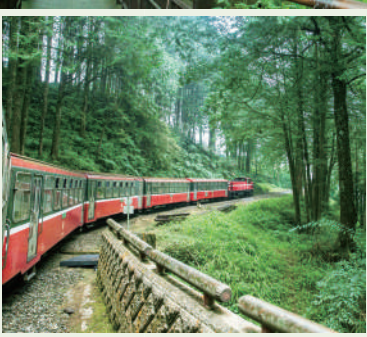

永結同心

神木駅・阿里山駅間の大カーブ

#### 阿里山国家森林遊楽区

- ♀ 嘉義県阿里山郷中正村59号
- ☎ +886-5-267-9917 (ビジターセンター)
- **3** 24時間、年中無休
- **6**入山料NT\$300
- **(** www.ali-nsa.net/ia/ (日本語) 2 嘉義から阿里山まで
- ①阿里山森林鉄道嘉義駅から奮起湖駅 または十字路駅下車、台湾好行バス 阿里山線に乗換え阿里山バスターミ ナル下車

②台湾高速鉄道嘉義駅から台湾好行バス 阿里山線で阿里山バスターミナル下車

#### **嘉義県・阿里山**

## 阿里山森林步道

台湾有数のパワースポット

森林歩道の入口までは阿里山森林鉄道 沼平駅から北へ徒歩5分ほど。深い森 に足を踏み入れると、空を覆い隠すほ ど背の高い樹々が圧倒的な存在感で 迫ってくる。沿路にはハート型に見 える樹の「永結同心」や2代目神木の 「香林神木」などの見どころが続く。 森林歩道を下りきると、海抜2138m の神木駅に到着する。神木駅の見どこ ろは神木駅・阿里山駅間の大カーブ。 機関車と客車を同時にカメラに収めら れるシャッターチャンスをお見逃しな  $\langle$  !

#### 阿里山森林步道

**⊙**沼平駅から神木駅まで徒歩約40-60分 (走行コースにより異なる)

阿里山林業鉄道と文化遺産管理処

#### **A** afrch.forest.gov.tw/Ja (日本語)

台湾好行バス www.taiwantrip.com.tw

## 新北市·新店

## 銀河洞越嶺歩道

#### 都会の近くの秘境

新北市新店の山中に位置する人気の自 然歩道。「銀河洞」は、洞窟わきを空 に向かって流れ落ちる滝の流れが銀河 系の星々を思わせることから、滝を銀 河瀑布、洞窟を銀河洞と呼ぶように なったという美しいところ。登山口 からは、階段を15分ほど登ると到着 できる。散策後は、近くの「青立方」 へ。赤煉瓦造りの城壁風の建造物が印 象的な庭園が、銀河洞とともにインス タ映えスポットとして注目を集めてい る遺跡風カフェでティータイムを楽し もう。

#### 銀河洞越嶺歩道

#### ● 新北市新店区銀河路

- © ①台北市猫空まで全長約2.5㎞、徒歩約1.5時 間。時間と体力により、銀河洞またはカフェ から引き返してもOK。
- ②バス停から登山口まで徒歩20分、登山口から 銀河洞まで徒歩15-20分
- ※歩きやすく滑りにくい靴を着用しよう。登山 口と銀河洞にお手洗いあり。

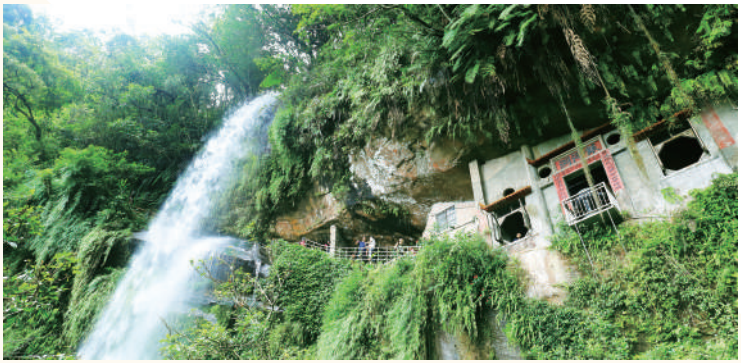

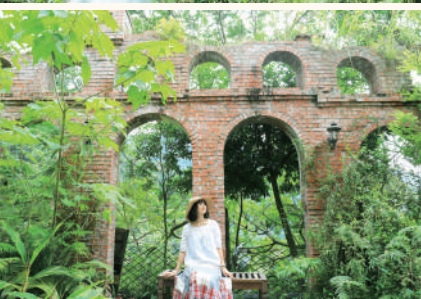

#### 青立方Greenery Cube Café

- ♀ 新北市新店区銀河路98号  $\bullet$  +886-2-2217-8768 **3** 10:30-18:00  $\bigodot$  **ミニマムチャージ: 1人NT\$120**
- www.facebook.com/greenery3
- 2 MRT新店駅から緑12バスで「銀河洞」下車 ※時刻表などは新北市政府バス公式サイトを参照 bit.ly/2XRg2Bp

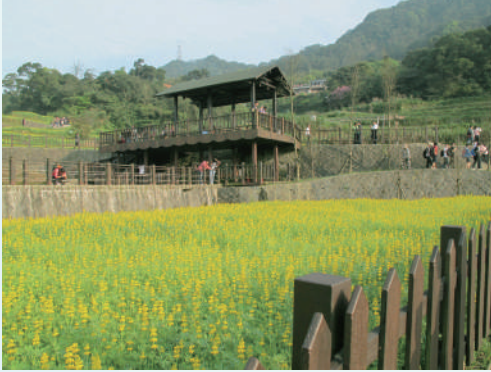

毎年3月中旬から下旬にか けてルピナスの花が満開 を迎える (写真/台北市 政府)

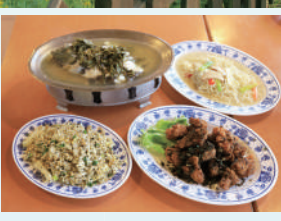

#### 樟樹歩道

© ロープウェイ猫空駅から樟山寺まで約1.5km、徒歩約30分

#### 樟山寺

- 台北市文山区老泉里老泉街45巷29号 ※使用した茶器は必ず洗って元の場所に戻しておこう
- 春茶郷
- ♀ 台北市文山区指南路三段38巷30号
- 11:00-20:00

2 ロープウェイ猫空駅から徒歩で各スポットへ

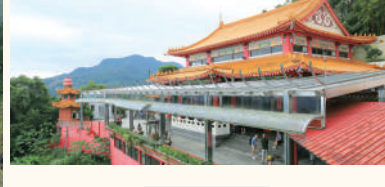

## 樟樹歩道 台北の茶どころ

台北市・猫空

台北市南端の文山区に位置する「猫 空」は、木柵鉄観音茶で知られる茶ど ころ。ロープウェイ猫空駅から始まる 「樟樹歩道」は石畳敷きのため全体的 に平坦で歩きやすい。沿道には穀物倉 庫や牛車などが置かれており、伝統 的な田園風景が広がる。終点の「樟山 寺」は日本時代建設の仏寺。本堂わき にお茶のタンクが置いてあるのは「奉 茶」という習慣で、参拝者はお茶を自 由に飲むことができる。猫空散策の最 後には、名物の茶葉料理もぜひ味わい たい。

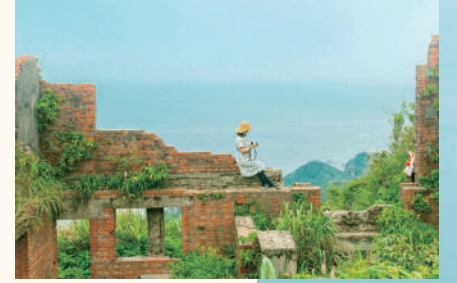

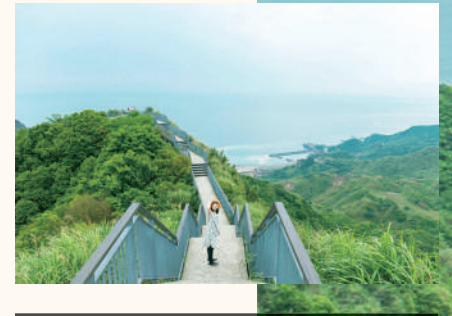

#### 新北市・瑞芳

金瓜石報時山歩道 鉱山遺産と山海の絶景

海抜260mの「報時山」の名前は、日 本時代に一定の間隔で鳴らされていた 警報器に由来するという。「報時山展 望台」まではバス停から「報時山歩 道」を経由して徒歩約5分。短距離で 歩きやく、手軽にアクセスできる絶景 スポットだ。展望台に立つと、基隆 山、無耳茶壺山、陰陽海、十三層遺 跡、金水公路などの有名スポットが目 の前に勢ぞろい。駐車場わきには鉱山 の運搬に使用されていた軌道も残って いる。秋のススキの季節は特に人気。

#### 金瓜石報時山歩道

♀ 新北市瑞芳区金瓜石銅山里祈堂路 ◎バス停から展望台まで徒歩約5分 ● MRT忠孝復興駅から1062バスで「勧済堂」下車

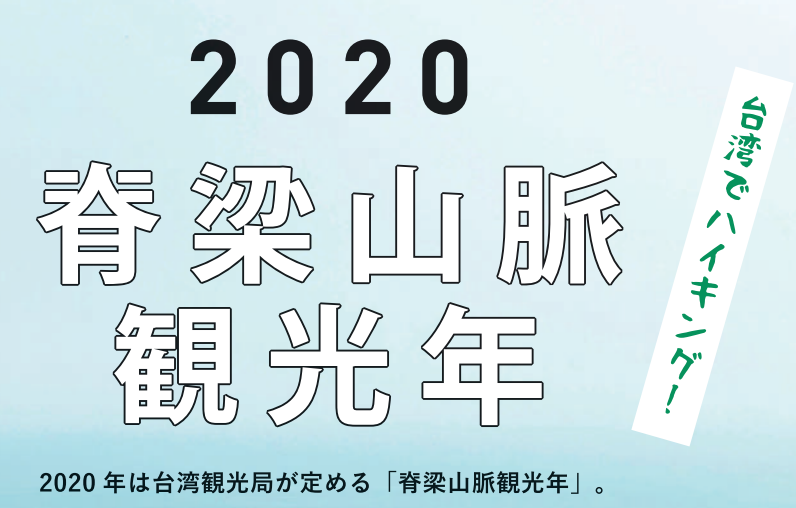

2020年は台湾観光局が定める「脊梁山脈観光年」。 ここ数年の健康志向の高まりもあって、 山地の風景を楽しむハイキングが人気を集めている。 都会から気軽にアクセスできるコースには、 休日になると多くの行楽客が訪れる。 天気のいい日は日常から離れて、心と身体をリフレッシュさせてくれる、

山のハイキングに出かけよう!

**Part** 

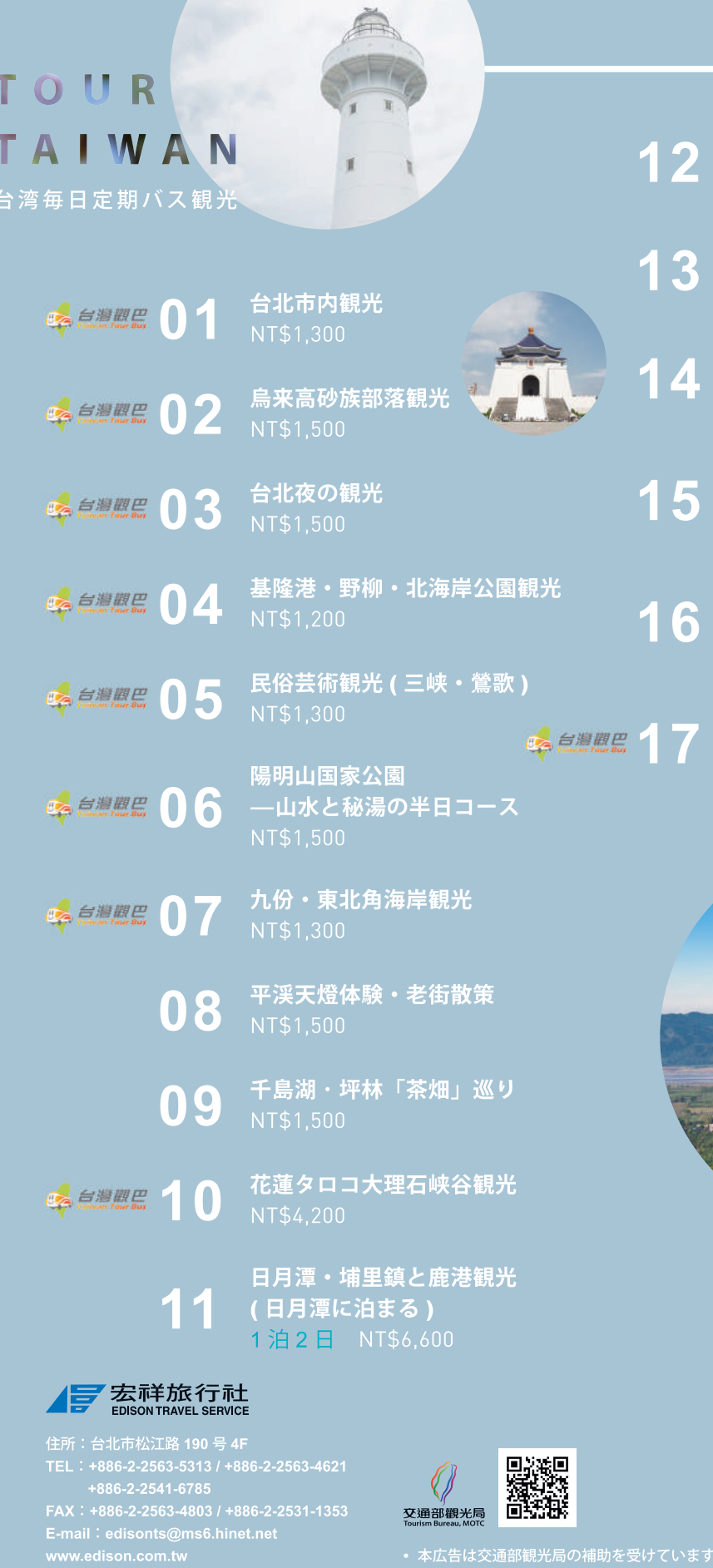

南投清境 桃源の里で果物狩り (清境に泊まる) 1泊2日 NT\$6,900

- **日月潭·阿里山観光** 2泊3日 NT\$12,500
	- 台南・高雄・墾丁こだわりの旅 (台湾高速鉄道体験) 2泊3日 NT\$14,500

台湾中南部観光 (日月潭・高雄・墾丁) 3泊4日 NT\$14,000

> 海岸・縦谷の旅 (宜蘭・花蓮・台東) (台湾鉄道体験) 3泊4日 NT\$15,500

台湾一周バスの旅 (全泊五つ星クラスホテル) 4泊5日 NT\$16,900

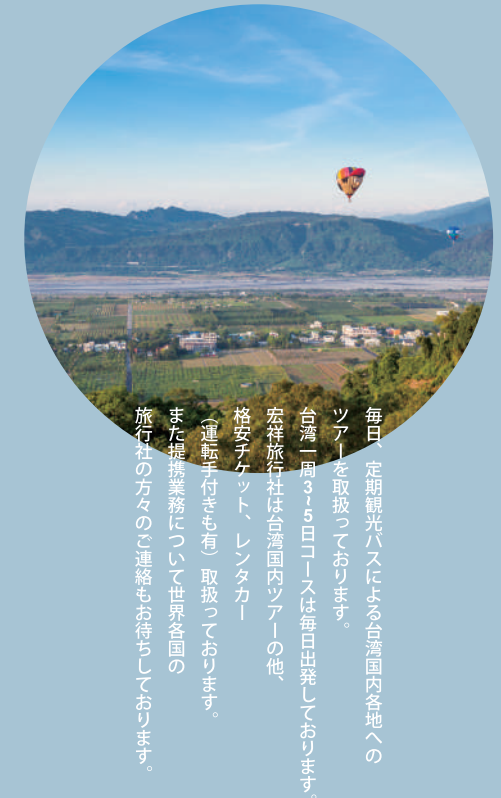

• 本広告は交通部観光局の補助を受けています

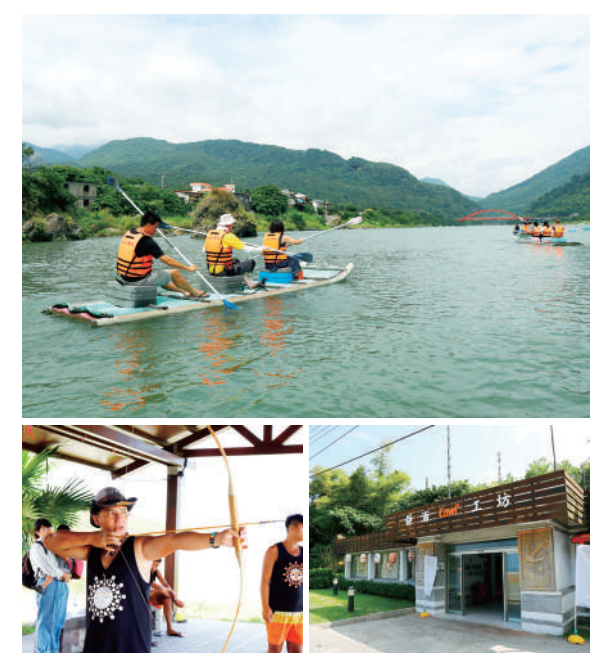

## 寿豊

花東縦谷のロハスな旅 花蓮県寿豊郷は、西の中央山脈と東の海 岸山脈にはさまれた花東縦谷に位置す る。渓流が多く、緑と水辺の風景が美し い土地だ。黄金シジミの養殖と加工で有 名な「立川漁場」は、人気のレジャー漁 場。湧き水の養殖池でシジミ採りを楽し んだ後は、ぜひ併設のレストランで自慢 の黄金シジミを味わおう。

#### 立川漁場

⊙9:00-18:00、シジミ採り体験9:00-17:00 **+ 入園無料、シジミ採り体験1人NT\$120** www.lichuan.tw 2台湾鉄道寿豊駅からタクシーで約7分

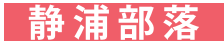

光あふれる太陽の部落 東海岸の花蓮県豊浜郷に位置する静浦部 落は、台湾原住民族「アミ族」の集落。 美しい河口と山に抱かれた「太陽の部 落」と呼ばれる村に住む人びとは、海で の漁にも山での猟にも長けた達人ぞろ い。観光客も、大自然の中での暮らしに 必要な阿美族の技を体験することができ  $\mathcal{Z}_{\alpha}$ 

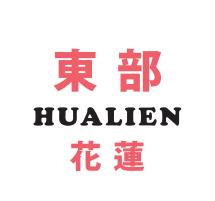

#### 花蓮県豊浜郷静浦社区発展協会

● 花蓮県豊浜郷静浦村3鄰140号

- $\sqrt{3}$  +886-3-878-1697
- → 要予約。各種体験コースは中国語·阿美族語対応、料金等詳細は公式サイト参照 cawi.apc.atipd.tw/location
- 2 ①台湾鉄道花蓮駅から花蓮客運1140、1145バスで「静浦」下車 (約2時間) ②台湾鉄道台東駅から鼎東客運8101、8102、8105、8119バスで「静浦A」または「静浦B」 下車 (約3時間)

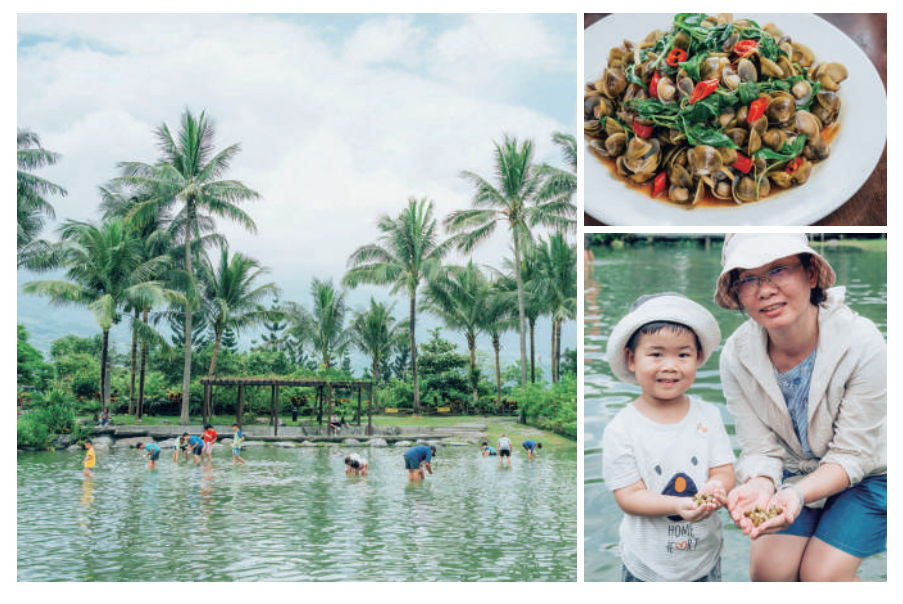

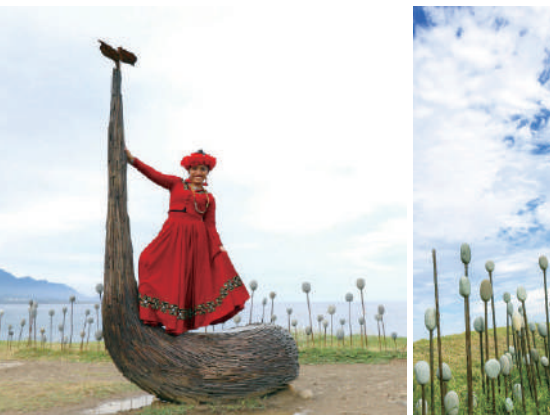

## 加路蘭

太平洋の絶景とアート 台東市東河郷のアミ族の集落「加路蘭」 は、彼らの言葉で「kararuan」、「洗髪 をする場所」という意味の場所。台11線 沿いの「加路蘭休憩区」の目の前には美 しい海岸線が広がり、休憩区に置かれた アート作品と独特な景観を作り出してい る。東海岸を代表するSNS映えスポット 加路蘭休憩区 のひとつとしても有名。

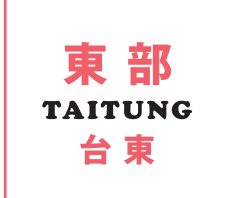

Q 台東県台東市富岡漁港から北1km 2台湾鉄道台東駅からタクシーで18分

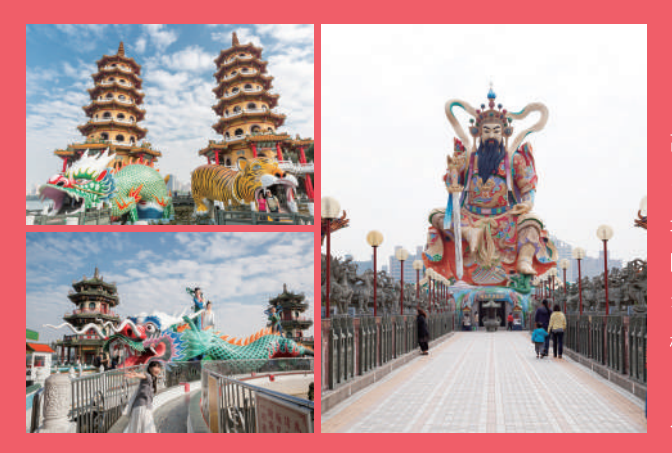

## 蓮池潭

#### カラフルな桃源郷

高速鉄道左営駅は高雄の玄関口。すぐそ ばの「蓮池潭」は、高雄で最も有名な観 光地のひとつ。水面に林立する廟や楼 閣、岸辺に揺れる柳、夏の蓮などが織り なすカラフルでポップな景観は、まさに 桃源郷。龍虎塔や春秋御閣などの、見上 げるほど大きい神様や神獣たちからも、 パワーをもらえそう!

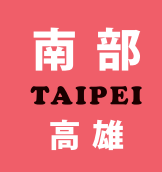

♀ 高雄市左営区蓮潭路 **こ 高速鉄道左営駅から市バス** 潭(勝利路)」下車

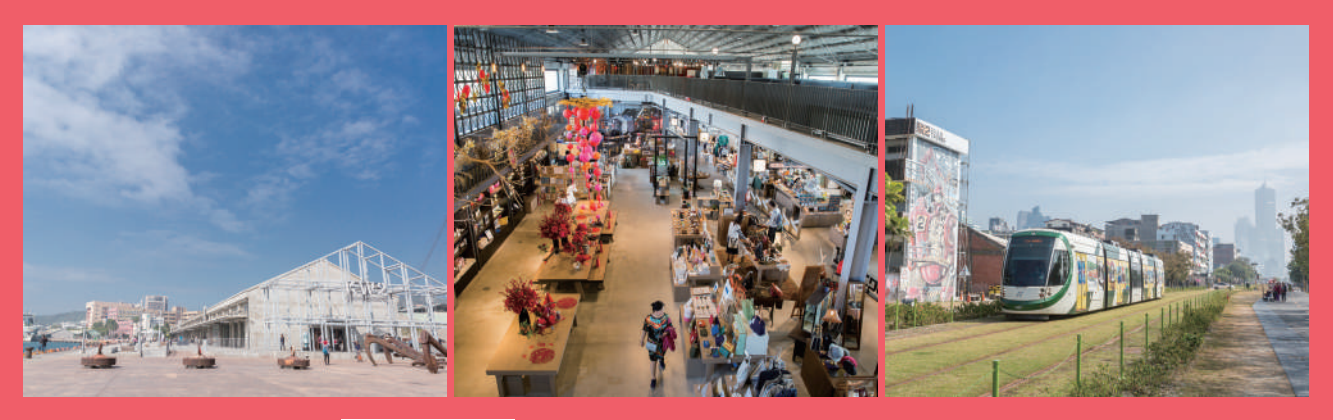

### 高雄港 古くて新しい港町

ライトレール (LRT) も開通して、ます は、高雄ならではの土産物やグルメが勢 ますアクセスが便利になった高雄港エリ ぞろい。港町の歴史を感じながら、最新 ア。注目は、埠頭にたつ日本時代建設の の流行に触れることができるスポット 赤レンガ倉庫をリノベーションしたアーだ。 ト基地「桟貳庫」。広々とした空間に

#### 桟貳庫KW2

● 高雄市鼓山区蓬萊路17号 ● +886-7-531-8568 -<br>◎ 日曜-木曜10:00-21:00、金曜・土曜10:00-22:00 2 MRT西子湾駅・LRT哈瑪星駅から徒歩7分

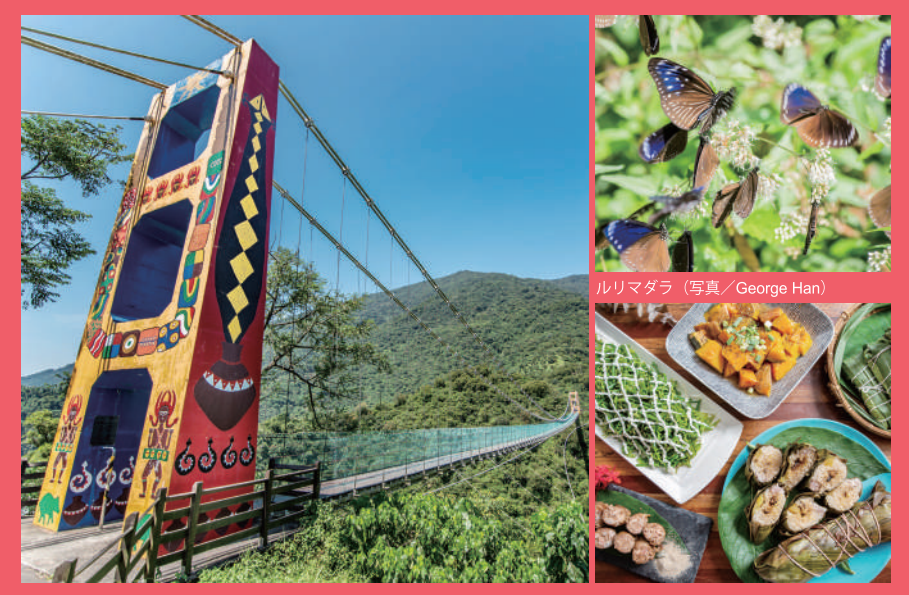

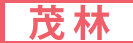

#### 瑠璃色の蝶が舞う秘境

高雄市茂林区は、高雄中心街から車で1 時間ほどの中央山脈南麓に位置する。主 に台湾原住民族「ルカイ族」が暮らして おり、各集落を訪れると独特な伝統家屋 や工芸品、郷土料理に出合うことができ る。多くの蝶が越冬するために飛来する 「蝶の谷」としても世界的にも知られて いる山の秘境だ。

#### ● 高雄市茂林区

- .<br>**包** ①高速鉄道左営駅から高雄客運バス旗美国道10号快 捷で「旗山」下車、H31に乗り換え「茂林」また
	- ②バスの本数が非常に少ないため、チャーター利用 がおすすめ。

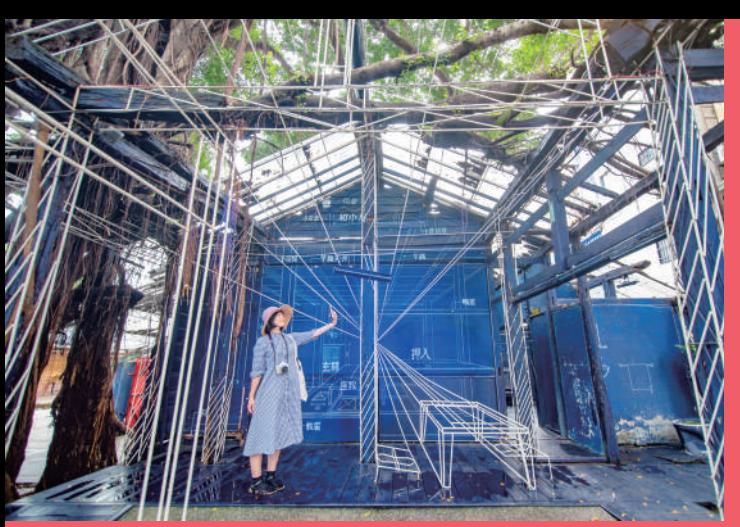

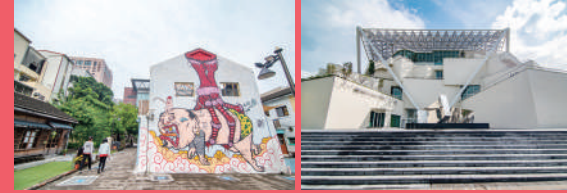

## 台南市内

#### 台南のアートな魅力発見!

レトロな街並みとグルメで知られる台南 は、新しいスポットが続々登場してより 魅力的に進化中。2019年1月オープンの 「台南市美術館2館」は、モダン建築が 美しいアートの殿堂。旧司法宿舎をリノ プが並ぶ文化施設「藍晒図文創園区」も 必訪!

#### 台南市美術館2館

- ♀ 台南市中西区忠義路二段1号
- $\frac{1}{10}$  +886-6-221-8881

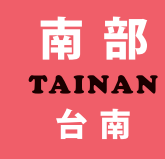

#### 藍晒図文創園区

● 台南市南区西門路一段689巷  $\bullet$  +886-6-222-7195 ◎ 屋外24時間、店舗営業時間は各店舗 による

bcp.culture.tainan.gov.tw

2台湾鉄道台南駅から徒歩で各スポッ

#### 小崇分果園

● 台南市玉井区中山路55-2号  $\bullet$  +886-980-036-320 **◎ 農園9:00-17:00** マンゴー狩り8:00-9:30、15:00-17:30 www.facebook.com/yummangos

#### <マンゴー狩り>

期間:毎年5月から7月末ごろ 料金: 1人NT\$250 予約:要予約 予約方法:facebookまたは公式サイトから 予約(希望日時、人数、氏名、電話番号を記 -<br>言語:中国語(日本語不可だが翻訳機で対応可)<br>- 時間:8:00-9:30、15:00-17:30 (左記以外の時 間を希望する場合は予約時に相談) その他:摘んだマンゴーは2個目から別途料金計算

● 台湾鉄道台南駅から緑幹線バスで「玉井」下 車 (所要時間約1時間)、徒歩で各スポットへ

## 玉井

#### マンゴーの故郷

台南市東に位置する玉井は有名な「台湾 のマンゴーの故郷」。シーズンの6月か ら7月には、平日も国内外から観光客が 詰めかける。色とりどりのマンゴーが所 狭しと並ぶ「玉井青果市場」を訪ねて、 名物のマンゴーかき氷に舌鼓。マンゴー 狩りにもチャレンジして、マンゴーの町 を満喫しよう。

#### 玉井青果市場

● 台南市玉井区 (中正路と憲政路の間)  $Q$ 4:00-18:00

#### 玉井有間冰舖

● 台南市玉井区中正路152、131号  $\bullet$  +886-6-574-2869  $\bullet$  9:00-19:00

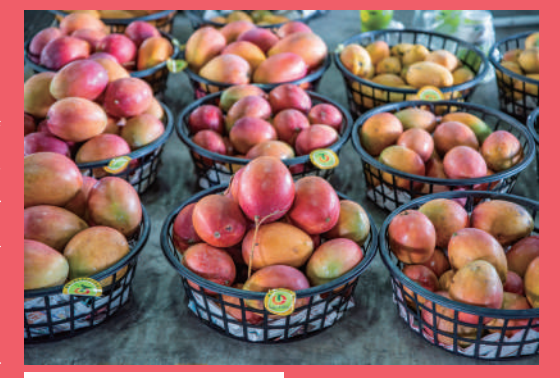

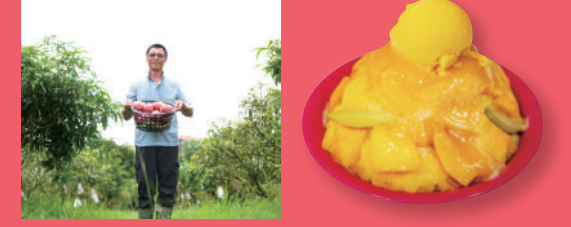

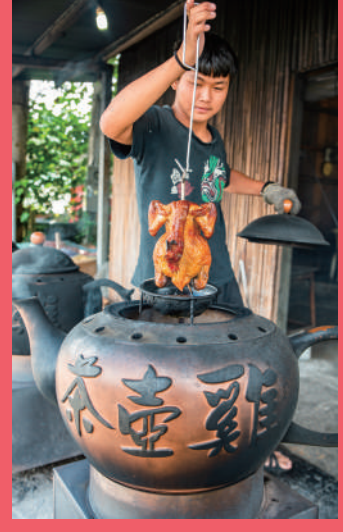

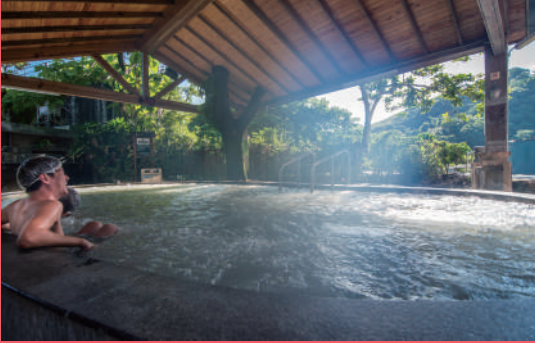

関子嶺統茂温泉会館 ♥ 台南市白河区関嶺里関子嶺28号 ⊗ +886-6-682-3456<br><mark>⊙</mark> 屋外露天風呂・室内大浴場7:30-22:00 **⊙日帰り温泉ドリンクつき入場券NT\$320** <mark>⊕ guanziling-uniongo.toongmao.com.tw</mark><br>2 台湾鉄道嘉義駅から嘉義客運バス7214で「関子嶺(嶺頂公園)」下車 関子嶺

#### 泥温泉に癒される

関子嶺温泉は台湾で唯一の泥温泉で、北 投・陽明山・四重渓温泉と並ぶ台湾四大 温泉のひとつでもある。泥を洗い流した 後の肌はしっとりすべすべ。名物の茶壷 で焼き上げる鶏の丸焼き「関子嶺茶壺 鶏」もぜひ味わいたい。温泉につかり、 緑あふれる風景と山の幸を満喫しよう。

#### 関子嶺茶壺鶏

♀ 台南市白河区仙草里62-10号

• <br />
886-977-449-931 <br />
3100-21:00、火曜定休<br>
2 台湾鉄道嘉義駅から嘉義客運バス7214で「白河栄

家」下車

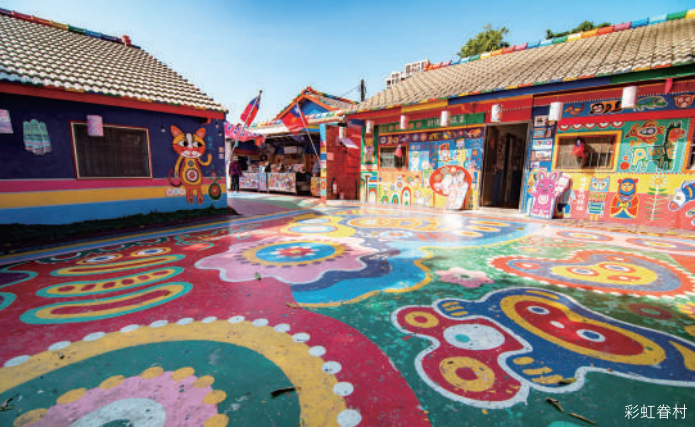

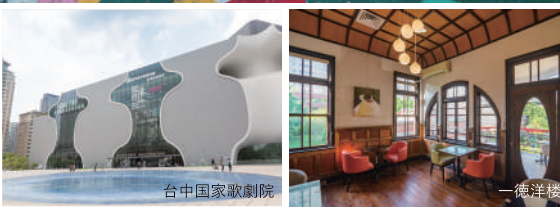

## 台中市中心

台中おすすめグルメ 朝食におすすめなのは、「台中市第二市 場」名物の白いご飯の上に豚のそぼろ肉 と大きな角煮がのった「魯肉飯」。散策 中の休憩には、レトロな中国庭園茶芸館 「無為草堂」で台湾茶をいただこう。 「太陽餅」は台中を代表するお土産。パ イ生地でミルク餡を包んだやさしい甘さ の中華菓子だ。

#### 山河魯肉飯

● 台中市中区三民路二段87号(第二市場内103) ❹ 5:30-15:00、水曜定休

#### 無為草堂

● 台中市南屯区公益路二段106号  $\bullet$  +886-4-2329-6707  $\bullet$  10:30-21:30 **●ミニマムチャージ:NT\$120/サービス料:10%/** カード:可/予約:可 ※日本語メニューあり。土曜19:30-20:30に中国伝

締楽器演奏あり、 www.wuwei.com.tw

#### 如邑堂餅家 台中逢甲旗艦店

♀ 台中市西屯区漢翔路235号  $\bullet$  +886-4-2452-0917  $\bullet$  9:00-22:00

2 台湾鉄道台中駅から徒歩またはタクシーで各 スポットへ

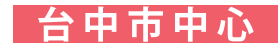

#### 必見観光スポット

台中市ではフォトジェニックな記念撮影 スポットが目白押し!カラフルなペイン トで生まれ変わった古い集合住宅「彩虹 眷村 (レインボービレッジ)」、和風· 洋風・中国福建風などの建築様式が融合 した独特な邸宅「一徳洋楼」、モダン建 築の「台中国家歌劇院」は、ぜひ訪問し

#### たい。

#### 彩虹眷村

● 台中市南屯区春安路56巷25号 

#### - 徳洋楼

♀ 台中市北屯区文昌東十一街14巷1号

- $\frac{1}{10}$  +886-4-2233-3326
- ◎ 9:00-17:00
- www.facebook.com/YidoMansion

中部 **TAICHUNG** 台中

#### 台中国家歌劇院

- ♀ 台中市西屯区恵来路二段101号  $\frac{1}{10}$  +886-4-2251-1777
- **⊙** 11:30-20:00、月曜休館
- www.npac-ntt.org
- 2 台湾鉄道台中駅または高速鉄道台中 駅からタクシーで各スポットへ

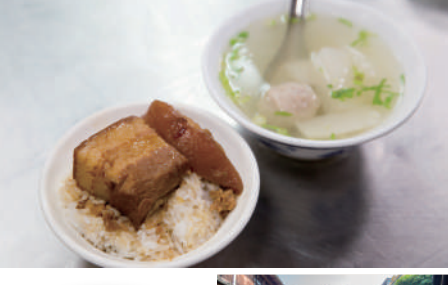

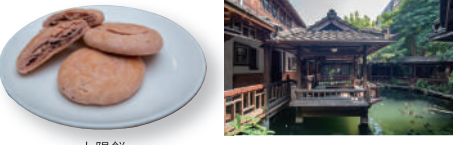

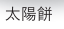

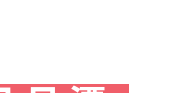

**NANTOU** 南 投

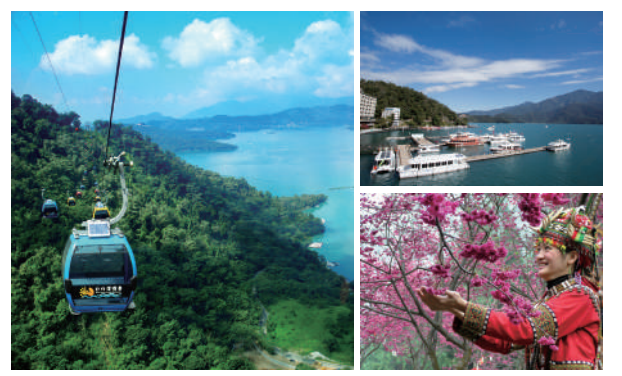

#### 日月潭ロープウェイ

- **③ 月曜-土曜10:30-16:00、日曜・祝日10:00-16:30 → ロープウェイのみの往復NT\$300**
- www.ropeway.com.tw/index.aspx?lang=JP

※ロープウェイ往復チケットでの九族文化村入園不可。※九族文化村入園チケットには日月潭ロープウェイ料金込み。

#### 九族文化村

- Q 南投県魚池郷大林村金天巷45号 Q 月曜-金曜9:30-17:00、土曜・日曜・祝日9:30-17:30
- **S 大人NT\$850、学生NT\$750、子供NT\$650 曲 www.nine.com.tw ※チケット販売は15:00まで。**
- 2 台湾鉄道台中駅または高速鉄道台中駅から台湾好行バス日月潭線で「日月潭(水社ビジターセンター)」下車 (所要時間約2時間)、連絡船またはタクシーで各スポットへ

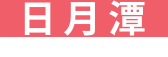

自然と文化の旅

南投県の景勝地「日月潭」は台湾最大の 湖。水上の風景を堪能するなら、湖を行 き来する交通船に乗船しよう。伊達邵埠 頭で船を降りたら、「日月潭ロープウェ イーで台湾原住民族のテーマパーク「九 族文化村」へ。九族文化村で上演してい る台湾原住民族の歌やダンスのショーも 見逃せない。

#### 交通船

- **← 1区間NT\$100、全区間NT\$300 (日月潭国家風景区** 管理所・交通船情報は下記サイトを参照)
- www.sunmoonlake.gov.tw/Japanese/TravelInfoJpa/ TrafficJpa/TrafficRoundJpa/boatJpa.htm ※各業者により割引サービスあり。

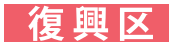

#### 山紫水明の地に游ぶ

桃園市南部の復興区は、ほぼ全域が山岳 部で、住民の多くが台湾原住民族「タイ ヤル族」の山里だ。タイヤル族の郷土料 理を味わったら、「小烏来風景特定区」 のスカイウォーク「天空歩道」や、角板 山と渓口台地を結ぶ「新渓谷吊橋」な ど、山中の絶景スポットに飛び出そう!

#### 小来烏風景特定区

- ♀ 桃園市復興区義盛里下宇内1鄰4-6号
- $\sqrt{3}$  +886-3-382-1835
- 38:00-12:00、13:00-17:00、火曜休園
- $\Theta$  天空歩道 (天空縄橋込) NT\$50
	- ※チケット購入方法
- ①ネット申請: 6人以上の団体は参観希望日の30日から 2日まえまでに、公式サイトで購入申請後、参観当日 身分証を提示してチケットを購入。 **Skywalk.tycg.gov.tw** (中国語)
- ②当日申請:1-5人の少人数は、現場で当日申請が可 能(要身分証)。

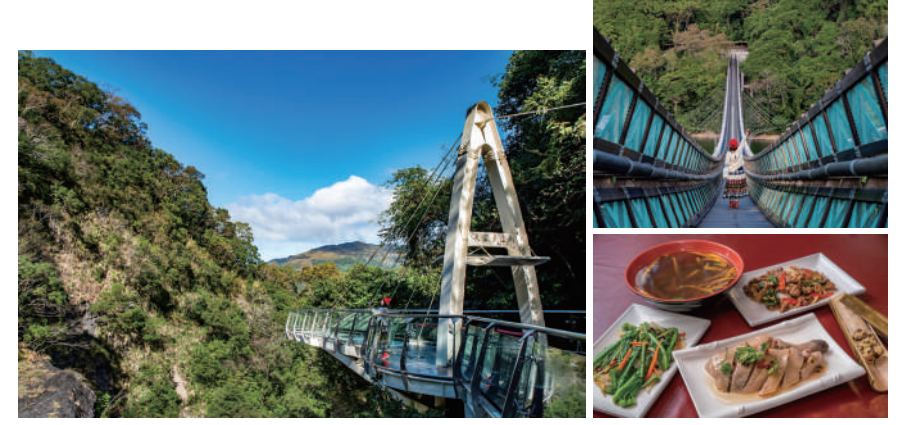

#### 新淫口吊橋

- 角板側入口:桃園市復興区澤仁里中山路8号(角板山公園内歩道を経由) 渓口側入口:桃園市復興区澤仁里 (渓口部落市集広場内)
- **8:00-16:00. 火曜休園 图1人NT\$50** ※公共交通機関利用の場合は角板側入口利用。

#### 老店家小吃

- 桃園市復興区中正路7号
- **◎ +886-3-382-1988** ◎ 11:00-16:00、土曜 · 日曜11:00-19:00、火曜定休
- 2 ①休日のみ台湾好行バス小烏来線が台湾鉄道桃園駅から大渓、角板山経由で 小鳥来まで運行
	- ②平日はバスの本数が非常に少ないため、チャータータクシー利用がおすすめ

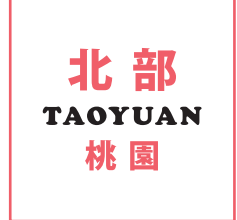

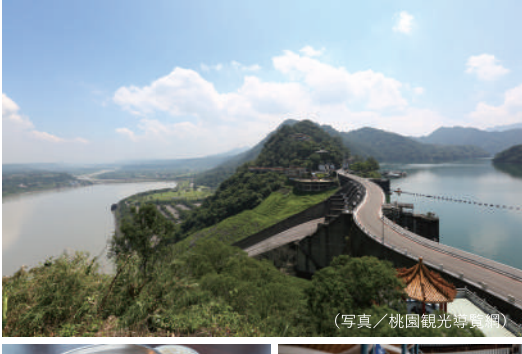

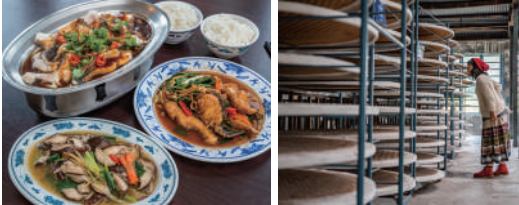

#### 東湖餐庁 (阿姆坪遊艇埠頭)

? 桃園市大渓区復興里15鄰環湖路二段 600巷8号

 $\sqrt{3}$  +886-3-388-4788 ◎ 11:00-18:00、木曜定休

- 大渓老茶廠 ? 桃園市大渓区新峰里1鄰復興路二段 732巷80号
	- $\sqrt{3}$  +886-3-382-089
- $Q9:30-17:00$
- 茶書屋ラストオーダー16:30 **+ 入館: 1人NT\$100 (館内での商品購**
- 入・飲食時に割引券として利用可)、 茶書屋ミニマムチャージ:1人NT\$200
- www.daxitea.com/tw
- 2 ①石門水庫方面:休日のみ台湾好行バス石 門水庫線が台湾鉄道中壢駅から石門水庫 まで運行
- 2大渓方面:休日のみ台湾好行バス小鳥来 線が台湾鉄道桃園駅から大渓まで運行 3平日はバスの本数が非常に少ないため、
	- チャータータクシー利用がおすすめ

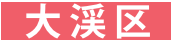

台湾最大のダムを訪ねる

桃園市南部の大渓区は、かつて木材を運搬 する水運が盛んだったエリア。有名観光ス ポット「石門水庫」は台湾最大のダム。ダ ムで育った淡水魚を使った活魚料理も人気 がある。時間があれば、日本時代に建設さ れた製茶工場「大渓老茶廠」にも立ち寄っ て、台湾茶を味わってみよう。

#### 石門水庫 環翠樓サービスカウンター

♀ 桃園市大渓区復興里環湖路一段68号1階

#### 石門水庫

- ◎ 11月-4月: 8:00-17:00、土曜·日曜·祝日8:00-18:00 5月-10月: 8:00-18:00
- → 大型車: 300元、小型車: 80元、バイク: 30元
- www.wranb.gov.tw/3516

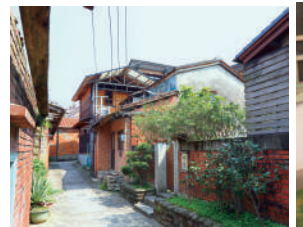

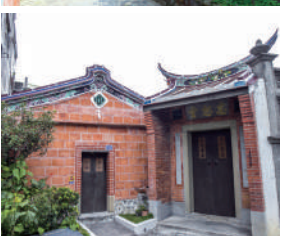

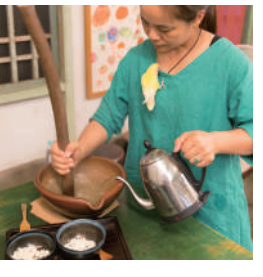

①台湾鉄道竹北駅または高速 鉄道新竹駅から台湾好行バ ス獅山線で「北埔老街」下 車、徒歩3分 ②台湾鉄道竹北駅または高速 鉄道新竹駅から台湾好行バ ス「5700獅山線」で「北埔 老街 | 下車

## 北埔郷

#### 客家文化を体験する

新竹県北埔には、清代に大陸から渡来した 客家の人びとが多く暮らしている。古くか らの商店街「北埔老街」には客家料理や特 産品を売る店が並ぶ。「擂茶」は、さまざ まな穀物をすり鉢で擂り込み、お湯を注い でいただく客家名物。DIYが楽しめる店も 多いので、ぜひ体験してみよう。

#### 水井苓堂

B ミニマムチャージ: 1人NT\$100 (擂茶DIY はNT\$300より)

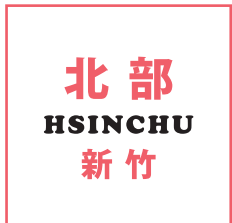

## 朝のおでかけ

すっきり目覚まし運動&朝食! 朝食前は、台湾式健康法にチャレンジ。 中正紀念堂の健康歩道を裸足で歩くと、 足の裏の様々なつぼが刺激されて頭も身 体もすっきり。運動後は近くの「青島豆 漿店」へ。豆乳に酢や干しエビを加えた 塩味のおぼろ豆腐風の「鹹豆漿」や肉餡 入りパイ「肉餅」で、朝のエネルギーを

#### 中正紀念堂 健康歩道

◆ 台北市中正区中山南路21号 (中正紀念堂大孝門わき)

#### 害鳥豆漿店

- 台北市中正区杭州南路一段139-3号  $\bullet$  +886-2-2393-4958 **4** 5:30-11:30、日曜定休
- ※日本語メニューあり

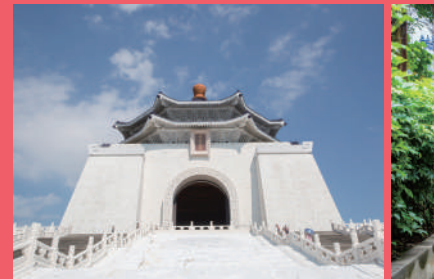

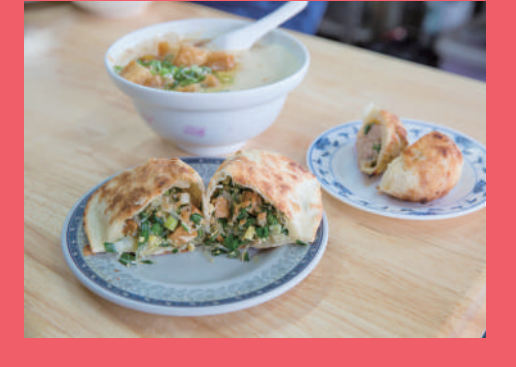

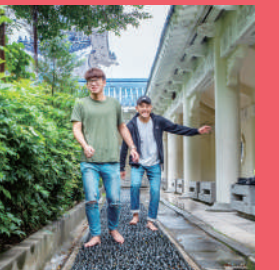

北部 **TAIPEI** 台北

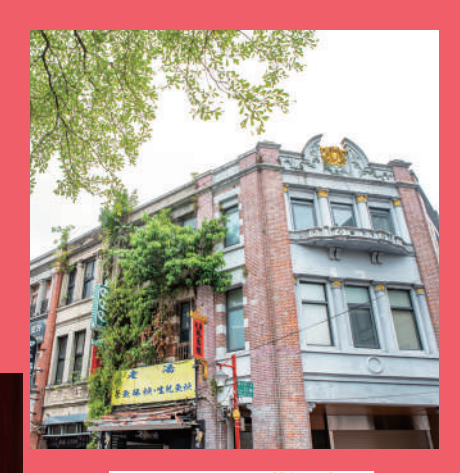

## 昼のお散歩

迪化街でレトロ建築めぐり

台北駅からほど近い迪化街エリアは、清 代末期から日本時代にかけて淡水河の水 運により大いに繁栄した港町。現在も乾 物、漢方薬、布地を扱う老舗問屋が残っ ており、古い商館をリノベーションした カフェやショップも多い。お土産探しに もぴったりの街歩きが楽しいエリアだ。 9 台北市大同区迪化街一段

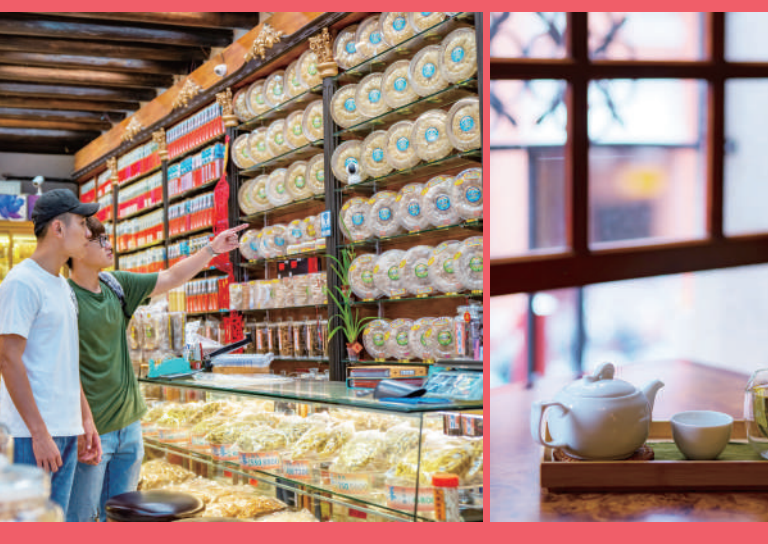

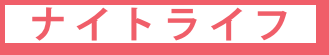

#### 伝統舞台芸術を鑑賞する

夜はぜひ、伝統舞台芸術を鑑賞しに出か けてみよう。「台北戯棚」では古典演劇 の京劇のほか、台湾の指人形劇「布袋 戯」や民俗技芸、台湾原住民族の歌舞を リレー方式で上演している。開演前には 無料で京劇衣装の試着や小道具操作など が体験でき、より深く伝統文化に触れる こともできる。

#### 台北戯棚 Taipei EYE

● 台北市中山北路二段113号3階 (錦州街との角)  $\frac{1}{2}$  +886-2-2568-2677

◎ 月曜・水曜・金曜:20:00開演(上演時間約60分)土曜:20:00開演(上演時間約90分) **⑤** 月曜・水曜・金曜NT\$550、土曜NT\$880

⊕ www.taipeieye.com/ja(日本語)※中国語・英語・日本語・韓国語の字幕あり

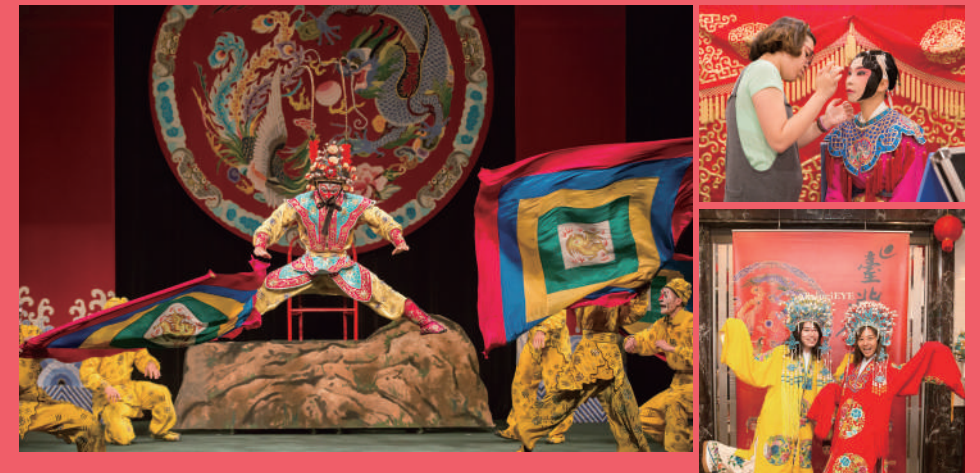

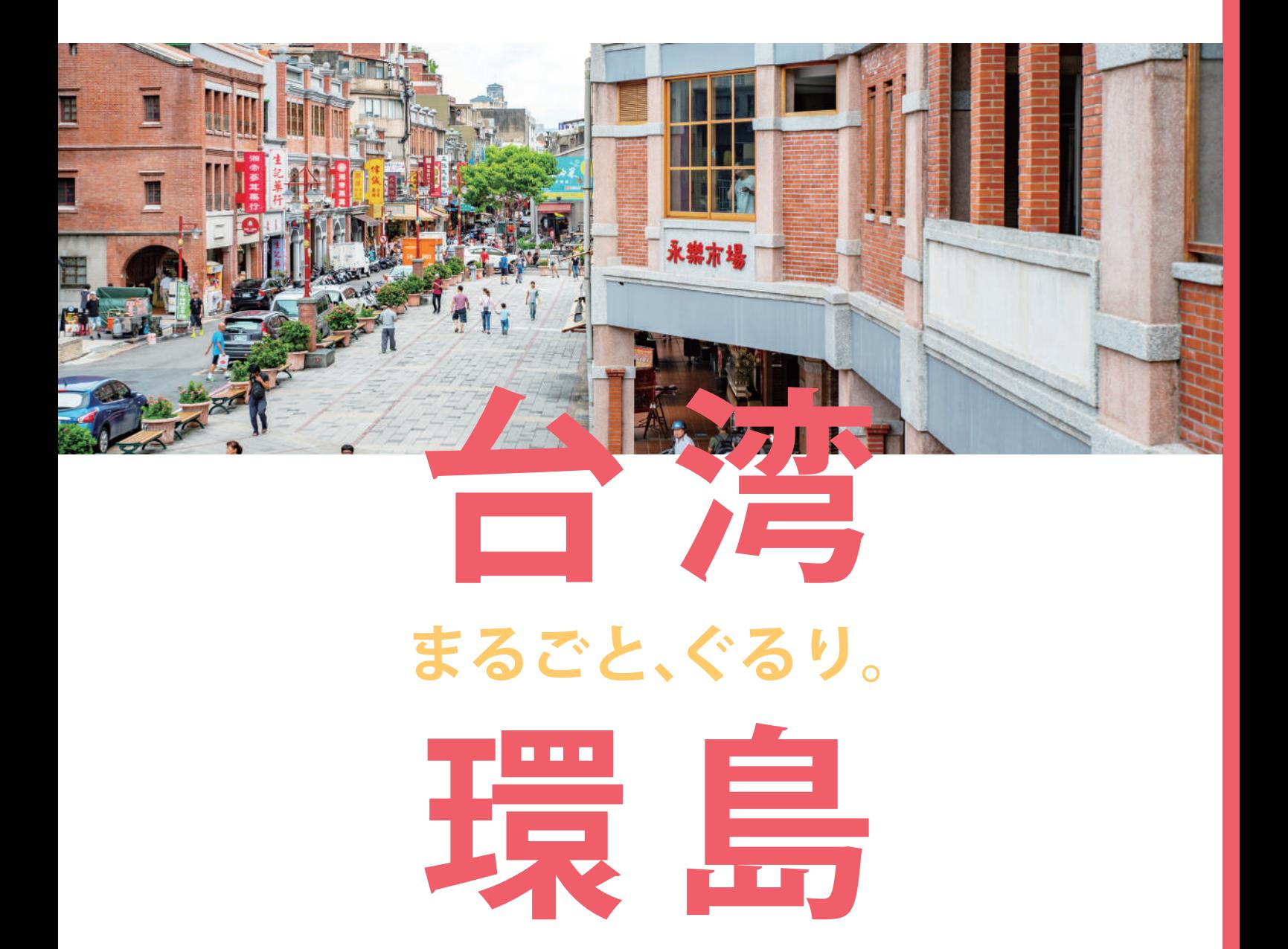

台湾本島は日本の九州と同じくらいの大きさながら、 東西南北に移動すれば土地ごとに異なる風景や文化に出合うことができる。 台北から飛び出して、まるごと、ぐるり。いざ、台湾を一周する旅にでかけよう!

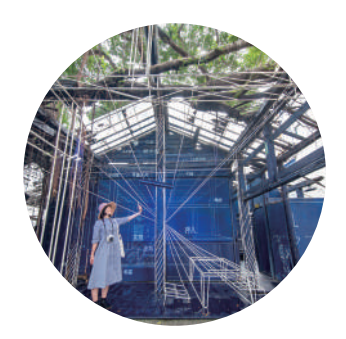

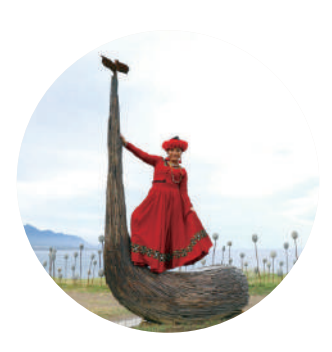

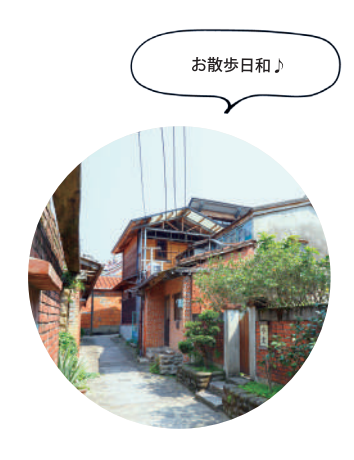

#### 洗髮精 シャンプー

苦茶木の種子から作られた苦茶油には、 不飽和脂肪酸やビタミンE、植物性スクア レンが豊富。肌に優しい天然茶種子サポ ニンがきめ細やかな泡をつくり、髪を優 しく洗い上げる。

> 茶籽堂 永康街概念店 ♀ 台北市大安区永康街11-1号

 $\frac{1}{10}$  +886-2-2395-5877 ◯ 10:30-22:00

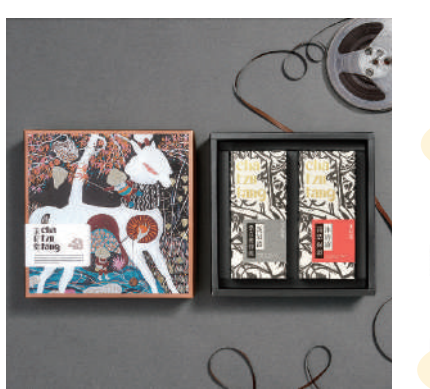

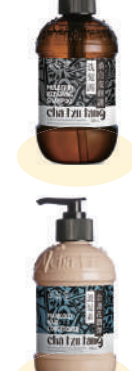

#### 人蔘枸杞面膜 人蔘枸杞フェイスマスク

漢方の人蔘とクコの実のエッセンスが肌 にたっぷりの栄養と潤いを与えるフェイ スマスク。繊細なシルクのマスクは東洋 女性に合わせてつくられており、顔に ぴったりフィットする。

**DAYLILY** ♀ 台北市松山区民生東路五段165-1号  $\frac{1}{10}$  +886-2-2761-5066 **⊙** 11:00-21:00、土曜11:00-18:00、日曜・祝日定休

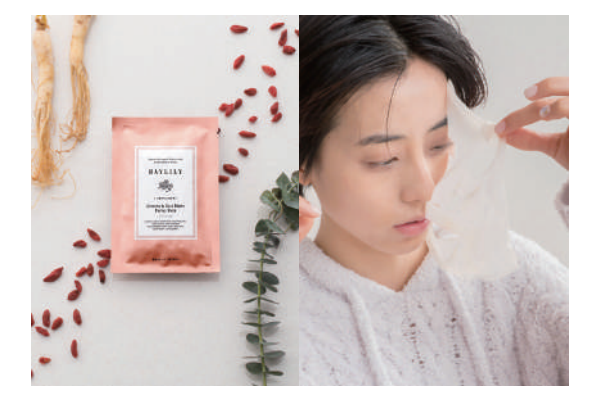

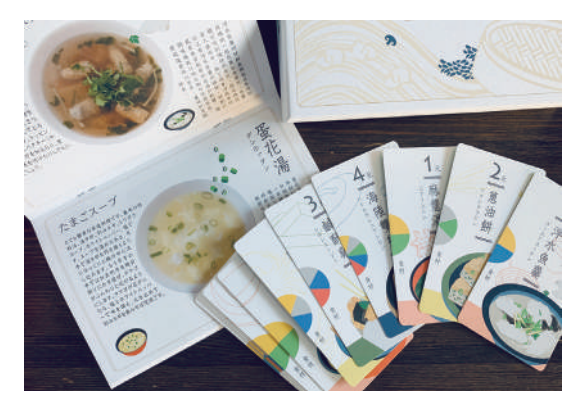

#### 夜市人蔘YES! GINSENG 街頭美食攻略卓上ゲーム

「蔘利商号」が発売した「街頭美食」が テーマの卓上ゲーム。26の夜市グルメが 登場する攻防戦と35のスイーツを巡る記 憶力ゲームの2種類で、楽しみながら台湾 グルメをマスター!

#### 雲彩軒大稲埕店

♀ 台北市大同区迪化街一段72巷16号  $\bullet$  +886-2-2555-0717  $Q$ 9:00-18:00

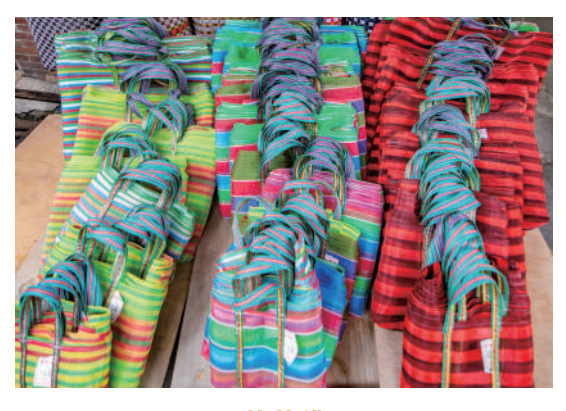

茄芷袋 買い物バッグ

「茄芷」とは、台湾の伝統的な手提げ袋 のこと。昔はい草で編まれていたが、現 在は多くがナイロンメッシュ製。カラフ ルな格子柄がレトロポップで可愛らし く、お土産にぴったり。

> 高建桶店 ♀ 台北市大同区迪化街一段204号  $\bullet$  +886-2-2557-3604  $9:00 - 20:00$

## MITのお土産

メイドイン台湾の食品&おしゃれ雑貨をお土産に!

沈杯杯一椒麻醤 インスタント和え麺

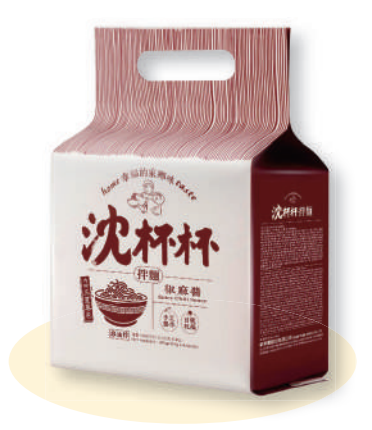

台北の老舗麺店「酢醤麺大王」と提携 し、店に伝わる中国北部の美味を再現。 手作業・天日干しで作るちぢれ麺は、花 椒と唐辛子を使った爽やかな辛さのたれ と相性が抜群だ。

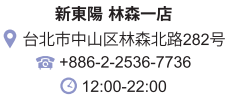

#### 豆腐乳 豆腐の発酵調味料

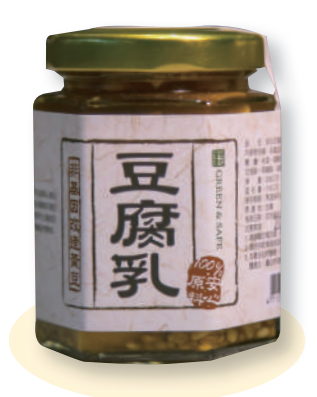

豆腐を麹と塩で漬けこんだ発酵食品。 チーズのような食感と豆腐のまろやかな 風味で、炒め物などに隠し味として入れ るとこく深い味わいになる。そのまま で、おつまみにしてもGood!

> Green & Safe 東門店 Q 台北市大安区信義路二段158号2F  $\bullet$  +886-2-2341-6002 ⊙9:30-21:00

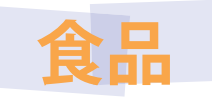

葵花籽辣油醤 食べるラー油

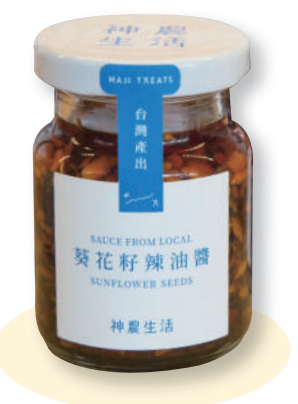

フライドオニオンやサンフラワーシード の食感も楽しい「食べるラー油」。その まま麺にからめたり、白いご飯に乗せて 食べてもおいしい。もう1種類のピーナッ ツ入りも違った食感で人気。

> 神農生活 南西店 **♀**台北市中山区南京西路14号4F  $\sqrt{3}$  +886-2-2563-0818 ◯ 11:00-22:00

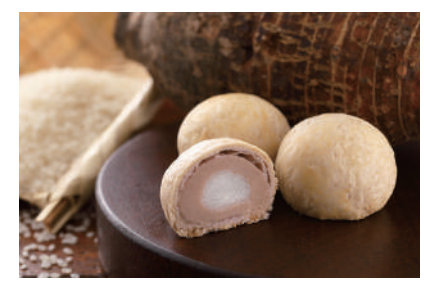

紫玉酥 餅入りタロイモパイ

タロイモの名産地・台中大甲産のタロイ モで作ったあんの中にやわらかい餅を入 れ、パイ生地で包んで焼き上げた中華菓 子。しっとり、もちもち、さくさく、3層 の異なる食感が絶品。

裕珍馨 台北駅微風カウンター Q 台北市中正区北平西路3号B1F (台湾鉄道台北駅)  $\frac{1}{10}$  +886-2-2361-6096 ◯ 10:00-22:00

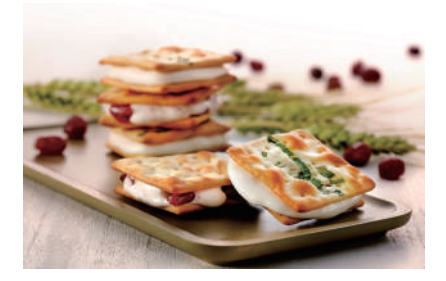

牛軋餅 ヌガークラッカー

ネギを散らした塩味のクラッカーに、や さしい甘さのヌガーをサンドしたヌガー クラッカーは、「2018年桃園国際空港十 大グルメ」の「スナック・デザート部門 第1位」を獲得した逸品。

一之軒 微風台北駅店 Q 台北市中正区北平西路3号2F (台湾鉄道台北駅)  $\frac{1}{10}$  +886-2-2311-5268  $\bigcirc$  10:00-22:00

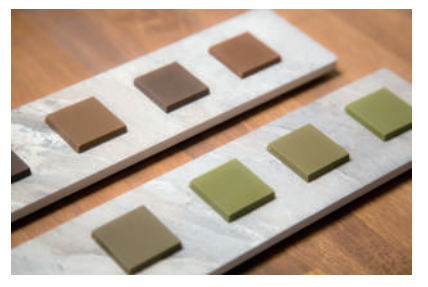

COTE Bar 喫茶吧 台湾茶チョコレート

ブラックチョコレートの代わりに台湾茶 を使い、長時間低温製法でカカオバター に台湾茶の風味を抽出し、台湾の大豆を 加えて乳化させてチョコレートの形にし た「食べる台湾茶」。

**COFE** 

Q 台北市大同区迪化街一段248号2F  $\sqrt{3}$  +886-2-2552-8386 ◯ 10:00-18:00、 土曜・日曜9:00-19:00、毎月最終火曜定休

## 晩ごはん

## 新千葉火鍋 西門尊爵館

創業15年の「千葉火鍋」グループが手掛 ける火鍋食べ放題の新ブランド。だしの 一番人気は激辛「麻辣湯」。基本のAセッ トは、肉類・野菜、30種以上の総菜、デ ザート・フルーツ・ソフトクリームが食 べ放題。BまたはCセットを選ぶと、海 鮮・和牛・上級豚肉がセレクトでき、ド リンクバーにビールの飲み放題がプラス となる。

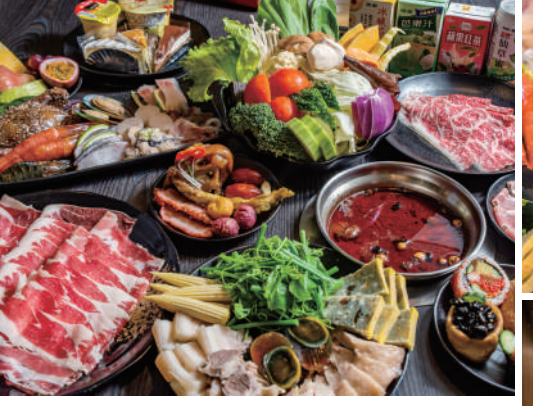

Q 台北市萬華区峨眉街52号7F(西門誠品)  $\sqrt{3}$  +886-2-2331-7288 ◯ 11:00-23:00 **4 サービス料: 10%/カード:可/予約:可** 大人: AセットNT\$399、BセットNT\$499、CセットNT\$599 シルバー (75歳以上・要身分証明証) : AセットNT\$329、BセットNT\$399、CセットNT\$499 児童 (6-11歳・身高115-150cm) : AセットNT\$268、BセットNT\$328、CセットNT\$398 幼児: (3-5歳): NT\$100 ※料金は食材種類区分により異なる chien-yen.com.tw

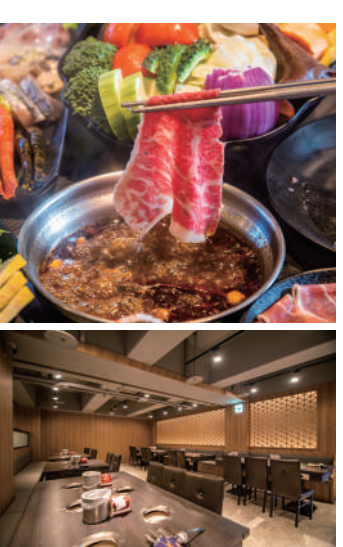

m

## 丰禾日麗台北南京東店

MRT南京松江駅近くのレトロな台湾料 理レストラン。看板メニューの「功夫芋 泥鶏」は、マッシュしたタロイモでダッ クの肉を包み衣をつけて揚げる伝統料理 「芋泥香酥鴨」を、鶏肉を使ってアレン ジ。骨を抜いた鶏もも肉はやわらかく煮 込んであり、タロイモとサクサクの衣が 合わさって、コロッケのような食感を生 み出している。

Q 台北市中山区南京東路二段146号2F  $\frac{1}{28}$  +886-2-2507-6808 ◯ 11:30-14:00、17:30-21:30 → サービス料: 10%/カード:可/予約:可/席利 用:混雑時は90分 www.veggtable.com

## 奇岩一号旗艦店

万豪酒店2階の「奇岩一号」では、台湾風味を 取り入れた四川&湖南料理を提供している。 おすすめの「泡菜中巻」はイカに詰めた台湾 風キムチの食感が楽しい1品。「蓉城金磚」 は、ピリリとした辛味がぷるぷるの玉子豆腐 とコラボ。カラスミ炒飯「魚子蛋炒飯」や、 パプリカと野菜の炒め物「彩椒炒加州蘆筍」 も外せない。

Q 台北市中山区楽群二路199号2F (台北万豪酒店中城広場) 2 1886-2-8501-1380 

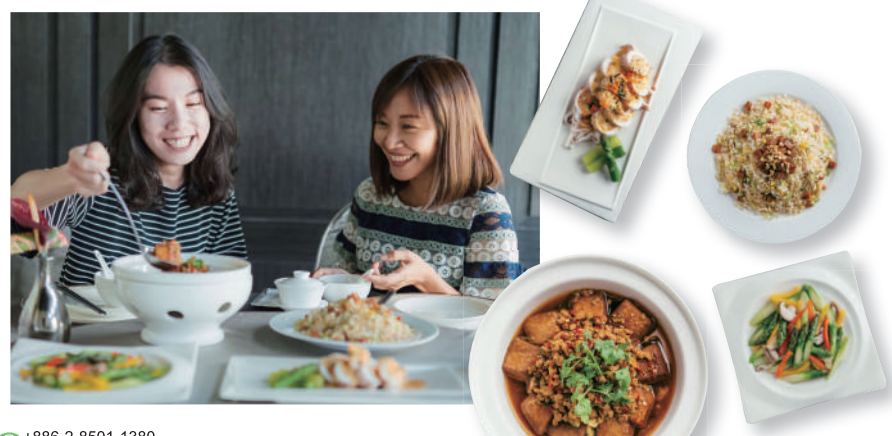

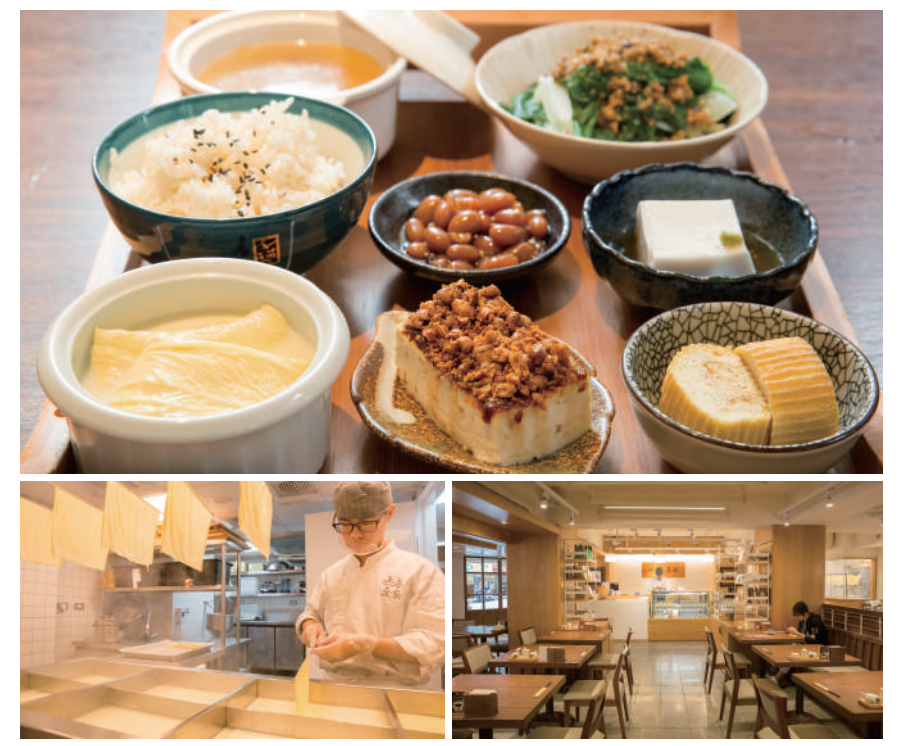

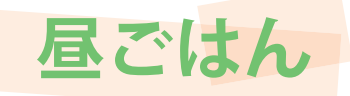

## 上善豆家

カナダ産大豆で作った豆腐・湯葉・豆 花・豆乳を販売する豆腐レストラン。朝 食の豆乳から豆腐・湯葉、折り湯葉・豆 花まで多彩なアラカルトメニューがそろ う。なかでも毎日店内で作られる「湯葉 豆皮」、蒸してから揚げる「炸竹簾豆 腐」、特製だれを付けて焼きあげた「田 楽豆腐」は絶品。ランチ・ディナータイ ムの特別セット「豆全席」も人気。

♀ 台北市復興南路一段107巷16号  $\frac{1}{6}$  +886-2-2731-6991 **③モーニング8:00-11:00、ランチ11:30-14:30、** ディナー17:30-21:00、休日ランチ11:30-21:00 ❺ランチ・ディナータイムミニマムチャージ:1人

NT\$250/サービス料: 10%

## 食習

台湾ならではの商品がそろう、おしゃれ なスーパー「神農生活」併設の台湾料理 レストラン。メインに日替わりのおかず が付いた定食仕立ての家庭料理セットが 人気だ。おすすめは揚げた肉団子と白菜 入りのスープ「宜蘭西魯獅子頭」。食材 と調味料はすべて「神農生活」で購入で きるので、気に入ったものをお土産にす るのもGood!

Q 台北市中山区南京西路14号4F  $\bullet$  +886-2-2511-2926  $\bullet$  11:00-22:00 **●ミニマムチャージ:1人NT\$120/サービス料:10%** /席利用:90 分まで

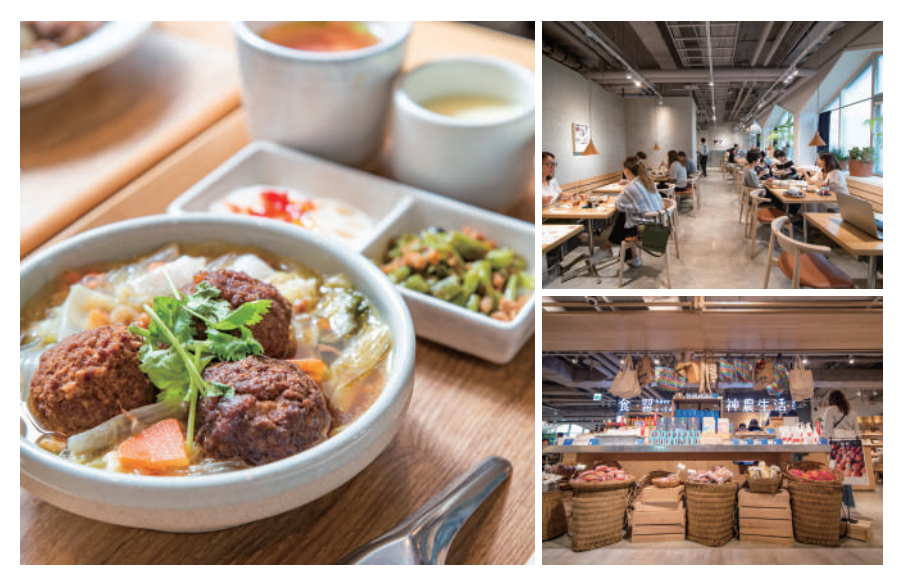

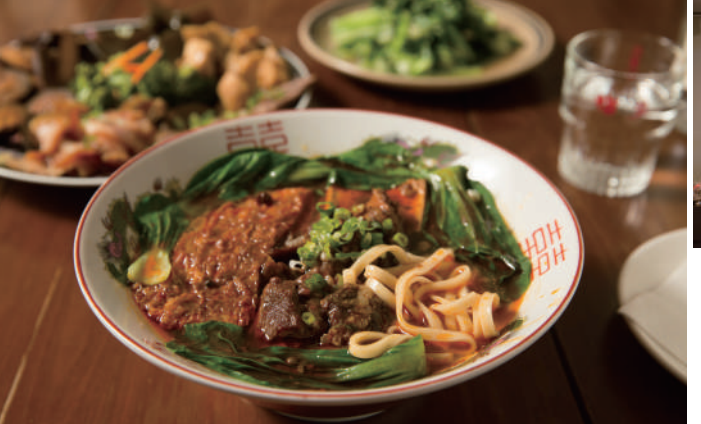

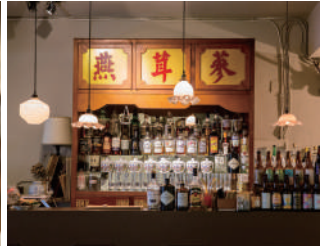

- Q 台北市中山区建国北路一段68号2F  $\sqrt{3}$  +886-2-2506-9209
- ◎水曜-金曜12:00-14:30、18:00-22:00、 週末12:00-15:00、18:00-21:00、 月曜・火曜・第2日曜定休
- → ミニマムチャージ:1人1品またはドリ ンク1杯/予約:可

## 時寓。

古いアパート2階の隠れ家食堂。必食の 「香麻牛肉麺」は豪州産牧草飼育牛の熟 成肉と台南産天日干し手延べ麺を使用。 スープはリンゴ、牛骨、熟成醤油、四川 大紅袍花椒、数種の漢方をあわせて煮込 んだ醤油系で、辛さの調節も可能。醤油 だれで煮込んだ牛スネ肉、押し豆腐な どの盛り合わせ「滷味拼盤」も人気メ  $=$  $-$ <sub> $-$ </sub>

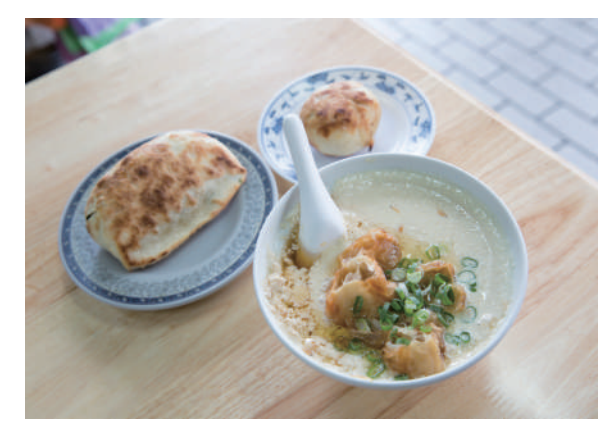

## 青島豆漿店

豆乳に酢や干しエビを加えた塩味のおぼ ろ豆腐風の「鹹豆漿」は、食べ応えも あって朝食にぴったり。パイのような生 地でジューシーなネギ入り豚肉餡を包ん だ「肉餅」や、たっぷりのニラ、春雨、 干し豆腐を包んだ「韭菜盒」も人気。

♀ 台北市中正区杭州南路一段139-3号 ⊙ 5:30-11:30、日曜定休 1日本語メニューあり

美味しいもの、 食べつくしー は んタイ

 $\overline{\mathbf{L}}$ 

ごは

h,

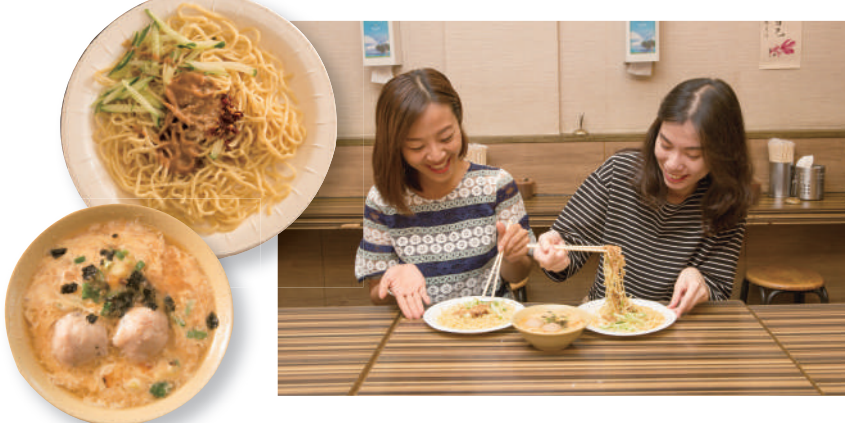

陳家涼麺

「涼麺」は、こしのある麺に香ばしいゴ マだれをかけ、きゅうりを添えた和え 麺。さっぱり食べられるので朝食や夜食 に人気がある。辛いもの好きは特製ラー 油をプラスしよう。つけあわせには、玉 子と肉団子入りの味噌汁がおすすめ。 ♀ 台北市松山区南京東路五段123巷29号

⊙24時間、日曜定休

## 永楽米苔目

ぷりぷりしたうどんのようなライスヌー ドル「米苔目」を熱々のスープでいただ く。付け合わせには煮込み大根と豚頬肉 がぴったり。米苔目や小皿料理を頼む と、スープのお代わりは無料。台湾なら では温もりにあふれたお店だ。

Q 台北市大同区民楽街111号  $\bigcirc$  7:00-18:00

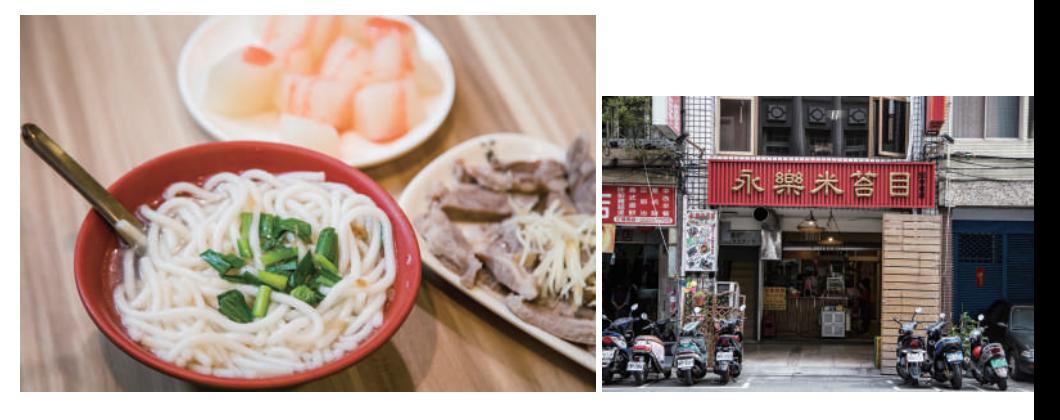

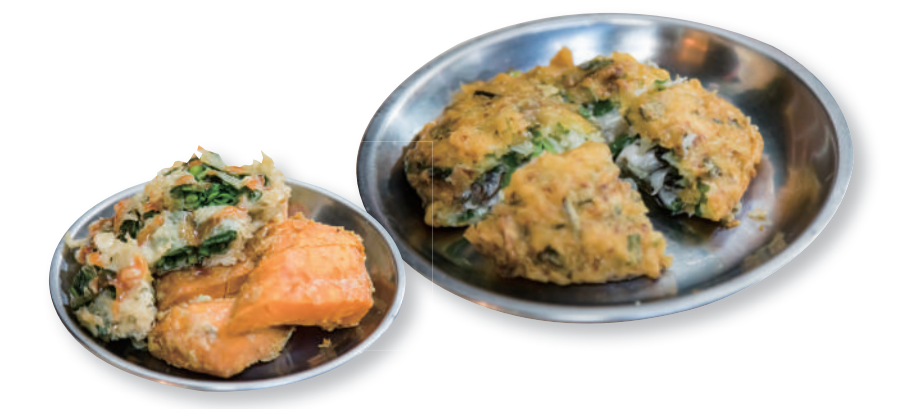

## 迪化街古早味蚵嗲

市場の一角にありながら長い行列ができ る店。カキとニラのかき揚げ「蚵嗲」は もちろん、ニラの天ぷら「韭菜條」やサ ツマイモの天ぷら「番薯條」も人気。売 り切れ御免なので、グルメは迷わず列に 並ぼう。

Q 台北市大同区民楽街47号 ◎ 9:30-18:00、月曜定休

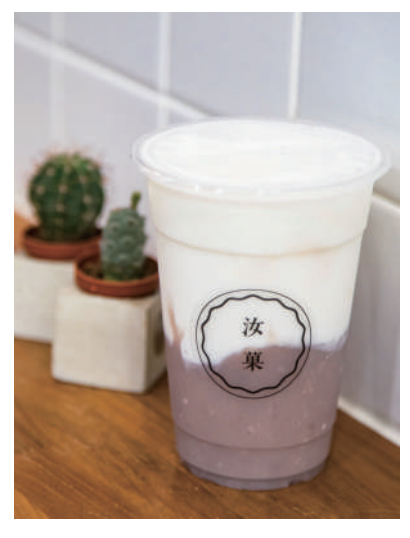

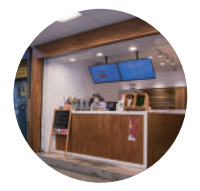

汝菓 ♀ 台北市中山区合江街79-1号  $\sqrt{3}$  +886-2-2518-1157 ◎ 11:00-21:00、金曜・日曜 11:30-18:00、土曜定休 www.facebook.com/RuGuo. Taiwan/

#### 大甲芋頭鮮乳 タロイモミルク

タロイモの名産地として有名な台中市大 甲のタロイモを使用したタロイモミル ク。濃厚なタロイモペーストとフレッ シュミルクの組み合わせは、上品な和菓 子のような味わいだ。

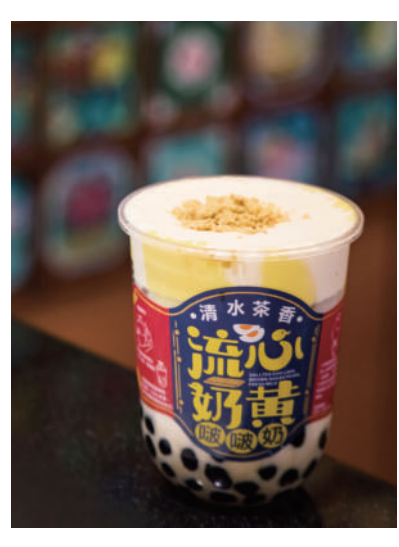

#### 流心奶黄啵啵奶 エッグ黒糖タピオカ

台中発のドリンク店。「流心奶黄啵啵 奶」は、アヒルの卵の塩漬けの卵黄「鹹 蛋黄」入りのムースに黒糖タピオカと鹹 蛋黄クッキーをプラス。プリンのような 風味の虜になる人続出中!

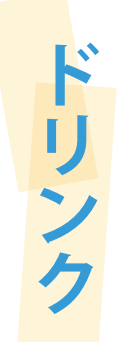

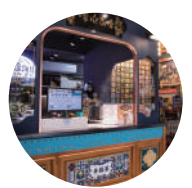

清水茶香 延吉店 ? 台北市大安区延吉街 153-8号  $\frac{1}{10}$  +886-2-2775-2050 ◯ 10:00-21:00 www.facebook.com/ Daan1538/

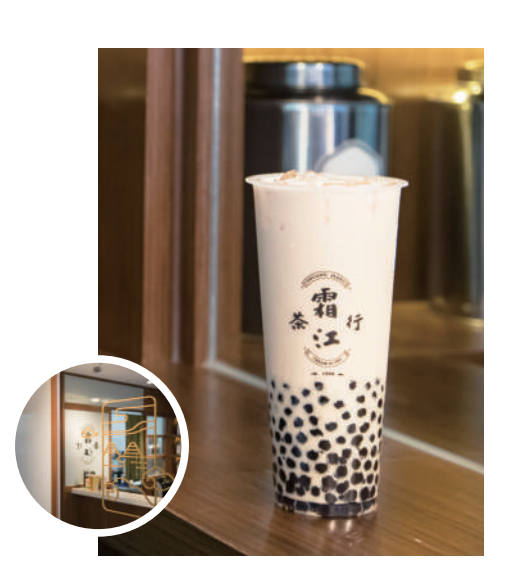

#### 珍珠奶茶 タピオカミルクティー

大きな茶缶が並ぶレトロなティードリン ク店。シンプルなタピオカミルクティー は誰からも愛される基本の味。香り高い 紅茶の風味とモチモチのタピオカの食感 を楽しんで。

#### 霜江茶行 台北永吉店

Q 台北市信義区永吉路30巷95号  $\bullet$  +886-2-2760-1155 ◯ 10:00-22:00 www.facebook.com/shuangjiangtea/

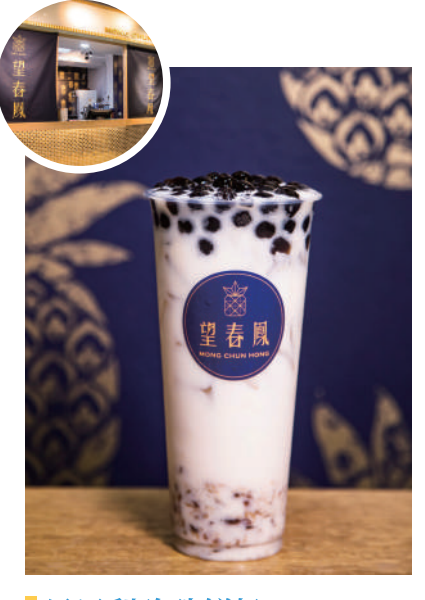

黒鳳梨珍珠鮮奶 ブラックパイン・タピオカミルク

人気の「黒鳳梨珍珠鮮奶」は、パイナッ プルを煮込んだシロップを使ったブラッ クタピオカと、パイナップルの果肉入り の珍しいタピオカミルク。パイナップル の香りがさわやか!

#### 望春鳳茶飲專門店 通化店

♀ 台北市大安区通化街89号  $\frac{1}{10}$  +886-2-2737-0203 ◎ 11:00-22:00、金曜・土曜11:00-22:30 www.facebook.com/mong.chun.hong/

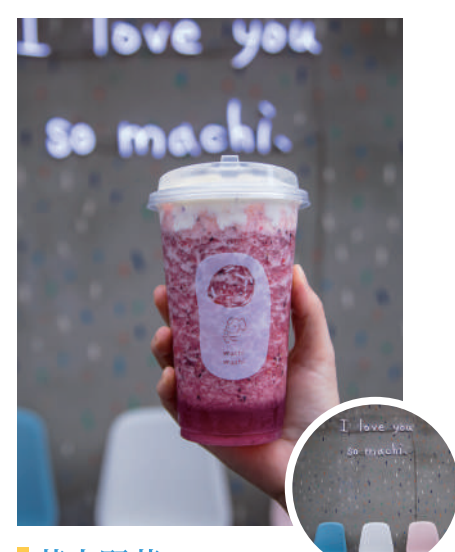

#### 芝士野苺 ワイルドベリーチーズティー

日本にも進出したチーズティー専門店。 「芝士野苺」は、ワイルドベリーとスト ロベリーをミックスしたスムージーに、 塩味の効いた濃厚チーズクリームをトッ ピングしたフレッシュな1杯。

麥吉machi machi ● 台北市大安区大安路一段51巷16号  $\bullet$  +886-2-2752-5069 ◯ 12:00-21:00 bit.ly/37fA8s1

## 夏のかき氷&トリンク

夏に絶対食べたい、いま注目のかき氷&ドリンク!

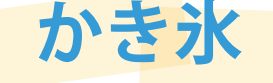

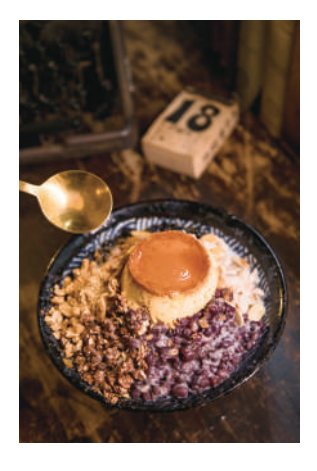

#### 招牌昭和醤焼布丁 雪花冰 昭和焼プリンかき氷

レトロな雰囲気たっぷりのかき 氷店。看板メニューの「招牌昭 和醤焼布丁雪花冰」は、ふわふ わミルク氷と、タピオカ・ゆで た落花生・小豆・ビスケットク ランチなどの幾重にも重なる食 感が楽しい極上かき氷。もっち り食感の焼プリンも絶品!

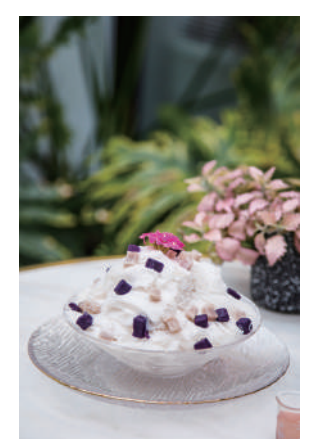

タロイモシロップはお好みで

#### 芒果雪花冰 意難忘 マンゴーかき氷

定番のマンゴーミルクかき氷を いつでも気軽に楽しめるかき氷 店。年間を通してのおすすめ は、ふわふわのミルクかき氷に マンゴーとマンゴーアイスを トッピングした「愛相随」。西 門町の散策途中に立ち寄って、 のんびり休憩しよう。

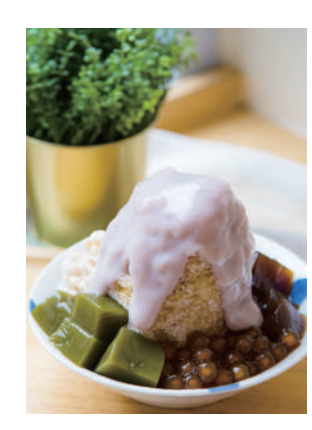

#### 芋頭拿鉄雪花綿 佐自製芋頭糖水 タロイモラテかき氷

おすすめの「芉頭拿鉄雪花綿」 は、タロイモペーストとミルク で作ったふわふわかき氷にタロ イモと紫芊をトッピングした可 愛い一品。タロイモかき氷は溶 けるとタロイモペーストに変身 するほど濃厚。タロイモ好きな ら悶絶間違いなし!

#### 黒糖刨冰 黒糖かき氷

店内はシンプルなカフェ風のし つらえ。初めてなら、伝統的な 黒糖シロップのかき氷「黒糖刨 冰」を。ゆでた落花生・タピオ カ・タロイモペースト・わらび 餅に似た粉粿など、店自家製の 具材を1度に4種類選んで味わえ る贅沢なかき氷だ。

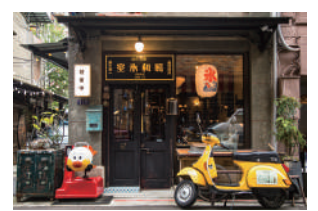

昭和浪漫冰室 ♀ 台北市大安区文昌街47号  $\sqrt{6}$  +886-2-2703-0789 ◯ 13:00-22:00. 金曜 · 十曜13:00-23:00、日曜13:00-19:00、月曜定休 **6ミニマムチャージ:1人1品/** 席利用: 90分まで www.facebook.com/showaice/

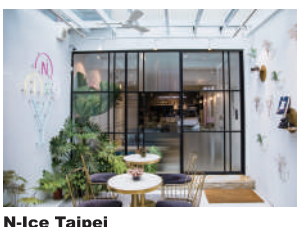

♀ 台北市大安区大安路一段31巷42-1号  $\frac{1}{10}$  +886-2-8771-6601 ◎ 12:00-22:00、月曜定休 **← ミニマムチャージ:1人NT\$160/** 

- 席利用:1.5時間まで
- www.facebook.com/Nicetaipei42/

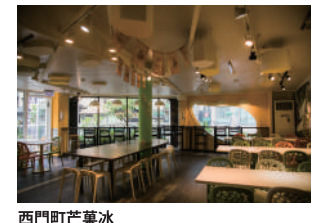

♀ 台北市萬華区漢中街17号  $\frac{1}{10}$  +886-2-2388-8511 ◯ 10:00-23:30

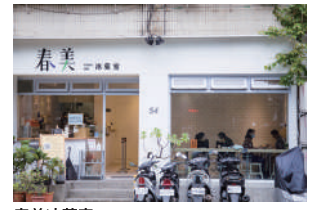

春美冰草室 ♀ 台北市松山区敦化北路120巷54号  $\frac{1}{2}$  +886-2-2712-9186 **⊙** 12:00-21:00 毎月第2・第4日曜定休 → ミニマムチャージ: 2人1品 www.facebook.com/CHUNMEllceShop/

台北には、美味しいものがいっぱい。朝の豆乳、お昼の 牛肉麺、昼下がりのタピオカドリンクに、夜の火鍋食べ 放題。食後はかき氷をいただいて、もちろん隙間時間に はショッピングも楽しみたい。朝から夜中まで、とこと んエネルギッシュに。わがままに台北を楽しもう!

和昭

こそ、

TAIPEI

鋪本 北臺

標商録登

**SHOWAICE** 

魏

き 水

 $\overline{\mathbf{r}}$ 

## 太平洋商旅

## Pacific Business Hotel

台北市信義区に位置する太平洋商旅は、台北国際会議セン ター、世界貿易センター、臨江街夜市、信義商圏、台北 101に近接し、MRT台北101/世貿駅まで徒歩5-10分と交通 至便。周辺のグルメも多彩です。

客室は暖色系カラーを基調としたモダンなデザイン。各部 屋ごとに設置されたバルコニーからは、台北の街が一望で きます。11階のダイニング「如意庁」では、ビュッフェ形 式の中・洋モーニングと、セットメニューに加えてサラダ &スイーツバーが楽しめるランチを提供。多機能会議室、 フィットネスセンター、ラウンジなどの館内設備も充実し ており、無料のセルフランドリーが長期滞在のゲストを快 適にサポート。太平洋商旅は「台北の家」として、ゲスト の皆様をお迎えいたします。

住所/台北市信義区光復南路495号11階 電話/ (02) 8780-8000  $Fax / (02) 8780 - 5000$ E-mail/pbc.taipei@msa.hinet.net 公式サイト/www.businesscenter.com.tw

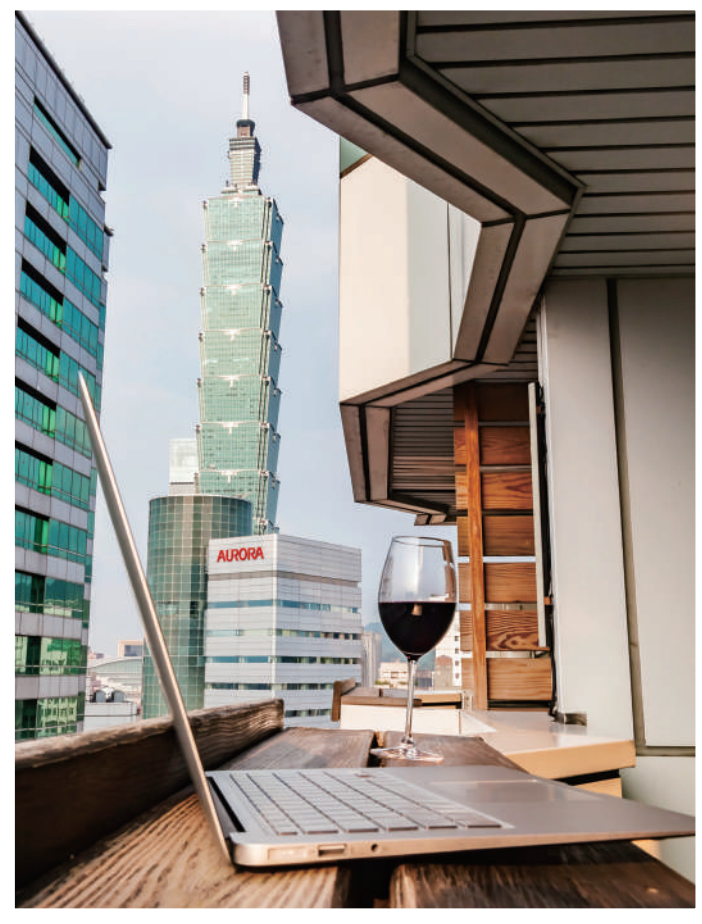

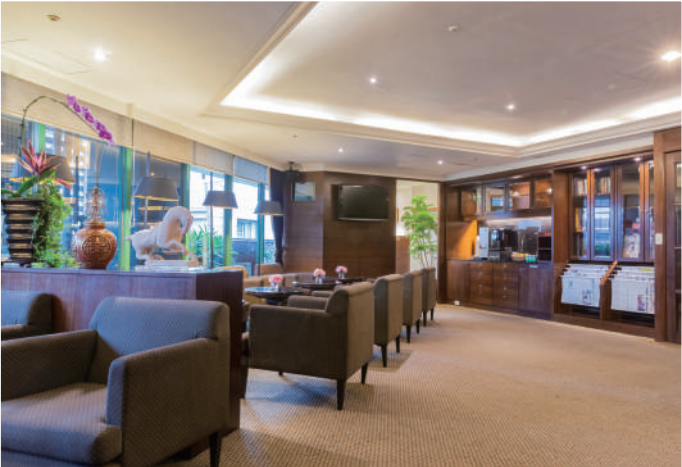

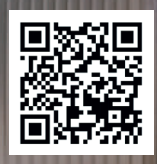

## 淡水のおみやげ

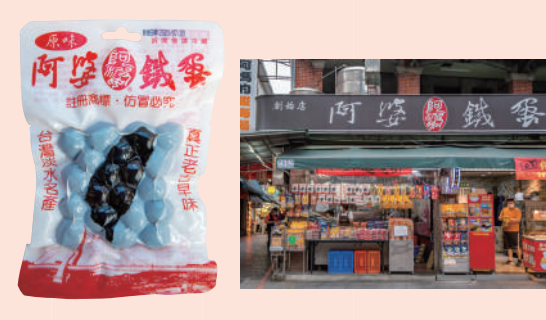

#### 阿婆鉄蛋

黒い煮卵「鉄蛋」は淡水を代表するお土産。醤 油と漢方薬ベースの煮汁で煮込んだ玉子は香ば しく、歯ごたえのある食感が楽しい。鶏卵とウ ズラの卵の2種類あり。

 $Q$ 9:00-21:00

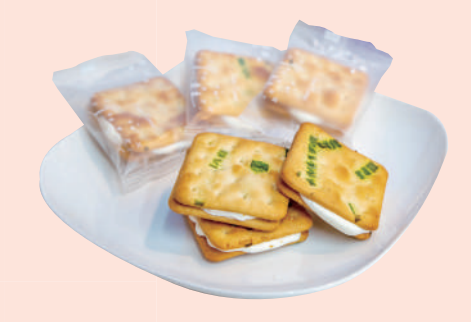

### 愛牧手作工坊

ネギを散らした塩味のクラッカーに甘いヌガー をサンドしたヌガークラッカーは、しょっぱさ と甘さが折り重なる味わいで、食べ始めるとや められなくなる魅惑の一品。

**Q** 新北市淡水区中正路121号 2 +886-920-111-109 **3** 11:00-19:00

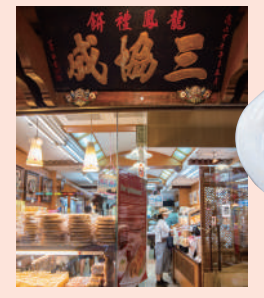

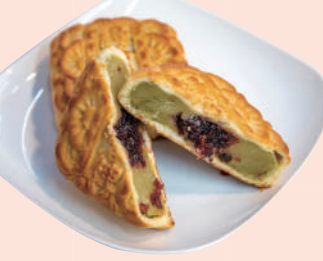

ローゼル&緑茶餡入りの緑茶洛神

#### 三協成餅舖

1935年創業の老舗中華菓子店は、お菓子の美味 しさもさることながら、商品の試食し放題&お 茶飲み放題という、太っ腹すぎるサービスでも 大人気。もちろん味も保証付きだ。

♀ 新北市淡水区中正路81号  $\bullet$  +886-2-2621-2177  $\bullet$  9:00-19:45

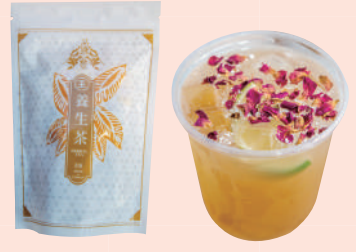

善生茶

玫瑰美顔飲

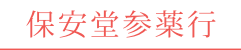

「保安堂薬行」は1904年の創業で、3代続く漢 方薬店。2017年に立ち上げた新ブランド「品盛 堂」の漢方薬や養生茶はおしゃれなパッケージ で人気。店頭販売の漢方ドリンクもおすすめ。

♀ 新北市淡水区中正路89号  $\bullet$  +886-2-2621-2650 38:00-21:00

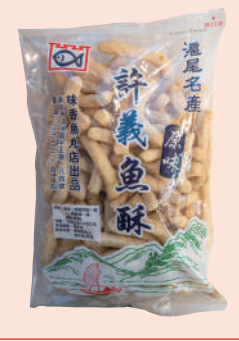

#### 許義魚酥 (味香魚丸店)

魚のすり身とタピオカ澱粉が主原料のスナック 菓子。ザクザクした食感とふんわり漂う魚の風 味がたまらない美味しさ。塩味の「原味」とピ リ辛の「辣味」の2種類あり。

## 淡水ご当地グルメ

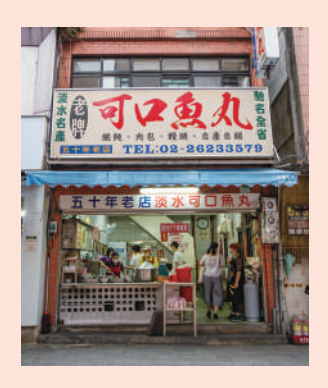

## 可口魚丸

淡水名物といえば、まず思い出される のが魚のつみれを浮かべたスープ「魚 丸湯」だろう。魚のすり身の甘みと中 に包まれた肉餡のこくが、さっぱり味 のスープによく合う。店自慢の肉まん 「肉包」もぜひ味わいたい。 **♀** 新北市淡水区中正路232号 27:00-20:00

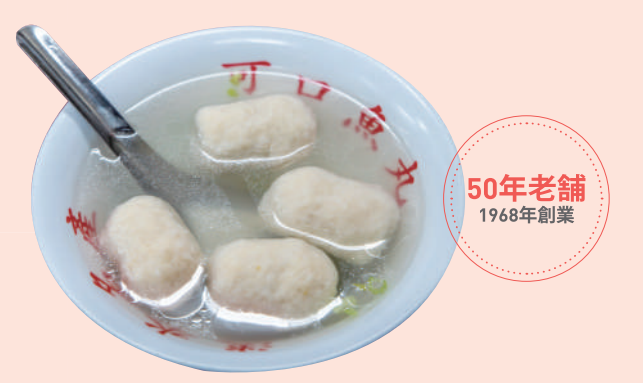

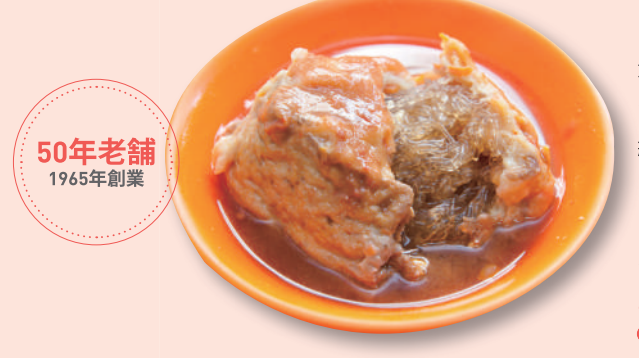

#### 老牌阿給

淡水でもう一つ忘れてはならない名物 が、厚揚げの中に春雨を詰めた「阿 給」。厚揚げの表面を覆う魚のすり身 を割り、厚揚げとぷるぷるの春雨とと もに、ピリ辛の唐辛子だれをつけてい ただく食べ応えのある一品だ。

♀ 新北市淡水区真理街6-1号 ◎ 5:00-14:00、月曜定休

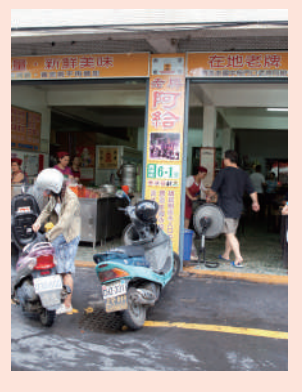

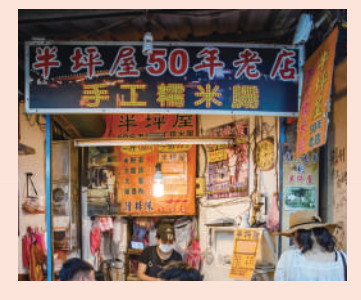

♀ 新北市淡水区中正路11巷4号  $Q$  11:00-20:00

#### 半坪屋手工糯米腸

淡水在住のローカルに人気の小さな 店。醤油だれがしみこんだもち米の腸 詰め「手工糯米腸」は、ちょっと小腹 が空いたときにぴったりの軽食。店特 製の甘辛い唐辛子だれがもち米のうま みを引き立て、パリッとした豚の大腸 の食感も楽しい。

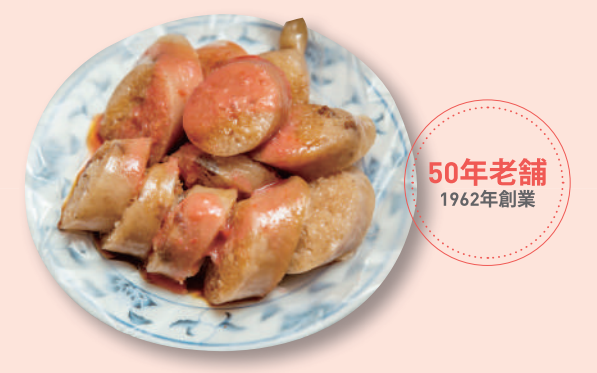

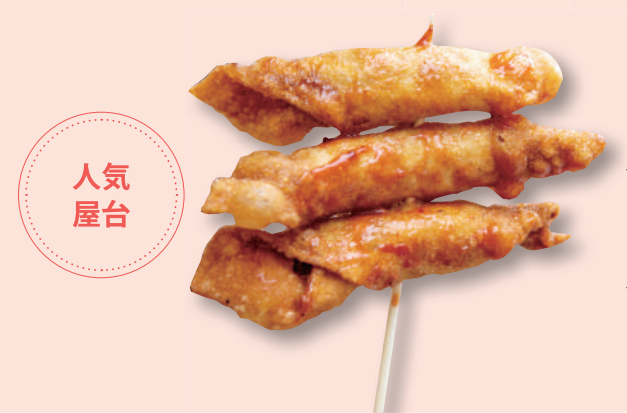

#### 阿香蝦捲

にぎやかな商店街「淡水老街」で、週 末になると行列ができる有名屋台。エ ビと豚肉をこねて作った餡を厚めの皮 で包んで揚げた「蝦捲」は、3つで1 本の串刺しになっており、老街の食べ 歩きにぴったり。

**♀** 新北市淡水区中正路230号 2 10:30-19:00

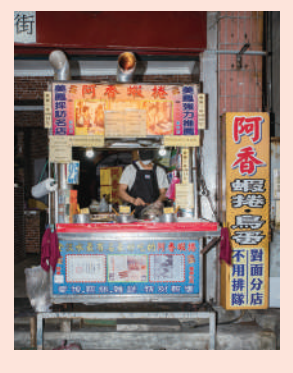

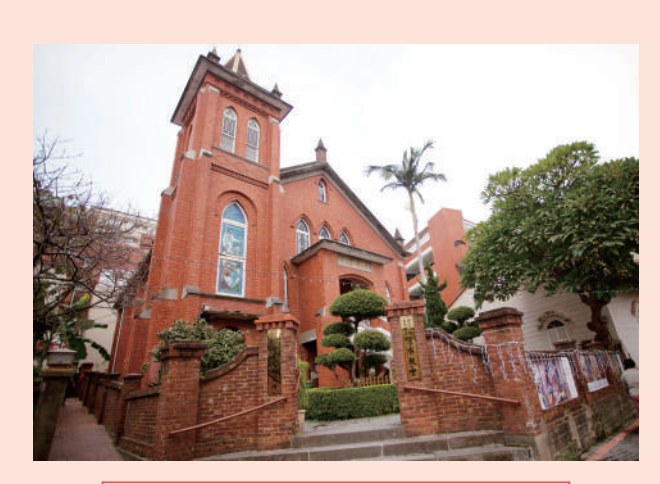

#### 台湾基督長老教会淡水教会

カナダ長老派教会(基督長老教会)の 宣教師で医者でもあった馬偕博士の熱 心な布教活動の結果、淡水は台湾北部 における長老派教会の拠点となった。 博士の没後、1933年に建設された礼 拝堂は赤レンガ造りのゴシック建築。 ステンドグラスがはめ込まれた鐘楼や 屋根のピナクル(小尖塔)などの華麗 な装飾が美しく、観光名所になってい る。

● 新北市淡水区馬偕街8号 ※内部見学不可

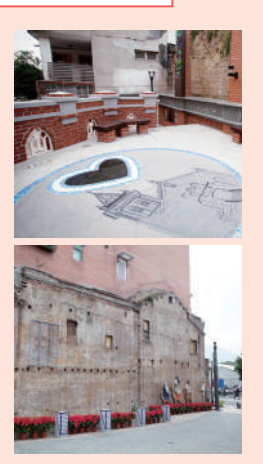

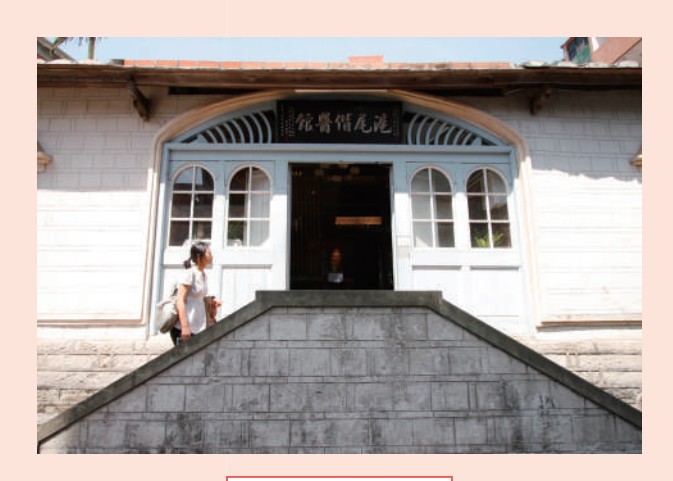

#### 滬尾偕医館

1871年に台湾に移住し、翌1872年 ● 新北市淡水区馬偕街6号 から淡水を拠点にキリスト教の布 教活動を始めたカナダ人の馬偕博士 (George Leslie Mackay) は、医療 や教育の普及にも努めた人物。彼が 1879年に創立した「滬尾偕医館」は 台湾初の西洋式病院施設で、当時とし ては非常に高い水準の医療を提供して いた「台湾現代医学発祥の地」。館内 では当時使用されていた機材や家具な どの貴重な文物が見学できる。

 $\Omega$  11:00-18:00. 金曜-日曜11:00-21:00 6入館無料

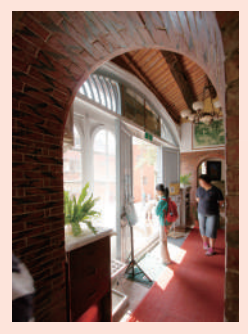

## 淡水龍山寺

中国福建省安海龍山寺から分霊した観世音 に建立された「淡水龍山寺」は「淡水四大 市の台南龍山寺、高雄市の鳳山龍山寺を、 「台湾五大龍山寺」という。清代の1858年

**♀** 新北市淡水区中山路95巷22号 25:00-20:00

菩薩を祀る、新北市の淡水龍山寺、台北市 廟」のひとつ。廟は市場に囲まれており、 の艋舺龍山寺、彰化県の鹿港龍山寺、台南 境内は外部の喧騒から切り離されたような 静けさがただよう。

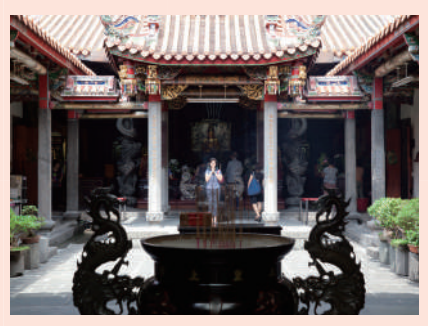

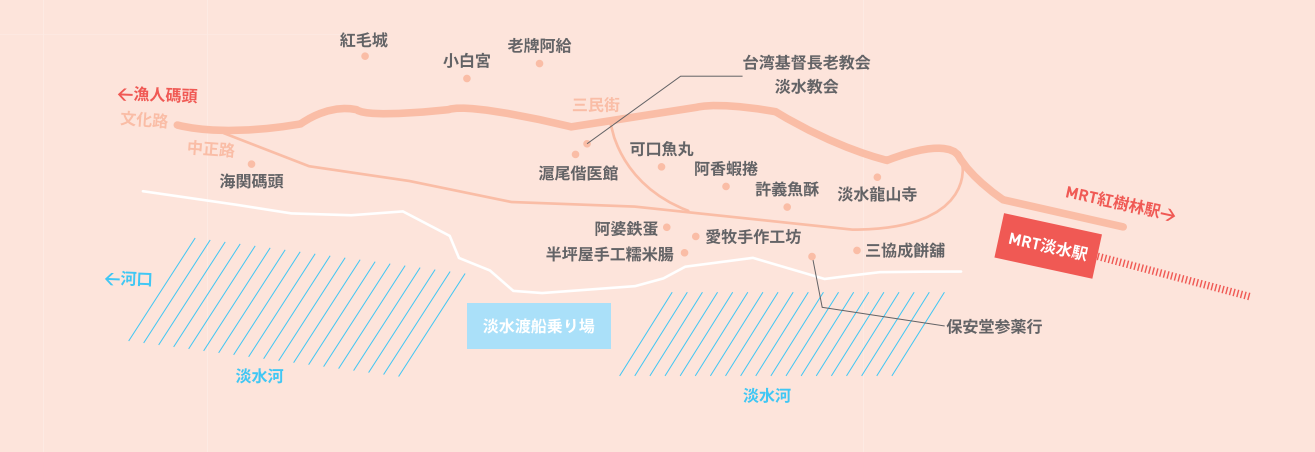

## MRT淡水駅周辺スポット

MRT淡水駅周辺は古くからの港町。 古跡めぐりやご当地グルメの食べ歩きが楽しい定番スポットが目白押し!

## 淡水の歴史建築めぐり

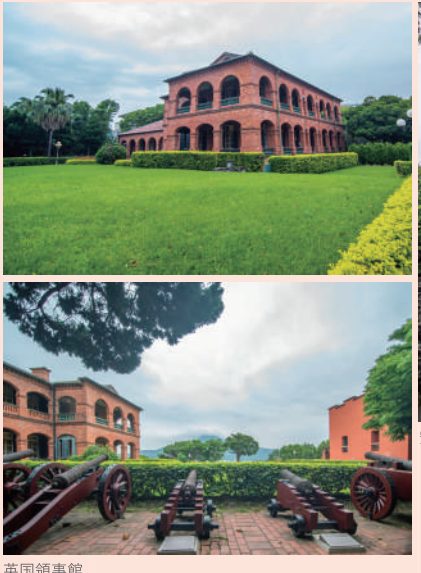

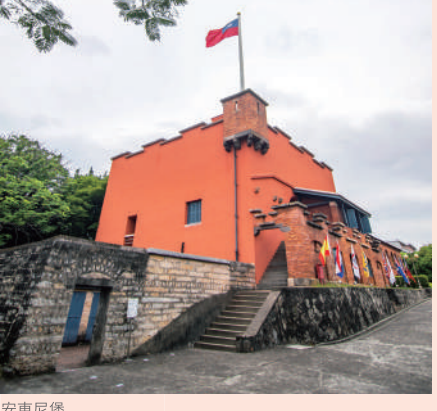

9 新北市淡水区中正路28巷1号 **③** 9:30-17:00、土曜·日曜9:30-18:00、毎月第1月曜休館 (祝日の場合は翌日休館)

**+ 大人NT\$80 (当日入場券で紅毛城、小白宮、滬尾砲台** への入場観覧が可能)

#### 紅毛城

350年あまりの歴史がある港町淡水には、 スペイン・オランダ・清・日本が台湾を統 治していた各時代の建築物が多く残ってい る。なかでもぜひ見学しておきたいのが 「紅毛城」のスペイン人が建設した建物を オランダ人が改築した「安東尼堡(アント ニー要塞)」と、その東側に後年イギリス 人が建設した「英国領事館」の2棟。四角 形の要塞は地下牢を持つ軍事施設で、赤レ ンガ造りの英国領事官邸はアーチの回廊が 優美なコロニアル建築。同じ敷地にたつ異 なる様式の建物を見学し、歴史に思いを馳 せてみよう。

#### 海関碼頭

は、淡水港の埠頭と洋館1棟、倉庫2棟な 期でアート・文化関連の展覧会が開催され ど、清代と日本時代に活躍した税関関連の ている。河岸沿いの歩道からは淡水河の河 建築物が残っている。3つに分かれた200m 口から上流の関渡大橋までを一望できる。 の埠頭は観音石と唭哩岸岩を交互に組み合 散策に最適のスポットだ。 わせた精巧な造り。赤レンガ倉庫は文化施

紅毛城の向かい位置する「海関碼頭」に 設としてリノベーションされており、不定

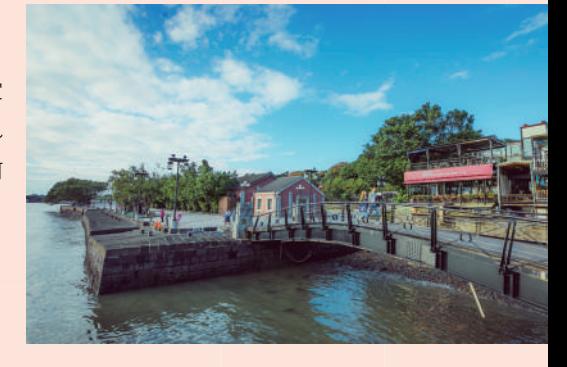

S 新北市淡水区中正路259号 G 9:30-19:30、毎月第1月曜休館 (祝日の場合は翌日休館) 6入園無料

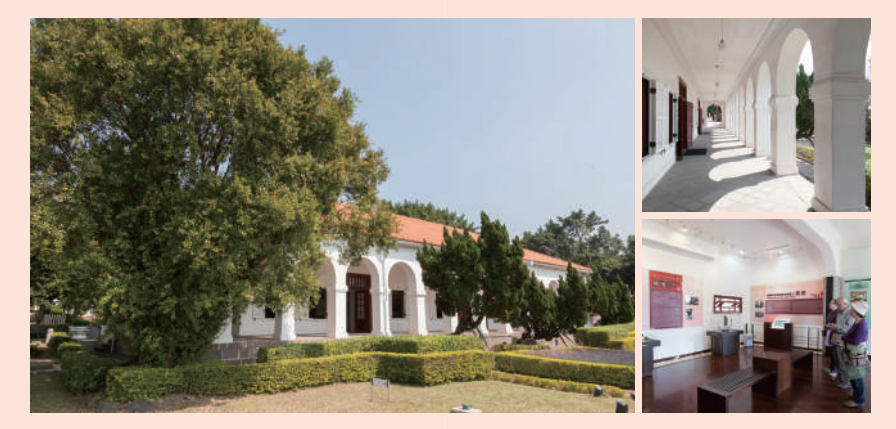

Q 新北市淡水区真理街15号 29:30-17:00、土曜·日曜9:30-18:00、毎月第1月曜休館 (祝日の場合は翌日休館) **❺ 1人NT\$80** (当日入場券で紅毛城、小白宮、滬尾砲台への入場観覧が可能)

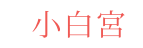

紅毛城後方の真理街には、真理大学をはじ めとした歴史建築が立ち並ぶ。なかでも、 こじんまりとして可愛らしい雰囲気の「小 白宮」は、1862年に清朝が淡水を正式に 開港したのち、税務司官邸として建てた建 物。優雅な半円形のアーチが並ぶ典型的な コロニアル建築で、白い壁とオレンジ色の 屋根のコントラストが庭の緑に映える。美 しいたたずまいから、ウェディングフォト の撮影にも人気のスポットとなっている。

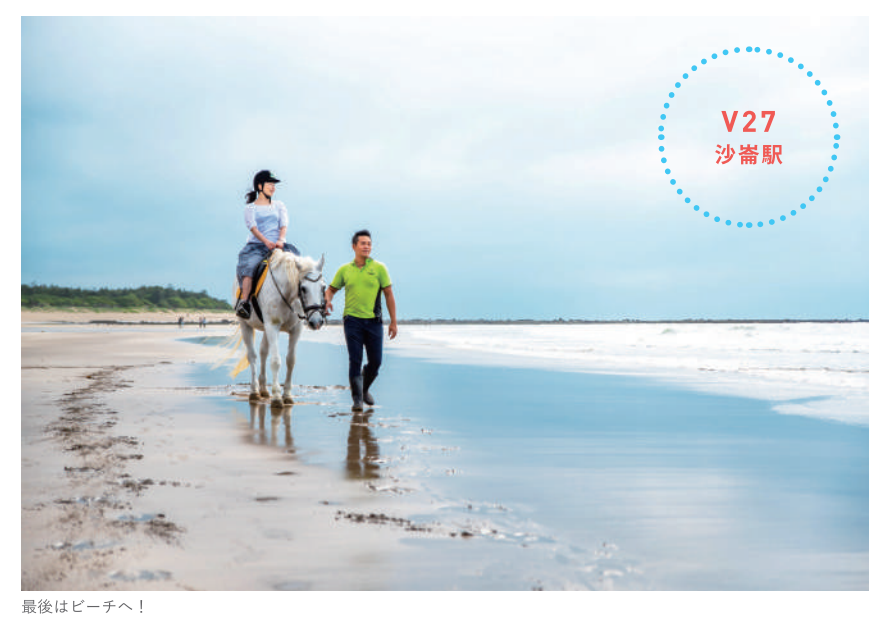

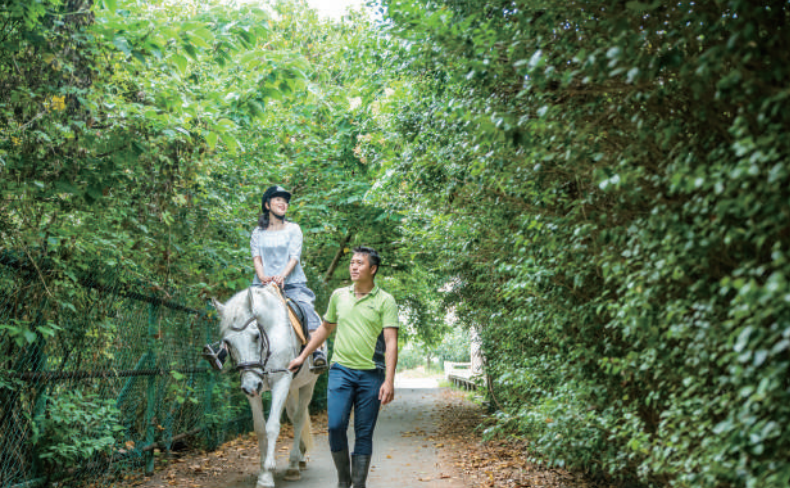

緑野馬術文創園区

「緑野馬術文創園区」は、2020年12月に開 業予定のLRT沙崙駅そばの乗馬クラブ。競 技者も訓練を行う本格的な馬場で、観光客 も体験乗馬を楽しむことができる。長ズボ ンと運動靴を履いていけば、特別な装備は 不要。未経験でもOKだ。体験コースは馬場 施設と馬の生態についての紹介を聞き、馬 のえさやりやブラッシングを体験、馬との 接し方や乗馬の基本動作を学んだあと、イ ンストラクターの先導で場内を散策する流 れ。天気が良ければ、近くの沙崙ビーチに 行くこともできる。高い馬の背から眺める いつもと違う風景は、旅の特別な思い出に なるだろう。

**● 新北市淡水区淡海路298号** 

- ◎ +886-2-2805-8189 39:00-18:00、月曜休園
- → 入門体験コース1.5時間NT\$2500/現金のみ/3日前ま での予約がおすすめ
- www.facebook.com/1986.luye/
- 2 1MRT淡水駅から車で10分 (淡水駅からの送迎サービ スあり)

2LRT沙崙駅から徒歩1分 (2020年12月開業予定)

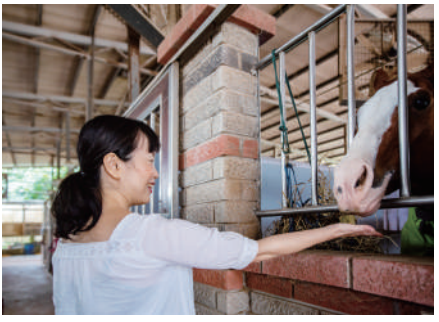

えさやり体験

## 淡水漁人碼頭

インストラクターの先生と出発

淡水河が台湾海峡に流れ込む河口に位置す る埠頭の「漁人碼頭」は、有名な夕陽鑑賞 スポット。埠頭の突端まで続くウッドデッ キの歩道では、夕暮れ時になると夕陽を撮 影しようと多くの人がカメラを構える。 夜には埠頭わきの白い船の形をした「情 人橋」がライトアップされ、さらにロマン チックな雰囲気となる。埠頭からMRT淡水 駅近くの淡水老街まで遊覧船で移動するの もおすすめ。

? 新北市淡水区観海路135号

● 1MRT淡水駅から市バス紅26で「漁人碼頭」下車 2LRT漁人碼頭駅から徒歩10分 (2020年12月開業予定)

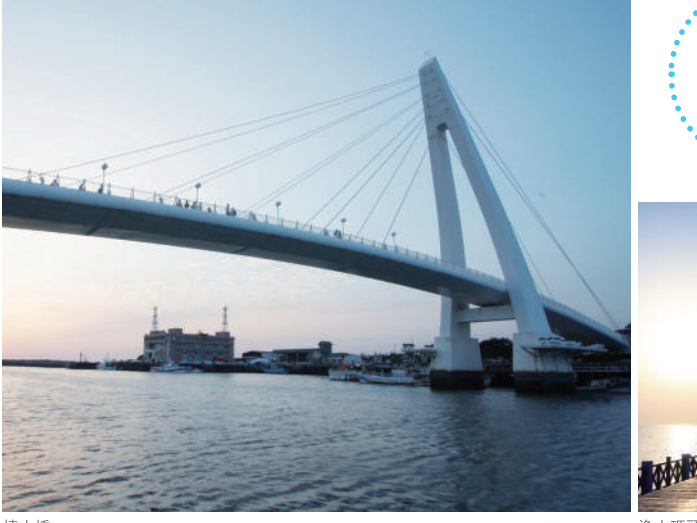

情人橋

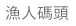

 $V<sub>28</sub>$ 

漁人碼頭駅

## 正古早甕缸鶏坊

淡水・金山間を結ぶ淡金公路沿いという郊 外の立地にもかかわらず、平日も食事時 になると続々と顧客がやってきて席が埋 まっていく人気店。人びとのお目当ては、 甕(かめ)の中で吊るして焼く鶏の丸焼 き。香りのよい龍眼の木を薪に使って焼き 上げた鶏肉は、皮がパリパリで身はしっと りジューシー。別盛りの鶏油は肉につけて も、ご飯にかけてもGood。炒め物やスープ などのメニューも充実しているので、好み で組み合わせよう。

● 新北市淡水区淡金路二段605号  $\bullet$  +886-2-2620-3028  $\bullet$  11:00-21:00 2 LRT淡水行政中心駅から徒歩10分

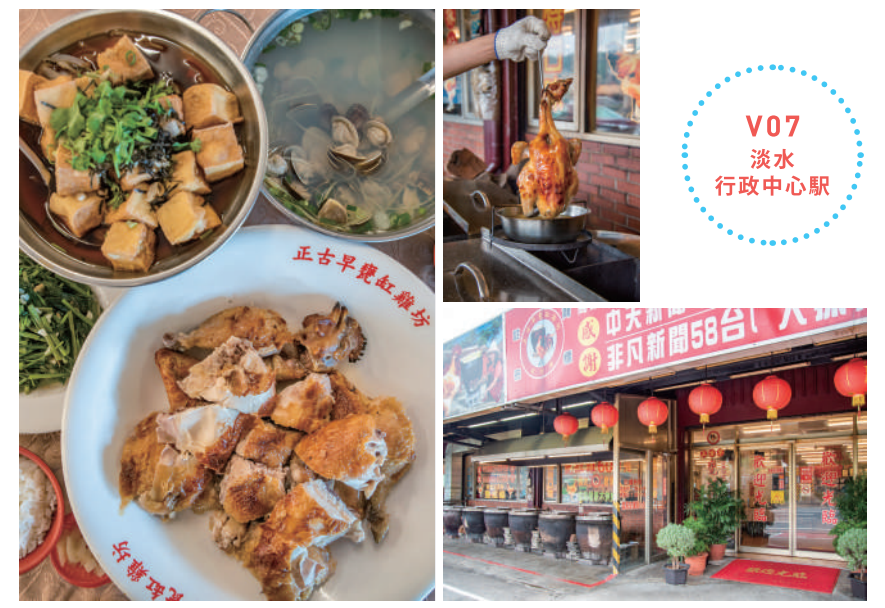

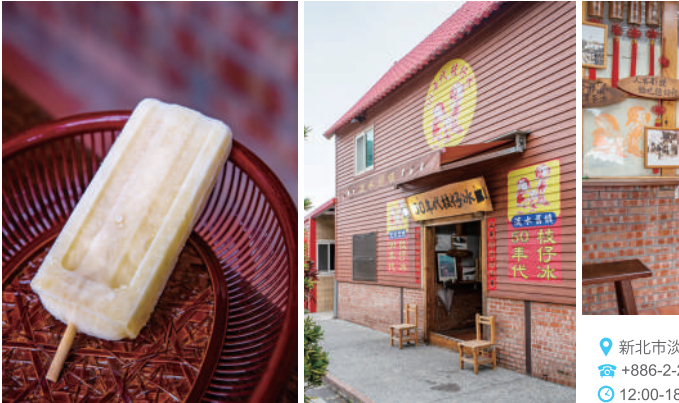

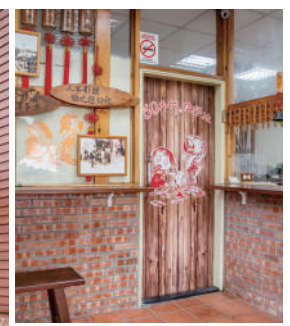

● 新北市淡水区淡金路二段270-1号  $\bullet$  +886-2-2625-2267 **3** 12:00-18:00 2LRT淡水行政中心駅から徒歩5分 人も多い。

## 淡水舊鎮50年代枝仔冰

子供のころからのお馴染みの味として、 地元民に長く愛されているアイスキャン ディー専門店。フレーバーは、パッション フルーツ、パイナップル、黒糖、小豆、タ ロイモなど、10種類以上。さっぱりした 甘さは夏のおやつにぴったり。価格も1本 NT\$15からと格安で、散策途中に立ち寄る 人のほか、車で駆けつけて箱買いしていく

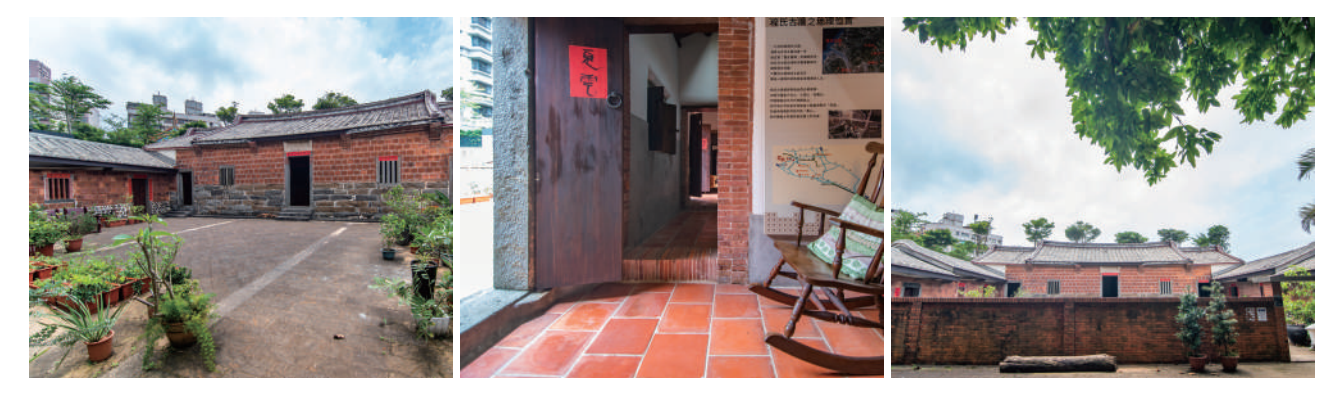

## 公司田渓程氏古厝

段138巷7号 **⊙**11:00-17:00、月曜· 第1火曜休館 8入館無料 とLRT濱海沙崙駅から 徒歩6分

● 新北市淡水区新民街一 清代に建てられたという「程氏古厝」は、 中国大陸泉州の普江県より台湾に移住して が設けられている。住宅地の開発が進む淡 きた程氏一族の住居だった。コの字型の 水で、昔ながらの農村風景に触れることが 建物は典型的な三合院。5つの部屋からな できる貴重なスポットだ。 る「火庫起双護龍式」と呼ばれる建築様式

で、外側の部屋には盗賊撃退用の鉄砲狭間

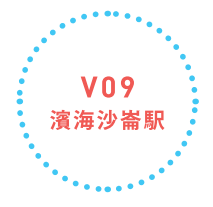

## LRT沿線スポット

## 無極天元宮

「無極天元宮」は主神に玉皇大帝を祀る道 る明清代の皇帝が天に祈祷を行った祭祀施 教の廟。LRT淡金北新駅から3.5kmほどの大 設の建築様式を模した華麗な建物。春の桜 屯山のふもとに位置しており、境内からは のシーズンは天壇と桜が織りなす風景が非 遠く海まで一望できる。本殿の裏にそびえ 常に美しく、淡水有数の花見スポットとし たつ高さ200mの「無極真元天壇」は三角 ても知られている。 錐の屋根を持つ円形の塔で、中国北京にあ

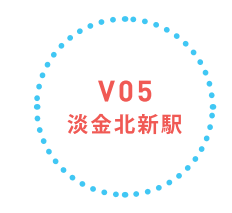

? 新北市淡水区水源里北新路三段36号  $\bigodot$  5:00-22:00

2LRT淡金北新駅そば「三塊厝」から市バス866、875、 876、877、893で「天元宮」下車

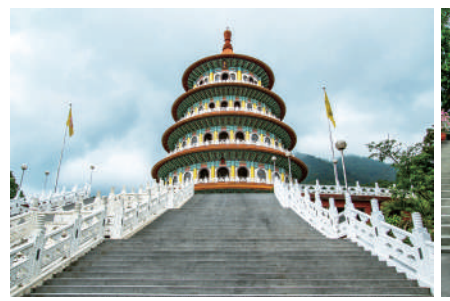

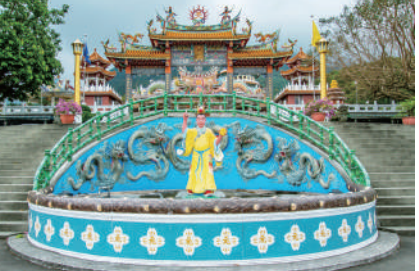

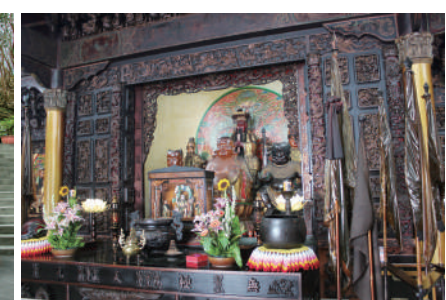

![](_page_40_Picture_10.jpeg)

![](_page_40_Picture_11.jpeg)

## Binma Area 134

無極天元宮近くにあるカフェ&レンタル撮 影スタジオ。カフェエリアは、陽光が差し 込むアンティークな温室、ツリーハウスが たつテラス、改造した水道管の座席が個性 的な庭園に分かれており、どのエリアもお しゃれでフォトジェニック。敷地内には緑 が多く、リゾート気分でカフェタイムが楽 しめる。あちこちに置かれた動物やアニメ キャラの等身大フィギュアも子供たちに大 人気だ。ドリンクやスイーツのほか、食事 メニューも提供している。

- 新北市淡水区北新路三段134号
- $\bullet$  +886-2-2623-6351  $\bullet$  11:00-19:00
- **❺ミニマムチャージ:1人NT\$200/席利用:2時間/予約:可**
- www.facebook.com/Binma-Area-134-1093602384080704/

2 LRT淡金北新駅そば「三塊厝」から市バス866、875、 876、877、893で「天元宮」下車

<sup>※</sup>母屋内の撮影スタジオは要予約、レンタル料金は別途問い合せ

![](_page_41_Picture_0.jpeg)

## 淡海ライトレール

## 幾米と旅する淡水

米といっしょにLRTで新しい風景にあ

いに行こう!

![](_page_42_Picture_47.jpeg)

ジミー・ラッピング車両

![](_page_42_Figure_5.jpeg)

![](_page_43_Picture_0.jpeg)

## 新しい風景にであう旅

台湾北部の台湾海峡に面した新北市淡水は、 「東洋のベニス」とも呼ばれる風光明媚な港町。 17世紀から戦前の日本時代にかけて、 淡水河の河口部は貿易拠点として繁栄を極めた。 いまも多く残る往時の官公庁舎や商館などの建築物は、 歴史が感じられる観光スポットとして愛されている。 また、近年住宅地の開発が進む内陸部には、 2018年に北部初となるライトレールが開通し、 沿線観光にも注目が集まっている。

ますます進化中の淡水で、山海の魅力を訪ねよう!

![](_page_43_Picture_4.jpeg)

おすすめコース LRT沿線→淡水古跡めぐり→淡水老街→MRT淡水駅

![](_page_43_Picture_6.jpeg)

![](_page_44_Picture_0.jpeg)

#### 表一、2020-2019年国民出国者数月別統計比較表

![](_page_45_Picture_32.jpeg)

![](_page_45_Figure_2.jpeg)

訪台旅客総数:1,251,145 (-68.76%) 外国人旅客数: 994,744 (-58.81%)) (うち日本人旅客数): 262,613 (-60.99%) 僑民旅客数: 256,401 (-83.87%) 出国者人数: 2,127,816 (-61.87%) ※()内は昨年同期比

#### 表二、2020-2019年訪台旅客月別統計比較表(居住地別)

![](_page_45_Picture_33.jpeg)

#### 表三、2020-2019年日本旅客月別動態比較表(居住地別) 表四、2020-2019国民訪日月別動態比較表

![](_page_45_Picture_34.jpeg)

![](_page_45_Picture_35.jpeg)

![](_page_46_Picture_0.jpeg)

政治・経済・文化・国際交流にわたる台湾の最新ニュースをお届けします。

![](_page_46_Picture_2.jpeg)

## 三段階で規制を緩和 早ければ10月から入国・観光が可能に

![](_page_46_Picture_109.jpeg)

停泊許可なども含まれる。

ながら、 めていく。 する。 通 除 を 配 水際対策や台湾 力しながら、 ·促す。 機関の利用許可、 価 際対策を緩和し、 指示に基づき、マスク着用・検温 置関連の規制と桃園空港ターミナル 第三段階は10月から12月までと 入場管制を解除する。感染対策本部 にし観光協議を進め、 シャルディタンスなどの規制も緩 海外からの 措置にはトランジット禁止 臨機応変的に入国規制を緩和 感染対策本部や外交部と協 各国・地域の流行管理を への直航便の状況をみ 入国した旅客の公共交 国際クル 国 際観光の復 主要友好国の  $\overline{1}$ ズ船 一の解  $\tilde{L}$  $\overline{O}$ 調

![](_page_46_Picture_6.jpeg)

は、

8月以降に高速鉄道車内での座席

![](_page_47_Picture_0.jpeg)

▌ 創刊期日:1967年8月25日<br>┃ 発刊期日:2020年7月1日 定価: NT\$150

清代に台湾北部の玄関口となった淡水は、海、坂道、史跡の三拍子がそろった街歩きに最適の町である。なぜ この地に、スペインの城が聳え、英国の関税事務所が残り、水上勉の生家が移築されているのか、さまざまな 謎を解きながら歩いてみたい。

文 / 柳本通彦

#### **FEATURES**

04 トラベル特集

新北市 淡水

新しい風景にであう旅

- 16 街道散策 ようこそ、台北
- 24 周遊台湾

台湾環島 まるごと、ぐるり。

- 32 特別企画 2020 脊梁山脈観光年 台湾でハイキング!
- 36 特別企画 台湾全国ホテル案内 旅を彩る注目ホテル

![](_page_47_Picture_13.jpeg)

表紙デザイン/蔡函妍

![](_page_47_Picture_15.jpeg)

会長·発行人/葉菊蘭 副会長/蘇成田、凌瓏、莊豐如 編集顧問/羅瓊雅、鐘逸寧、張家瑀 発行所/財団法人台湾観光協会 住所/台北市史孝東路4段285号8F-1 TEL: +886-2-2752-2898 FAX: +886-2-2752-7680 E-mail: vasir@tva.org.tw http://www.tva.org.tw

台湾観光協会車京事務所 住所/日本国東京都港区西新橋1丁目5-8川手ビル3F TEL:  $+81-3-3501-3591-2$  $FAX: +81-3-3501-3586$ E-mail:tyo@go-taiwan.net

台湾観光協会大阪事務所 住所/日本国大阪市北区西天満4丁目14番3号6F  $TEL: +81-6-6316-7491$  $FAX: +81-6-6316-7398$ E-mail: osa@go-taiwan.net

制作/視野創異行銷股份有限公司 総經理/胡代葦 総編集/柳本通彦 編集統括/李建樹 取材編集/高田雅子、荘宝琳、 蘇宥勻 特約作者/吉岡生信 翻訳者/杉本好美、森美恵子、松田良孝 デザイン/蔡函妍、蔡緯儒、謝昀蓁 営業部/萬麗娟、呂麗君 イベントプロモーション部/陳淑貞 発行部/劉乃甄、江秀明 財務部/蔡慧君

住所/台北市信義路4段265巷20弄5号 TEL: +886-2-2325-2323  $FAX: +886-2-2701-5531$ E-mail:editor@v-media.com.tw http://www.y-media.com.tw 印刷/欣佑彩色製版印刷股份有限公司

中華民国交通部観光局 E-mail: tbroc@tbroc.gov.tw http://taiwan.net.tw 本誌「台湾観光月刊|は財団法人台湾観光協会が出 版し版権を所有しています。転載の場合は事前に当 協会へお問い合わせください。

広告專線: +886-2-2325-2323 中華郵政台北雜字第1709號執照登記為雜誌交寄

#### **INFORMATION**

- 02 NEWS
- 03 数字でみる台湾観光情勢
- コラムー台灣の光 第47回 40
- コラムー台湾行きっ戻りっ 第32回 41
- 42 業界短信&とっておき「食泊飲楽」
- 44 観光ホテルリスト

![](_page_47_Picture_30.jpeg)

![](_page_47_Picture_31.jpeg)

![](_page_47_Picture_32.jpeg)

**FACEBOOK** 「台湾に行きたいわん!」

![](_page_47_Picture_34.jpeg)

**INSTAGRAM** 「台湾に行きたいわん!」

![](_page_47_Picture_36.jpeg)

**WEBSITE** 「台湾に行きたいわん!」 taiwanikitai.com

![](_page_47_Picture_38.jpeg)

@issuu.com/taiwankankou

issuu

 $P.24$ 

![](_page_48_Picture_0.jpeg)

taiwanikitai.com

![](_page_49_Picture_0.jpeg)

![](_page_49_Picture_1.jpeg)

新しい風景にであう旅

ようこそ、台北 2020脊梁山脈観光年 台湾でハイキング!

台湾環島 まるごと、ぐるり。